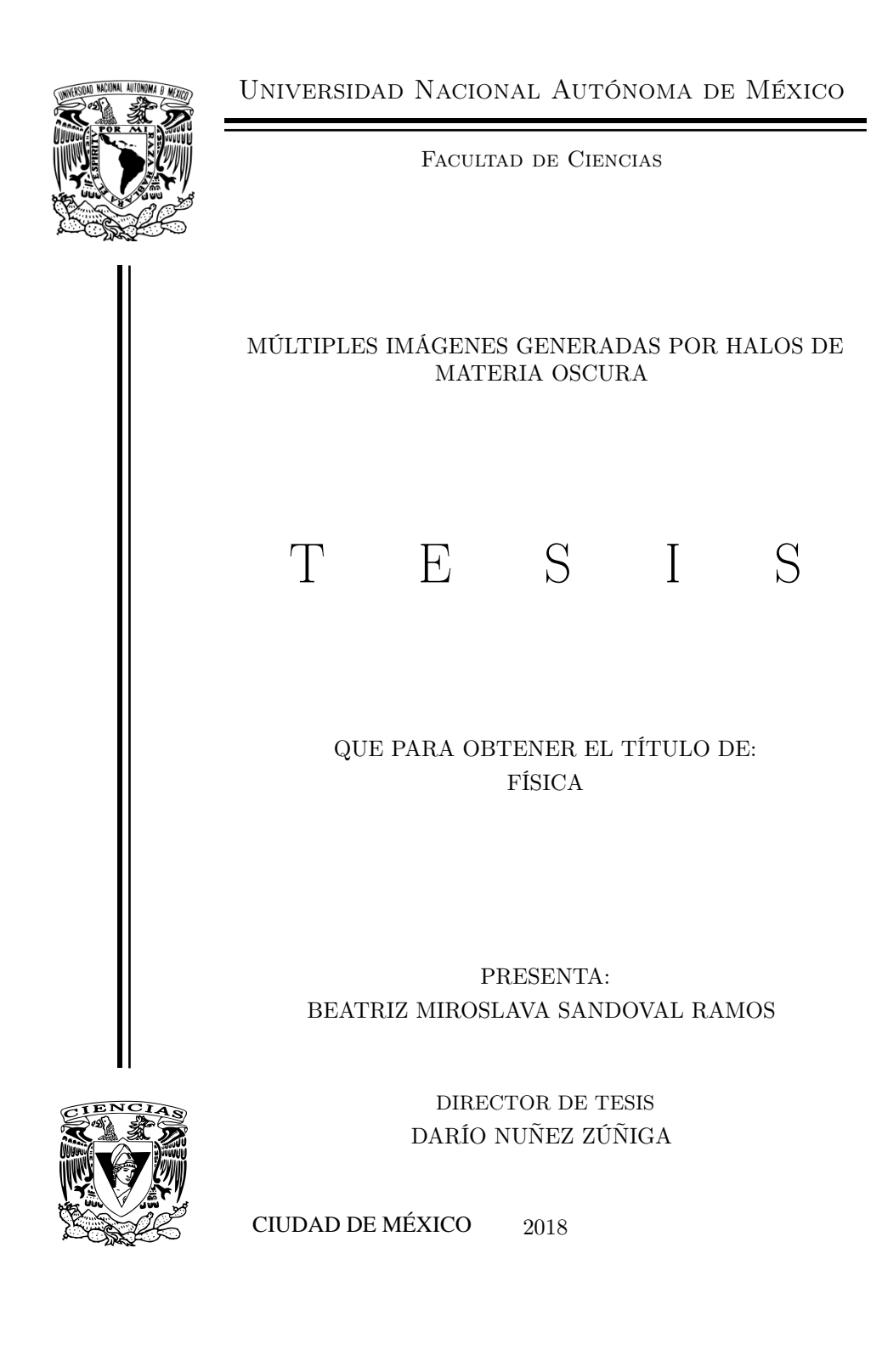

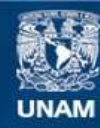

Universidad Nacional Autónoma de México

**UNAM – Dirección General de Bibliotecas Tesis Digitales Restricciones de uso**

### **DERECHOS RESERVADOS © PROHIBIDA SU REPRODUCCIÓN TOTAL O PARCIAL**

Todo el material contenido en esta tesis esta protegido por la Ley Federal del Derecho de Autor (LFDA) de los Estados Unidos Mexicanos (México).

**Biblioteca Central** 

Dirección General de Bibliotecas de la UNAM

El uso de imágenes, fragmentos de videos, y demás material que sea objeto de protección de los derechos de autor, será exclusivamente para fines educativos e informativos y deberá citar la fuente donde la obtuvo mencionando el autor o autores. Cualquier uso distinto como el lucro, reproducción, edición o modificación, será perseguido y sancionado por el respectivo titular de los Derechos de Autor.

1. Datos de la Alumna Sandoval Ramos Beatriz Miroslava Universidad Nacional Autónoma de México Facultad de Ciencias Física 413046909

2. Datos del Tutor: Doctor Darío Núñez Zúñiga

3. Datos del Sinodal 1: Doctor José Antonio De Diego Onsurbe

4. Datos del Sinodal 2: Doctor Ricardo Atahualpa Solórzano Kraemer

5. Datos del Sinodal 3: Juan Carlos Hidalgo Cuéllar

6. Datos del Sinodal 4: Doctor Jorge Luis Cervantes Cota

7. Datos del trabajo escrito. Múltiples imágenes generadas por halos de materia oscura Número de páginas 85 2018

"No me dejes olvidar nunca, la clara verdad cruda"

T. Segovia

# Agradecimientos

En orden cronológico de aparición en mi vida:

A mi mamá, que aunque suene cliché no puedo poner en palabras el amor y agradecimiento que siento por y hacia tí. Sin embargo parapetearé algo: muchas gracias por siempre dejarme ser libre y darme todas las herramientas para seguirlo siendo. Por apoyarme hasta en mis decisiones más locas y genuinamente buscar entender mi punto de vista. Por soportar la incertidumbre que trae la distancia y por no rendirte nunca conmigo.

A mi papá por la disciplina y sus retos, sin ellos no sería tan fuerte.

A Karla y a Kevin por ser los mejores hermanos que pude haber tenido. Ambos son personas muy nobles, inteligentes y graciosas. Siempre aprendo mucho con ustedes y me dan fe en el mundo.

A mi tía Marthita por hacer más llevadera mi adolescencia y mostrarme el camino de la ciencia. Siguiendo este camino conocí a Vita, Jorge, Itzel, Raúl, Héctor, Amado, Emanuel, Sara, Sam y a Paty. Quienes son mis amigos inmortales.

A Ernesto por inspirarme a ser divulgadora y revolucionaria.

A Ricardo y a Tannia por ser mis amigos incondicionales y mostrarme las cosas que realmente son importantes en la vida.

A Miguel, a Marco y a Jaber por su invaluable amor rudo.

A Jordi por ser un compañero ejemplar y regalarme años en los que fui muy feliz.

A Darío por su infinita paciencia, ya que efectivamente el esfuerzo que dedicó en mí si cuenta al doble. Ja, ja, ja. Soy realmente afortunada de haber tenido un asesor tan humilde, íntegro, divertido y sabio.

A Andy, Paco, Toño, Itzel, Ale, Checo, Cinthia, Yoyis, Memo, Johny, Rodro y quesillo, por cualquier tarde mágica que hayamos compartido.

Finalmente y no menos importante, agradezco a los doctores José Antonio de Diego, Atahualpa Kraemer, Juan Carlos Hidalgo y Jorge Cervantes por ayudarme a ver y corregir errores en este texto y por su nutrida discusión. Gracias al proyecto PAPIIT IN021118 Descripción mecánico estadística de la naturaleza de materia obscura, ya que sin su apoyo este trabajo de tesis no habría sido posible. De igual forma, me gustaría agradecer a mis padres, a ASES (Apoyo a Sobresalientes del Estado de Sinaloa) y a Carlos Berdegué de Hoteles el CID, quienes ayudaron a pagar mis estudios de licenciatura.

# Índice general

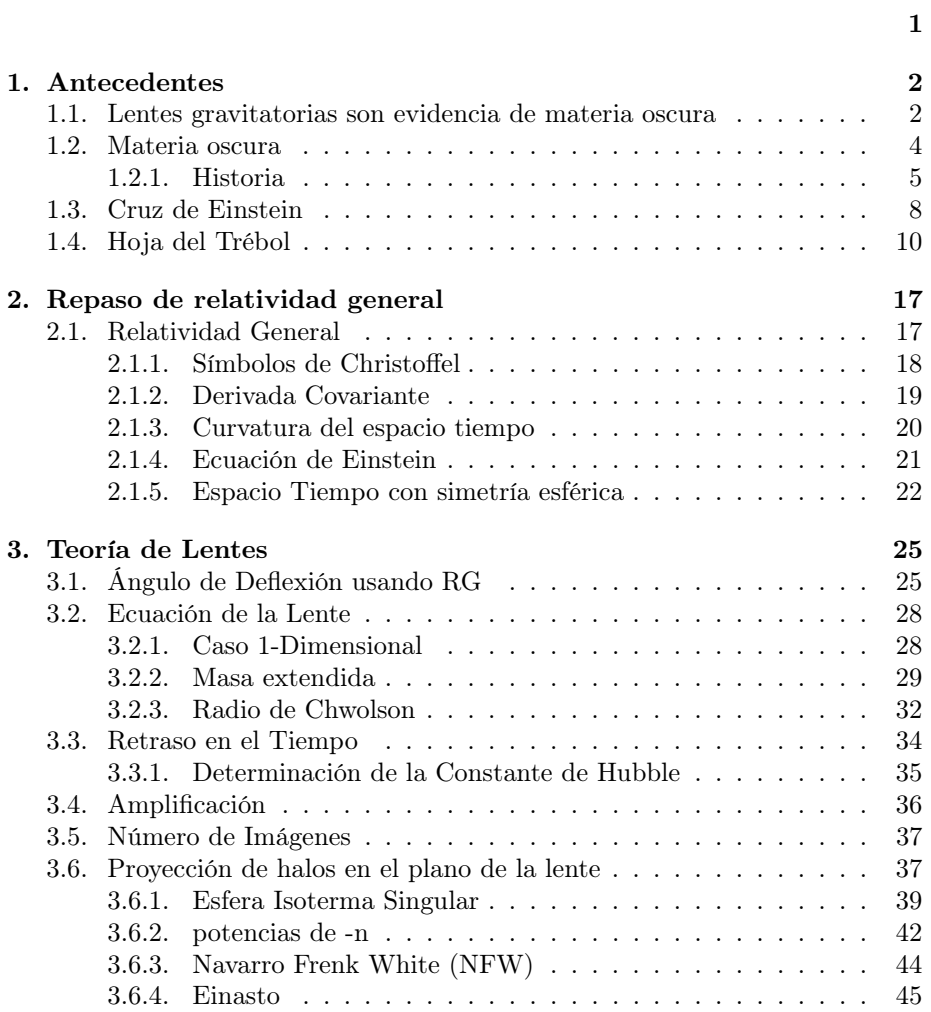

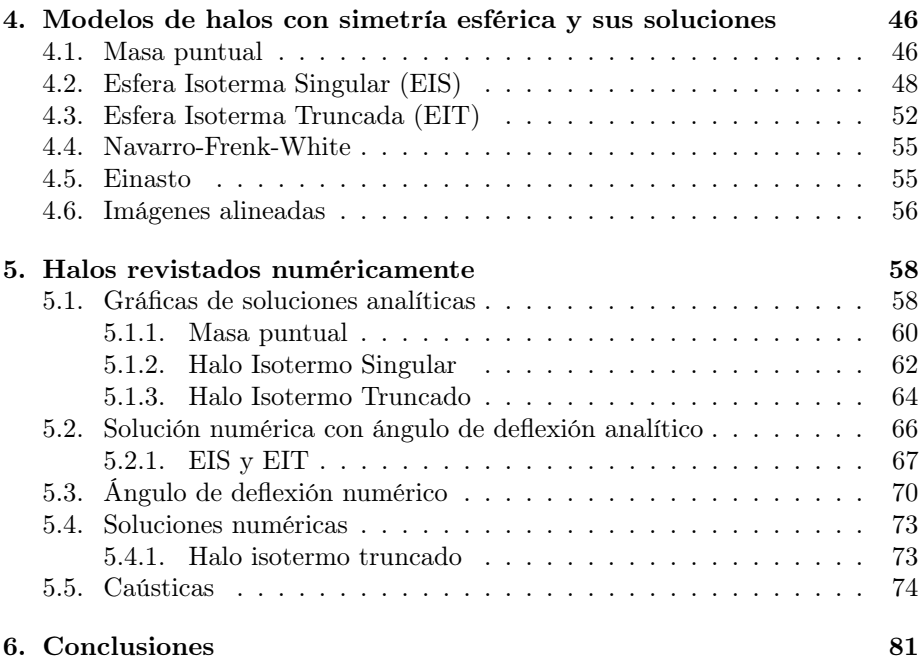

# <span id="page-8-0"></span>Capítulo 1

# Antecedentes

### <span id="page-8-1"></span>1.1. Lentes gravitatorias son evidencia de materia oscura

Una lente gravitatoria es un objeto masivo que deforma al espacio tiempo a su alrededor, de tal forma que la luz se desvía de su trayectoria. Lo anterior se desprende de la teoría de la Relatividad General y es sencillo de visualizar con las ecuaciones del campo de Einstein, pues estas relacionan a la materia y energía con la curvatura del espacio tiempo como se muestra a continuación,

$$
G_{\mu\nu} = \frac{8\pi G}{c^4} T_{\mu\nu} \tag{1.1}
$$

donde  $G_{\mu\nu}$  es el tensor de curvatura de Einstein y  $T_{\mu\nu}$  es el tensor momentoenergía, que guarda información sobre la distribución de materia.

Una evidencia de este tipo de deformaciones son las imágenes que se obtienen de cuásares que se encuentran atrás de una galaxia que ha deformado al espacio tiempo. Dichas imágenes suelen ser arcos, múltiples imágenes de la misma fuente, inversión respecto a la fuente e incluso anillos cuando hay una alineación perfecta entre la fuente, la lente y el observador. La importancia de las imágenes gravitatorias radica en que pueden brindarnos información sobre la distribución de materia de la lente, la cual puede ser bariónica u oscura. Por lo que es una evidencia indirecta de la existencia de ésta última, que brinda una línea de investigación moderna y llega como solución a algunos hallazgos en observaciones que no habían podido explicarse haciendo uso únicamente de materia luminosa. Pues se ha medido una mayor reflexión que la asociada a la curvatura generada por la bariónica, ergo debe haber más materia: la oscura.

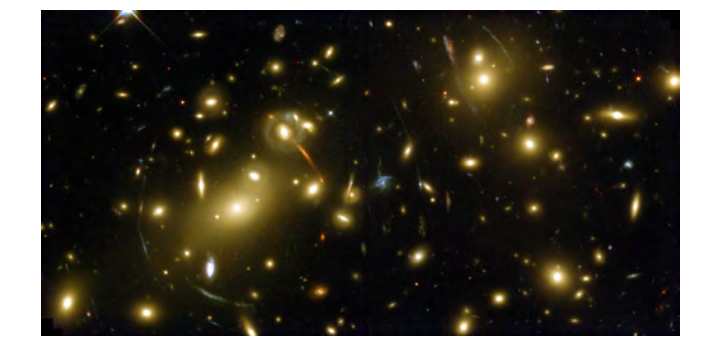

Figura 1.1: Cúmulo Abell 2218, Créditos: NASA/ESA. Ésta foto es famosa por su riqueza en ejemplos de imágenes gravitatorias. Se presentan las deformaciones que se han mencionado con anterioridad: arcos, múltiples imágenes de un mismo objeto e imágenes invertidas

En los casos donde se presentan múltiples imágenes, como en el cúmulo de Abell 2218, es posible que el brillo de cada una de ellas nos de información sobre la distribución de materia de la lente. Las mediciones ópticas brindan información sobre la cantidad de materia bariónica, por lo que usando la información del brillo de las imágenes podríamos saber la distribución de materia oscura. [\[1\]](#page-89-0)

Analizar la colisión de dos cúmulos también es una forma de estudiar la naturaleza de la materia oscura mediante lentes gravitatorias. En este tipo de colisiones, la materia oscura de un cúmulo pasa a través del otro sin interactuar significativamente. Al contrario de la materia bariónica que interactúa con ella misma y con la materia oscura a su alrededor. Durante la colisión, la materia visible es arrastrada hacia adelante por la materia oscura de su propio cúmulo y hacia atrás por la materia bariónica y oscura del cúmulo contra el que choca.

Una evidencia clara de este fenómeno es la siguiente imagen compuesta del Cúmulo de Bala.

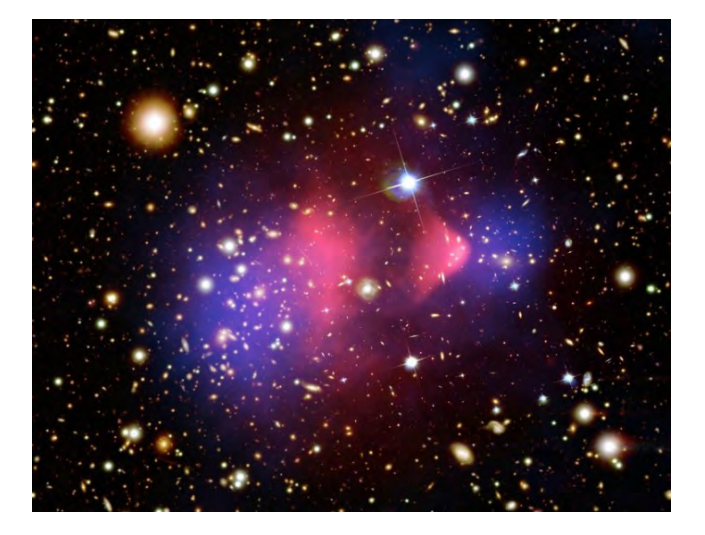

Figura 1.2: La materia en el cúmulo de galaxias 1E 0657-56, conocido como Cúmulo Bala, se muestra en esta imagen compuesta. rayos-X: NA-SA/CXC/CfA/ M.Markevitch et al.; Mapeo de la lente: NASA/STScI; ESO WFI; Magellan/U.Arizona/ D.Clowe et al. Óptica: NASA/STScI; Magellan/U.Arizona/D.Clowe et al

La imagen anterior es la superposición de 3 imágenes: la imagen óptica, que muestra la materia luminosa y a partir de la cual es posible medir la distorsión creada por el propio cúmulo de Bala; la imagen roja que son rayos x emitidos por la materia bariónica al chocar y; la imagen azul que es una predicción de la posición de la materia oscura obtenida de la distorsión de las galaxias de fondo. [\[2\]](#page-89-1)

### <span id="page-10-0"></span>1.2. Materia oscura

La mayoría de la materia en el universo es no bariónica, no emite luz y sólo puede ser estudiada de forma indirecta, debido a sus efectos gravitatorios. Debido a que no interactúa de forma electromagnética se le conoce como materia oscura.

Aún cuando no se sabe de qué está hecha la materia oscura y aunque no emita radiación electromagnética es posible hacer observaciones indirectas.

Una forma en la que se muestra es en las curvas de rotación de las galaxias espiral: en las regiones externas la velocidad orbital del gas y de las estrellas es mucho mayor a la que se le atribuiría debido a la masa de las estrellas visibles. De hecho, las observaciones sugieren que en la mayoría de las galaxias espirales, la masa total de la galaxia afuera de un radio dado continúa aumentando de forma lineal con el radio aún cuando este afuera de los límites visibles de la galaxia. [\[3\]](#page-89-2)

Esta es la huella de la concentración de materia oscura dentro de la cual se formó la galaxia. La otra forma de obtener evidencia indirecta de la materia oscura es a través de las lentes gravitatorias. En ambos casos se usa la gravedad para pesar la distribución de materia oscura. [\[4\]](#page-89-3) [\[5\]](#page-89-4)

#### <span id="page-11-0"></span>1.2.1. Historia

En la actualidad el estudio de la naturaleza de la materia oscura es uno de los grandes desafíos de la cosmología y la astrofísica. Su historia comienza en 1933 cuando Zwicky publica un artículo sobre el corrimiento al rojo de nebulosas extragalácticas. [\[6\]](#page-89-5)

Usando la técnica de corrimiento al rojo mide la velocidad de dispersión en el cúmulo Coma y encuentra que las velocidades varían entre 1500 hasta 2000 km/s.

Para explicarlo recurre a la materia oscura. Primero propone que el sistema Coma está en un estado estacionario y por el Teorema del Virial,

$$
\bar{\epsilon}_k = -\frac{1}{2}\bar{\epsilon}_p
$$

donde  $\bar{\epsilon}_k$  y  $\bar{\epsilon}_p$  son la energía cinética y potencial por unidad de masa, respectivamente. Tomando en cuenta sólo la materia luminosa, la masa M del cúmulo es del orden de  $10^{45}$  g, luego la energía potencial total  $E_p$  sería:

$$
\bar{\varepsilon}_p = E_p / M \sim -64 \times 10^{12} \text{cm}^2 \text{s}^{-2} \tag{1.2}
$$

$$
\implies E_p = -\frac{3}{5}G\frac{M^2}{R},\tag{1.3}
$$

donde G es la constante gravitatoria, luego:

$$
\bar{\varepsilon}_k = \bar{v^2}/2 \sim -\bar{\varepsilon}_p/2
$$

$$
(\bar{v^2})^{1/2} = 80 \text{km/s}
$$
(1.4)

Por lo tanto es necesario que la velocidad del cúmulo Coma sea 400 veces mayor a la estimada usando sólo la materia luminosa para obtener la velocidad medida con el efecto Doppler.

Incluso Zwicky contempló que no hubiera equilibrio estacionario en el sistema Coma, lo que implicaría que

$$
\bar{\varepsilon}_k = -\bar{\varepsilon}_p \tag{1.5}
$$

Lo que apenas reduce en un factor de 2 la densidad anterior estimada. Por lo que aún es necesaria materia oscura. [\[7\]](#page-89-6)

A finales de la década de los 60's a la explicación anterior se le habían sumado: regiones con oxigeno ionizado, existencia de un gran número de galaxias enanas, cambios a la ley de gravedad, densidad de radiación gravitatoria, hoyos negros creados cosmológicamente, presencia de neutrinos masivos, errores en las observaciones, entre otras.

Fue en los 70's cuando el análisis de las curvas de rotación de algunas galaxias como la vía láctea, M33 y M31 nos brindaron información sobre la discusión anterior. Se encontró que las curvas de rotación eran esencialmente planas, lo que suponía que había más gravedad que la inferida con base en las observaciones de luz de las galaxias.

Entre los artículos publicados en 1970 que estudiaban las curvas de rotación de las galaxias, está el artículo de Freeman sobre las galaxias NGC300 y M33. En él se menciona que la velocidad máxima de rotación de las galaxias ocurría en un radio mucho más grande que el de sus predicciones basándose en fotometría estelar. Por lo que sugirió que había más masa, sin entrar en detalles. [\[8\]](#page-89-7)

La forma en la que materia faltante resuelve este problema es la siguiente. Recordando la ley de gravitación de newton en una órbita circular,

$$
m\frac{v^2}{r} = G\frac{Mm}{r^2} \tag{1.6}
$$

Donde  $v$  es la velocidad de rotación de una estrella con masa  $m$  alrededor de una galaxia con masa M. Luego la velocidad de rotación es

<span id="page-12-0"></span>
$$
v = \sqrt{\frac{GM}{r}}\tag{1.7}
$$

Así la velocidad de rotación es proporcional a la raíz de la masa entre el radio.

La siguiente figura se tomó del artículo de Rubin de 1970, en dicho trabajo se mapearon el campo de velocidades de la galaxia M31. Experimentalmente las velocidades se determinaron con las líneas de absorción de los núcleos centrales y con las líneas de absorción de las nebulosas.

En la fig. [\(1.3\)](#page-13-0) vemos que la velocidad de rotación de la galaxia M31 es contante sin importar el radio donde se mida la misma. Lo cual entra en discrepacia con la ecuación [1.7](#page-12-0) si tomamos en cuenta que la masa de la galaxia proviene de la materia luminosa. Lo que esperaríamos en la teoría newtoniana es que la velocidad de rotación fuera nula entre más grande fuera la distancia al núcleo. Lo que nos hace sospechar de que las galaxias tienen un halo de materia oscura en su centro y de esta forma las velocidad es constante en ela curva de rotación.

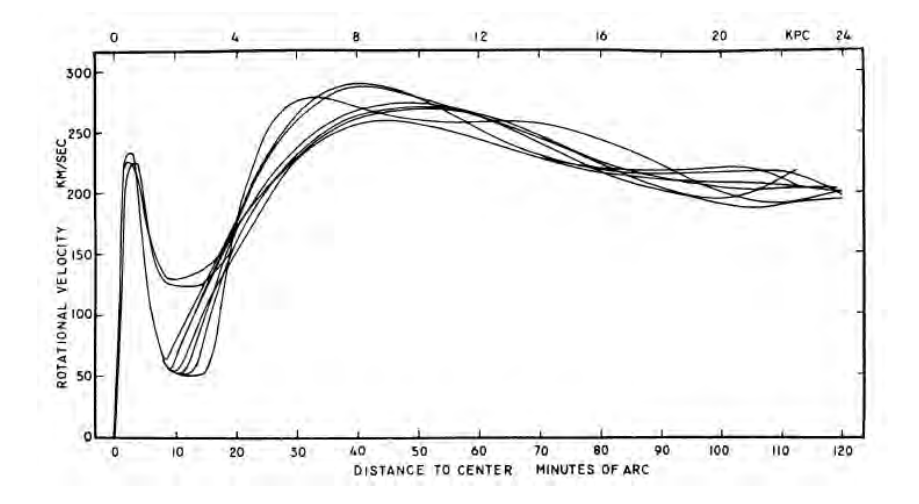

<span id="page-13-0"></span>Figura 1.3: Gráficas tomadas de [\[3\]](#page-89-2)

En dicho artículo muestran una tabla donde muchas de las masas predichas son mayores a las masas medidas. [\[3\]](#page-89-2)

Al igual que en el problema de la velocidad de rotación, se dieron muchas explicaciones para resolverlo. La explicación de materia faltante resolvía a ambos, sin embargo no era claro en esa época. Además mostrar una postura pro materia oscura era arriesgado, pues apenas recobraba fuerza desde su propuesta en 1933. Fue necesario mover las curvas de rotación y las velocidades de dispersión galácticas a otro campo para hacer evidente la existencia de materia oscura, ese campo es la cosmología.

En 1963 se identifico un cuásar que se alejaba de nosotros a una velocidad sorprendente del 16 % la velocidad de la luz. Debido al descubrimiento de este cuásar tan energético se organizó el "Texas Symposia on Relativistic Astrophysics". Tal simposio marcó el comienzo de una era donde las fronteras entre astronomía y relatividad general se vuelven difusas. En palabras de Thomas Gold todos estaban satisfechos: "los relativistas [...] de pronto se vuelven expertos en un campo que apenas sabían que existía y los astrofísicos amplían su dominio, su imperio, al añadir otro tema -la relatividad general".

El descubrimiento de cuásares despertó el interés en la cosmología. Pues el corrimiento al rojo de los mismos sugería que el universo actual fue muy diferente en el pasado, lo cual generó preguntas sobre la evolución y formación de galaxias.

La migración de campo en los físicos se debió en parte a cuestiones políticas y sociales. Con la creación de la NASA en 1958, el desarrollo de la ciencia espacial necesitaba de astrónomos. Además en 1960 comenzó a disminuir la tensión en la guerra fría y con ello la inversión en la física, por ello muchos físicos se mudaron a astronomía. De esta forma, astronomía y física se encontraban unidas no sólo en el tema de estudio, si no a nivel institucional.

En 1970, el astrónomo Allan Sandage estaba en busca del parámetro de Hubble,  $H_0$ , y el de desaceleración,  $q_0$ . Sobre este último parámetro, desde la postura en la cual la constante de Einstein  $\Lambda = 0$  sólo era posible determinarlo mediante la densidad de masa del universo, ρ.

De hecho en esa época ya se tenía un estimado para la densidad de la masa, era del orden de 10<sup>-31</sup>g/cm<sup>-3</sup>, que era dos órdenes de magnitud menor que la densidad crítica necesaria para un universo cerrado. Entonces la densidad e masa visible de las galaxias sólo podía ser una pequeña fracción de la materia necesaria para un universo cerrrado:  $\Omega = \rho/\rho_c \sim 0.01$ .

Fue en Princeton, 1974 que Ostriker, Peebles y Yahil publicaron que había masa faltante. Pues ellos estimaban que la materia visible era apenas el 22 % del valor de la materia que buscaban. Entre las razones que tenían para creer que había masa sin observar fueron las curvas de rotación y las estimaciones de materia luminosa. Finalmente concluyeron que la masa de las galaxias es directamente proporcional al radio.

Motivados por argumentos similares, un grupo del observatorio en Tartu, compuesto por Einasto, Kaasik y Saar, concluyó que la densidad total de materia en las galaxias era igual al 20 % de la densidad cosmológica crítica.

El equipo de Princeton y el de Tartu, publicaron resultados similares en 1974: estimaron la masa que debería tener una halo de materia oscura en el centro de la galaxia para que concordara con las observaciones, por ejemplo las curvas de rotación.

El grupo estonio, al igual que su homólogo de Princeton, era interdisciplinario en interés y antecedentes: astrónomos y físicos teóricos unieron esfuerzos para estudiar un problema que ahora se compartía entre la dinámica galáctica y la cosmología.

Los artículos de 1974 sintetizaron las dos instancias de curioso comportamiento galáctico en un solo marco, fusionando así los problemas en una sola anomalía de masa perdida. De hecho, la cosmología y su deseo de un Universo cerrado habían dado un vuelco al argumento: en lugar de dos problemas autónomos que encontraban una solución única, las discrepancias comenzaron a funcionar como evidencia de la existencia de mucho deseo de masa faltante, mientras que diferentes conjuntos de los datos se juntaron como teniendo un origen común.

### <span id="page-14-0"></span>1.3. Cruz de Einstein

La cruz de Einstein es una macro y microlente gravitatoria. Ha sido estudiada por innumerables grupos desde distintos conjuntos de datos. Según [\[9\]](#page-89-8), este objeto fue descubierto por Huchra et a. (1985) como parte del estudio de corrimiento al rojo de galaxias del Centro de Astrofísica. De ese sistema se han distinguido con claridad 4 imágenes. La posición de éstas se muestra en la tabla  $(1.1)$  y su imagen en la fig.  $(1.4)$ 

<span id="page-15-1"></span><span id="page-15-0"></span>

| Elemento | Ascención<br>Recta<br>$(\text{arsec})$ | Declinación<br>$(\text{arsec})$ |
|----------|----------------------------------------|---------------------------------|
| А        |                                        |                                 |
| B        | $-0.67 \pm 0.02$                       | $1.73 \pm 0.02$                 |
| C        | $0.63 \pm 0.02$                        | $1.21 \pm 0.02$                 |
| . .      | $-0.78 \pm 0.03$                       | $0.49 \pm 0.03$                 |

Cuadro 1.1: Las posiciones de Chandra se obtienen de los centroides de la imagen deconvuelta del QSO2237 + 0305 con un grueso de categoría de 0.1".

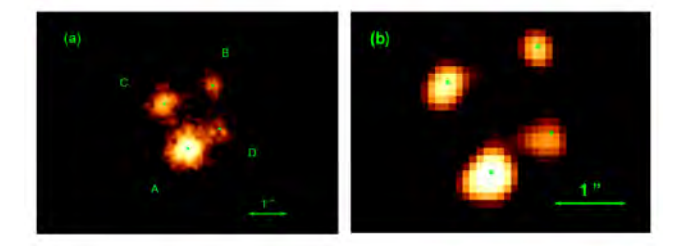

Figura 1.4: a) Se muestra la imagen cruda de todas las observacioens de QSO  $2237 + 0305$  con una resolución de  $0.05$ z suavizada con una gausiana de  $0.05"$ . b) La imagen deconvuelta tienen uan resolución de 0.1"@

Figura 1.4: a) Se muestra la imagen cruda de todas las observacioens de QSO 2237 + 0305 con una resolución

El quásar se encuentra en un corrimiento al rojo de  $z_s = 1.695$  mientras que la galaxia lente está en  $z_l = 0.0395$ . La primera vez que se propuso que era una microlente fue justo después de su descubrimiento por múltiples equipos de investigación. Actualmente ya se ha confirmado dicho fenómeno. Que este sistema sea tanto una macro como microlente y su cercanía a la galaxia lente, hace que sea un laboratorio único para explorar la estructura de las diferentes regiones de emisión en la fuente del quásar y así como las propiedades de la galaxia lente.

Por ejemplo, gracias a la cercanía a la galaxia lente, Foltz el al. (1992) midieron la velocidad de dispersión de la galaxia de espiral barrida 2237 + 0305 y resultó ser  $v = 215 \pm 30 \text{km s}^{-1}$ .

El análisis de las observaciones de chandra de la cruz de Einstein, también conocida como QSO 2237 + 0305, ha arrojado como resultado un conjunto de al menos en 4 imágenes. Es posible que haya una quinta imagen debido a la mala estadística de fotones y a contaminación proveniente de la imagen más brillante. Entre los posibles orígenes, además de un error estadístico, de una quinta imagen podrían estar:

1. Llamaradas de rayos X emitidas en diferentes puntos en el plano de la lente.

- 2. Fuente adicional de rayos X en el plano de la lente.
- 3. Un jet de rayos X que provenga de la imagen A.
- 4. Una fuente en nuestra galaxia.
- 5. Que la produzca la galaxia lente. En principio, una macrolente podría generar un número impar de imágenes si el potencial de la lente no tiene singularidades. Sin embargo la posición de la imagen central debería estar dentro del núcleo del potencial de la lente y sería fuertemente reducida y esto no sería consistente con las observaciones de Chandra del QSO 2237  $+ 0305.$
- 6. Otra razón podría ser microlenteado por estrellas de varias masas solares en el bulto central de la galaxia lente.

Para resolver este problema es necesario un mayor tiempo de exposición en las observaciones. Otro resultado interesante de [\[9\]](#page-89-8) es que la razón de flujo de rayos X de B, C y D respecto a A es consistente con las razones de flujo de la banda V observadas por Chandra. Estro indica que el flujo de rayos X también se magnifica por efectos de microlente, lo que es esperado pues los rayos X también se originan en la región interna del disco de acreción.

El análisis del espectro indica la presencia de una línea gruesa de  $FeK_{\alpha}$  en la imagen A. Es posible que este realce de la linea de emisión en la imagen A sea debido a microlente pues el espectro combinado de las otras tres imágenes no muestra tal característica. El corrimiento al rojo y el engrosamiento de la línea puede ser resultado del efecto Dopler y debido a efectos de relatividad general y especial. Se necesita hacer un modelo más detallado del cruce de las cáusticas que incluya constricciones en la parte óptica y de rayos X del quásar. Son necesarios para interpretar los eventos de microlente en el quásar.

### <span id="page-16-0"></span>1.4. Hoja del Trébol

El H1413+117, mejor conocido como hoja de trébol, es uno de los miembros más brillantes de los quásares con un espectro de línea amplio de absorción.

Si se relaciona la masa con el brillo de la imágen, el baricentro del quásar del trébol se encuentra en  $\alpha = 14$  h  $13$  m  $20,11$  s  $\pm 0,04$  s y en  $\delta = 11^{\circ}$  43' 37,8"  $\pm$  0,4". La fuente está centrada en  $\alpha = 14h13 \,\mathrm{m}\, 33.91 \,\mathrm{s}$  y  $\delta = 13°34'17.4'',$  cuyo valor es similar al baricentro de la imagen.

Los centros de cada una de las imágenes de acuerdo a [\[10\]](#page-89-9) se muestran en la figura [1.6](#page-18-0) poniendo como el origen la imagen A. En la tabla [1.4](#page-18-0) está resumida la información de sus coordenadas.

El cuásar del trébol tiene un espectro de absorción con un corrimiento al rojo de z =2.55. Además se han encontrado dos sistemas de líneas delgadas con corrimiento al rojo de  $z = 1.66$  y  $z = 2.07$ . Estos últimos podrían deberse al sistema de la lente o alguna perturbación en el medio de visión.

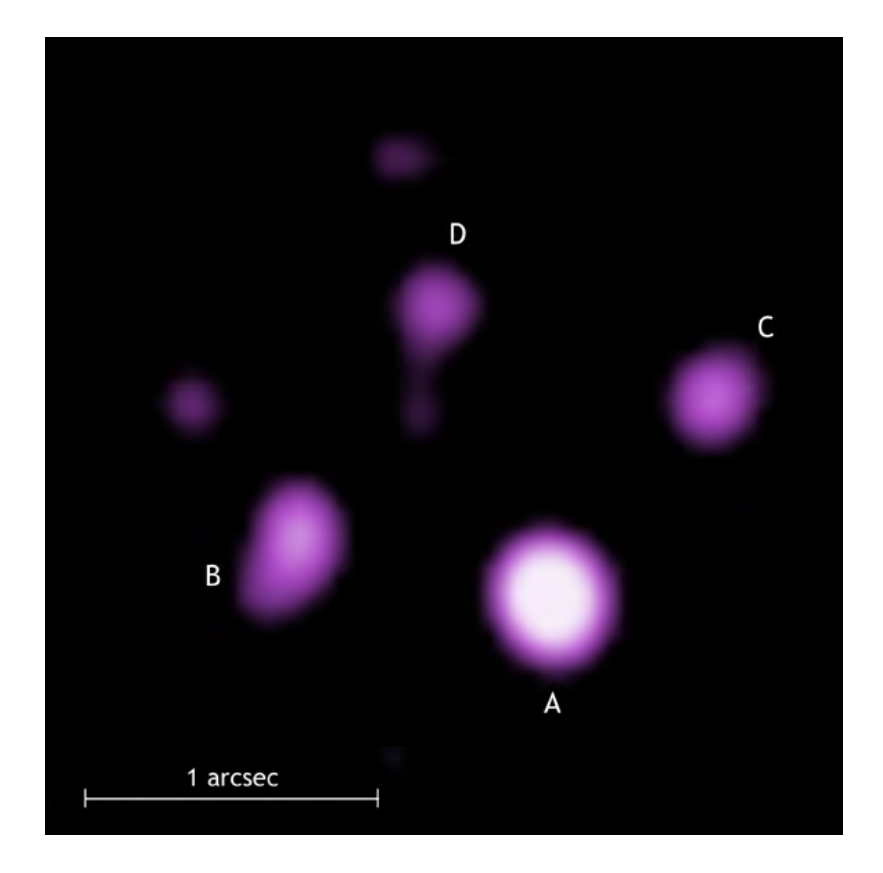

Figura 1.5: Vista de rayos X del quásar del trébol, un sól objeto cuya imágenes ha sido reproducida 4 veces debido a una lente gravitatoria. Créditos: NASA/CX-C/Penn State/G.Chartas et al. Obtenida de: [http://chandra.harvard.edu/](http://chandra.harvard.edu/photo/2004/h1413/more.html) [photo/2004/h1413/more.html](http://chandra.harvard.edu/photo/2004/h1413/more.html)

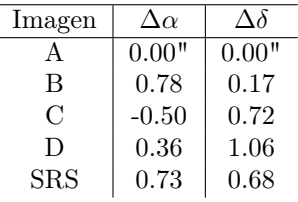

Gracias a la peculiaridad de su espectro, se piensa que el  $H1413 + 117$  es una lente gravitatoria, pues cuenta con líneas anchas de absorción que tienen una intensidad residual cercana al cero.

Si cualquiera de las cuatro imágenes no perteneciera a la lente es altamente improbable que este objeto tuviera la misma profundidad y anchura en las líneas de absorción justo en las mismas longitudes de onda.

Cuando se analizaron los espectros de las 4 imágenes se encontró que los es-

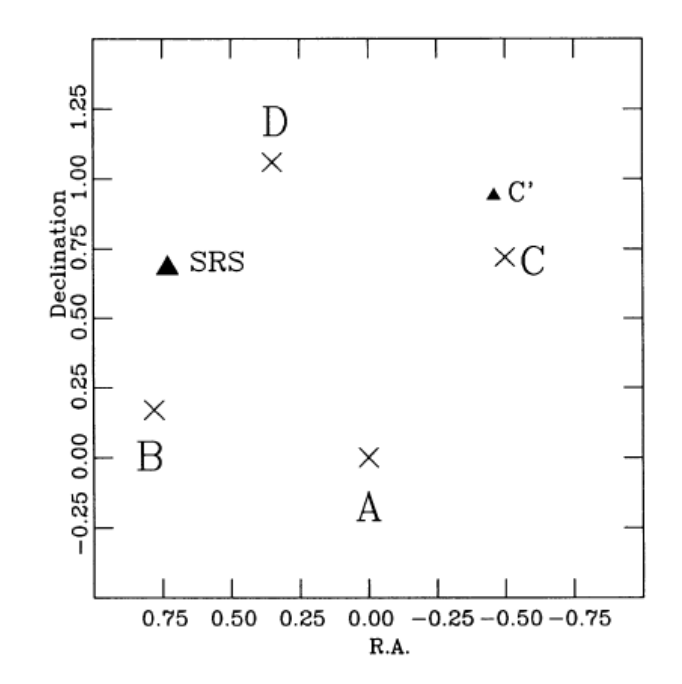

<span id="page-18-0"></span>Figura 1.6: Posición de las fuentes ópticas y de radio marcadas con una X

pectros de los elementos B y C son idénticos en cuanto a las características del quásar, es decir: en el continuo, la emisión y las bandas de absorción. Esto también sugiere que la hoja del trébol es una lente gravitatoria. Además el espectro de estas imágenes es igual al espectro integrado completo, y por transitividad las componentes  $A \vee D$  también tienen el mismo espectro, como se ve en la fig. [\(1.4\)](#page-18-0). El corrimiento al rojo de las líneas de emisión de B y C es idéntico en  $z = 2.55$ , la única diferencia entre sus espectros es que las líneas de C son mucho más intensas que B. Sin embargo, eso podría deberse a contaminación.

Otra diferencia está en las líneas en  $z = 1.43$  y  $z = 1.66$ , sin embargo podría deberse a contaminantes no relacionados entre sí.

[\[11\]](#page-89-10)

Apoyándose en estas evidencias, Kayser y su equipo ([\[10\]](#page-89-9)) tuvieron la hipótesis de que el quásar del trébol era una lente gravitatoria. Por lo que propusieron dos modelos de lente de materia oscura que reprodujeran las imágenes observadas. Sus lentes propuestas fueron una galaxia elíptica y dos galaxias esféricas. Sin embargo es posible que las imágenes observadas presenten contaminación debido a galaxias en el fondo, por lo que pueden haber errores en la posición o en la razón de brillo. De forma que los modelos no reproduzcan de forma fiel las observaciones.

Como en esos modelos de la lente hay muchos parámetros, fueron variando sus valores con el objetivo de minimizar la diferencia entre lo observado y las posiciones de las imágenes del modelo.

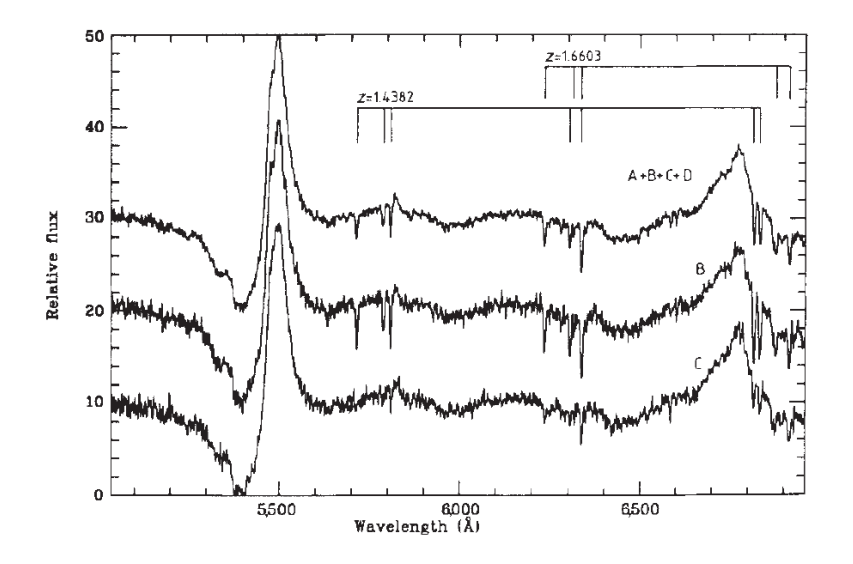

Figura 1.7: Espectro de dispersión bajo de las componentes B y C, y del sistema completo. La escala ordinal se refiere a los espectros más bajos; las otras están desplazados verticalmente por 10 y 20 unidades. También se muestran los dos sistemas de líneas delgadas de absorción

El el caso de la galaxias con cierta elipticidad, propusieron un modelo de densidad superficial modificando la proyección de la densidad superficial del halo isotermo truncado. Siguieron a Schramm (1989), en la tabla [1.4](#page-19-0) se muestran sus parámetros.

<span id="page-19-0"></span>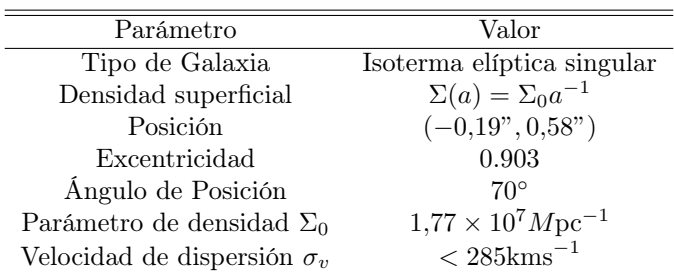

En la tabla [1.4](#page-19-0) están los valores para el modelo compuesto por dos masas esféricas.

Pese a que estos modelos reproducen las observaciones ópticas y la estructura de la fuente, no reproducen la amplificación ni el retraso en el tiempo.

Sin embargo, el objetivo de ellos era solamente mostrar que la hoja de trébol es generable por una lente gravitatoria. Lo que es plausible a pesar de estar lejos de encontrar un modelo único, pues los modelos que proponen son bastante diferentes. [\[10\]](#page-89-9)

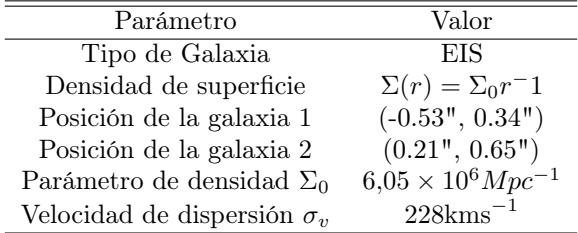

Este grupo de investigación no fue el único en proponer modelos. El equipo de Kneib [\[12\]](#page-90-0) consideró una galaxia con un halo de materia oscura con un corrimiento al rojo de  $z = 1.7$ . Y otro modelo en el cual la masa es una combinación de un cúmulo de galaxias que está centrado en un pico de densidad de las galaxias y una galaxia individual localizada en medio de la hoja del trébol, ambos elementos con un corrimiento al rojo de los ambos  $z = 1.7$ .

La propuesta del cúmulo de galaxias surge por el valor tan alto de  $I_{814W}$ . ¿Qué es esto, Darío? ¿Cuáles eran sus razones para pensar que era una mala idea?.

Algo interesante de este grupo de investigación es que contaban los los datos del CO molecular de la hoja del trébol y con ello fijaron la posición de las imágenes. A pesar de haberlo hecho por un método distinto obtuvieron valores similares a los de [\[10\]](#page-89-9) .Sus modelos también reproducen la posición de las imágenes, sin embargo aún quedan muchos parámetros sin acotar.[\[12\]](#page-90-0) Y al igual en [\[10\]](#page-89-9) tampoco logran reproducir las razones de luminosidad de las componentes, el retraso en el tiempo, entre otros.

Para resolver este problema de los modelos, en [\[13\]](#page-90-1) sugieren monitorear la variación de la luminosidad de las 4 componentes de la hoja de trébol para medir el retraso en el tiempo de cada una y para buscar efectos de microlente que pudieran ser responsables de alguna amplificación adicional.

También a la par de obtener información sobre la luminosidad, podríamos procesarla de forma diferente, por ejemplo con deconvolución. Éste es el proceso de restauración de una señal para recuperar los datos que se han perdido por el ruido.

Así, en [\[14\]](#page-90-2) se analizaron las imágenes con filtro F180M y con filtro F160W. A partir de ellas, obtuvieron medidas astrométricas y fotométricas del sistema de la lente y encontraron la posición de la galaxia que actúa como lente así como un anillo parcial de Chwolson, información con la que no se contaba anteriormente.

La precisión de sus resultados es particularmente importante para modelar el sistema de la lente y reconstruir la lente que causa los efectos de lente fuerte. En la siguiente figura, se muestran imágenes importantes del proceso aplicado a las imágenes con el filtro F160W..

Para poner a prueba la calidad de los resultados, aplicaron el método a una imagen sintética con la misma configuración de la hoja de trébol.

Esta técnica es conveniente en el análisis de quásares que tienen múltiples imágenes pues permite la separación de estructuras extensas. La precisión obtenida fue de 20 miliarcosec y descubrieron un anillo parcial de Chwolson, lo

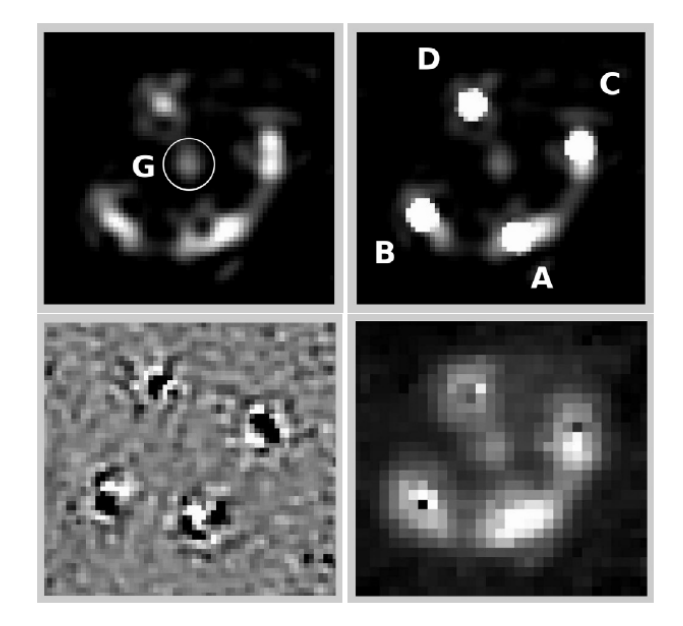

Figura 1.8: Resultados finales de la deconvolución simultánea para el conjunto de datos F160W. Arriba a la izquierda: fondo plano común a todas las imágenes del conjunto donde está la galaxia lente está encerrada. Arriba a la derecha: imagen desconvulcionada (fuentes puntuales mas un fondo suave); las fuentes puntuales están etiquetadas como en Magain et al. (1988). G es la posición estimada de la fuente. Abajo a la izquierda: mapa residual promedio de la deconvolución simultánea. Abajo a la derecha: imagen reconvuelta a la resolución del instrumento, con las fuentes puntuales eliminadas

que nos debería permitir acotar el modelo de deflexión. También través de la inversión de la ecuación de la lente debería ser posible estimar la distribución de luz de la galaxia fuente. [\[14\]](#page-90-2)

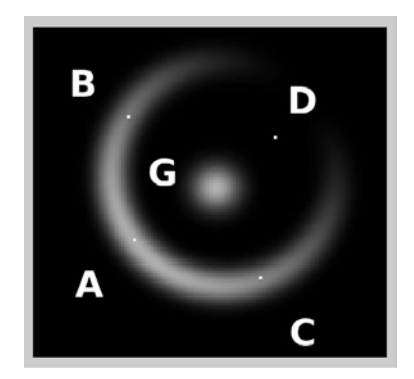

Figura 1.9: Imagen sintética de un quásar con efectos de lente gravitatoria con una configuración similar a la hoja de trébol: 4 elementos puntuales, 1 objeto borroso que actúa como lente, y un anillo de Chwolson parcial. G es la posición estimada de la fuente. La orientación es la misma de la imagen original F160W de la imagen del tres.

# <span id="page-23-0"></span>Capítulo 2

# Repaso de relatividad general

### <span id="page-23-1"></span>2.1. Relatividad General

Dado que las lentes gravitatorias son el fenómeno predicho por la relatividad General, es conveniente hacer un repaso de esta teoría. Cabe mencionar que en esta sección se hará uso de la notación de Einstein y que se ha tomado de [\[4\]](#page-89-3), [\[15\]](#page-90-3).

Entre las operaciones básicas que tenemos en relatividad general se encuentra el producto punto, el cual a diferencia de mecánica clásica depende del espacio en el cual estemos trabajando. Específicamente, la métrica es quien lo define. De forma que si la métrica cambia, el valor del producto punto entre dos vectores también cambiará. La métrica nos ayuda a bajar índices y su función inversa los sube. Lo que significa:

$$
V_{\alpha} = g_{\alpha\beta} V^{\beta} \tag{2.1}
$$

En el caso del espacio euclidiano la métrica esta definida como la delta de Kronecker,  $\delta_{ij}$ . Pues al ser un espacio plano, la derivada de los vectores de la base es cero.

El concepto de métrica es fundamental pues tiene información sobre las tasas en las cuales corren los relojes y sobre las distancias entre puntos.

Además del producto punto, cuando se define a la métrica, también se define a la curvatura de la variedad en la cual se estamos trabajando. Una variedad diferenciable por si misma es primitiva: tan sólo es una colección amorfa de puntos que están organizados de forma local como puntos en el espacio Euclidiano, sin embargo no tiene una relación entre distancias ni una forma específica, es necesaria la métrica para definir lo anterior. La signatura de la métrica es la suma de los elementos de la diagonal, por lo que puede estar definida como positiva o negativa. Por ejemplo en la siguiente definición de la métrica de Minkowski la signatura es positiva,

$$
\eta_{\alpha\beta} = \begin{bmatrix} -1 & 0 & 0 & 0 \\ 0 & 1 & 0 & 0 \\ 0 & 0 & 1 & 0 \\ 0 & 0 & 0 & 1 \end{bmatrix}
$$
 (2.2)

La signatura es +2. Como acabamos de mencionar la métrica define las distancias, es decir la longitud de las curvas. Para ilustrar esto, sea  $d\tilde{x}$  un vector de desplazamiento sobre una curva. Luego d $\tilde{x}$  tiene la longitud cuadrada ds<sup>2</sup> =  $g_{\alpha\beta}dx^{\alpha}dx^{\beta}$ . A lo que conocemos como *elemento de línea* de la métrica, ds<sup>2</sup>. De forma que si tomamos su valor absoluto, e integramos su raíz cuadrada obtenemos la longitud del segmento.

$$
l = \int_{\lambda_0}^{\lambda_1} \left| g_{\alpha\beta} \frac{dx^{\alpha}}{d\lambda} \frac{dx^{\beta}}{d\lambda} \right|^{1/2} d\lambda \tag{2.3}
$$

Donde  $\lambda$  es un parámetro de la curva con extremos  $\lambda_0$  y  $\lambda_1$  Intervalo de línea ds

#### <span id="page-24-0"></span>2.1.1. Símbolos de Christoffel

Sea  $\vec{V}$  un vector que tiene componentes  $V^{\alpha}$  en alguna base. Su derivada es:

<span id="page-24-1"></span>
$$
\frac{\partial \vec{V}}{\partial x^{\beta}} = \frac{\partial V^{\alpha}}{\partial x^{\beta}} \vec{e}_{\alpha} + V^{\alpha} \frac{\partial \vec{e}_{\alpha}}{\partial x^{\beta}}
$$
(2.4)

Como  $\frac{\partial \vec{e}_{\alpha}}{\partial x^{\beta}}$  es un vector se puede expresar como combinación lineal de vectores de la base. Para denotar tal combinación utilizaremos al siguiente símbolo:

$$
\frac{\partial \vec{e}_{\alpha}}{\partial x^{\beta}} = \Gamma^{\mu}_{\alpha\beta} \vec{e}_{\mu} \tag{2.5}
$$

La interpretación de  $\Gamma^{\mu}_{\alpha\beta}$  es que es la  $\mu$ -ésima componente de  $\partial \vec{e}_{\alpha}/\partial x^{\beta}$ . Necesita tres índices:  $\alpha$  da el vector de la base que esta siendo diferenciado,  $\beta$ da la coordenada respecto a la cual se esta derivando y µ denota la componente del vector resultante de la derivada. A estos símbolos por su utilidad se les ha nombrado como símbolos de Christoffel.

Entre sus propiedades está que son simétricos en los índices de abajo. También guardan información sobre el espacio tiempo, por lo que son funciones de la métrica.

$$
\Gamma^{\gamma}_{\beta\mu} = \frac{1}{2} g^{\alpha\gamma} (g_{\alpha\beta,\mu} + g_{\alpha\mu,\beta} - g_{\beta\mu,\alpha})
$$
\n(2.6)

En particular, cuando el espacio es plano el valor de los símbolos de Christoffel es cero.

#### <span id="page-25-0"></span>2.1.2. Derivada Covariante

Usando la definición de símbolos de Christoffel, la ecuación [\(2.4\)](#page-24-1) se puede escribir como:

$$
\frac{\partial \vec{V}}{\partial x^{\beta}} = \frac{\partial V^{\alpha}}{\partial x^{\beta}} \vec{e}_{\alpha} + V^{\alpha} \Gamma^{\mu}_{\alpha\beta} \vec{e}_{\mu}
$$
\n(2.7)

Intercambiando los nombres de los índices mudos,  $\alpha$  y  $\mu$ 

$$
\frac{\partial \vec{V}}{\partial x^{\beta}} = \frac{\partial V^{\alpha}}{\partial x^{\beta}} \vec{e}_{\alpha} + v^{\mu} \Gamma^{\alpha}_{\mu\beta} \vec{e}_{\alpha}
$$
\n(2.8)

Ahora se puede factorizar  $\vec{e}_{\alpha}$  de la suma:

$$
\frac{\partial \vec{V}}{\partial x^{\beta}} = \left(\frac{\partial V^{\alpha}}{\partial x^{\beta}} + V^{\mu} \Gamma^{\alpha}_{\mu\beta}\right) \vec{e}_{\alpha}
$$
\n(2.9)

De forma que el campo vectorial  $\partial \vec{V} / \partial x^{\beta}$  tiene componentes:

$$
\frac{\partial V^{\alpha}}{\partial x^{\beta}} + V^{\mu} \Gamma^{\alpha}_{\mu\beta} \tag{2.10}
$$

Denotando con una coma ",.ª la derivada parcial, por ejemplo $\partial V^{\alpha}/\partial x^{\beta} =$  $V^{\alpha}$ , $\beta$ , es natural la siguiente definición de derivada covariante:

$$
V^{\alpha};_{\beta} := V^{\alpha}, \beta + V^{\mu} \Gamma^{\alpha}_{\mu\beta} \tag{2.11}
$$

Por lo tanto con esta notación tenemos que

$$
\frac{\partial \vec{V}}{\partial x^{\beta}} = V^{\alpha};_{\beta} \vec{e}_{\alpha}, \qquad (2.12)
$$

En coordenadas cartesianas la derivada parcial y la covariante coinciden, ya que los vectores de la base no cambian. En el caso de los escalares, que no dependen de los vectores de la base, la derivada parcial y la covariante también coinciden. Ahora pongamos atención al objeto que está siendo derivado. Por definición la derivada de un campo vectorial involucra la diferencia entre vectores en dos puntos diferentes. En un espacio curvo la noción de dicha diferencia debe ser manejada con cuidado. En una región sobre la variedad donde el espacio parezca plano, podemos establecer un marco de referencia en el cual las derivadas de los vectores de la base sean cero. « Un marco de referencia inercial local es un marco en el cual localmente las derivadas de la base son cero». Esta definición nos lleva a que en esas coordenadas, en ese punto, la derivada covariante tiene componentes dadas por las derivadas parciales de las componentes, es decir, los símbolos Christoffel desaparecen. En particular, la métrica

$$
g_{\alpha\beta;\gamma} = g_{\alpha\beta,\gamma} = 0 \tag{2.13}
$$

Por lo tanto actúa como una constante ante la derivada covariante.

#### <span id="page-26-0"></span>2.1.3. Curvatura del espacio tiempo

Las líneas de mundo de partículas libres nos ayudarán a introducir el concepto de curvatura. Primero, la línea de mundo de una partícula es aquella línea que describe su posición a través del tiempo. En el espacio de Minkowski las líneas de mundo son paralelas por lo que cumplen con el axioma de paralelismo de Euclides, por lo tanto se dice que dicho espacio es plano. Sin embargo no tiene una métrica euclidiana. En un campo gravitatorio no uniforme, las líneas de mundo de dos partículas que empezaron paralelas no siempre permanecerán así a lo largo de todo el espacio tiempo. Por lo tanto el espacio tiempo gravitatorio no es plano.

La aportación de Einstein a este campo fue notar la relación entre física gravitatoria y espacios Riemmanianos. El identificó las líneas de mundo de partículas libres con la geodésicas de una espacio curvo: localmente son paralelas pero globalmente no permanecen así.

A diferencia del caso cartesiano, cuando trabajamos con bases curvilíneas debemos tomar en cuenta los símbolos de Christoffel. El concepto matemático de un espacio curvo comienza con la idea de una variedad. Una variedad es en esencia un espacio continuo que localmente se ve como un espacio Euclidiano. Al tal concepto se le ha agregado el de curvatura. Y su relación con Relatividad General es que los espacios curvos son variedades diferenciables.

Es importante entender que al momento de escoger una métrica, le estamos agregando estructura a la variedad, ya que la métrica define completamente su curvatura.

Haciendo una análisis entre geometría Riemmaniana y Relatividad General, la existencia de un marco de referencia local de Lorentz es simplemente que cualquier espacio curvo tiene un espacio plano tangente en cualquier punto.

Es importante distinguir entre dos tipos de curvatura, la intrínseca y la extrínseca. La primera considera solo las relaciones entre los puntos sobre la variedad. Por ejemplo, consideremos un cilindro con tapas circulares, en este caso diríamos que la variedad es plana pues sólo nos fijaríamos en la pared o en las tapas del cilindro, ya que seríamos un observador sobre la variedad.

En cambio la curvatura extrínseca surge de considerar a la variedad contenida en un espacio de mayor dimensión. En ese caso veríamos al cilindro desde afuera y sabríamos que las tapas son planas pero la pared es curva.

Cuando se hable de la curvatura del espacio tiempo, estaremos hablando de la curvatura intrínseca, pues las líneas de mundo están contenidas dentro del espacio tiempo.

El tensor de Riemann es la caracterización de la curvatura y sólo si su valor es cero se dice que la variedad es plana. Depende de las primeras y segundas derivadas de la métrica. Su definición es la siguiente:

$$
R_{\alpha\beta\mu\nu} := g_{\alpha\lambda} R^{\lambda}{}_{\beta\mu\nu} = \frac{1}{2} (g_{\alpha\nu,\beta\mu} - g_{\alpha\mu,\beta\nu} + g_{\beta\mu,\alpha\nu} - g_{\beta\nu,\alpha\mu}) \tag{2.14}
$$

 $R_{\alpha\beta\mu\nu}$  es antisimétrico en el primer y segundo par de índices y simétrico

en el intercambio de los dos pares. Tiene 20 componentes independientes (en cuatro dimensiones) y satisface las identidades de Bianchi.

$$
R_{\alpha\beta\mu;\lambda} + R_{\alpha\beta\lambda\mu;\nu} + R_{\alpha\beta\nu\lambda;\mu} = 0 \tag{2.15}
$$

Además el tensor de Riemann, también puede escribirse en términos de los símbolos de Christofell como:

$$
g_{\sigma\alpha}R^{\sigma}{}_{\beta\mu\nu}=g_{\sigma\alpha}\left(\Gamma^{\sigma}{}_{\beta\nu,\mu}-\Gamma^{\sigma}{}_{\beta\mu,\nu}+\Gamma^{\sigma}{}_{\rho\mu}\Gamma^{\rho}{}_{\beta\nu}-\Gamma^{\sigma}{}_{\rho\nu}\Gamma^{\rho}{}_{\beta\nu}\right)
$$

El tensor de Ricci, el escalar de Ricci y el tensor de Einstein son contracciones del tensor de Riemann.

La forma algebraica de los tensores antes mencionados es la siguiente:

- Tensor de Ricci  $R_{\mu\nu} = g^{\alpha\mu} R_{\alpha\beta\mu\nu}$
- Escalar de Ricci  $R = g^{\mu\nu} R_{\mu\nu}$
- Tensor de Biancci-Einstein  $G_{\mu\nu} := R_{\mu\nu} \frac{1}{2}$  $\frac{1}{2}g_{\mu\nu}R$

En particular el tensor de Einstein es simétrico y de rango dos, por lo que tiene 10 componentes independientes.

#### <span id="page-27-0"></span>2.1.4. Ecuación de Einstein

Partiendo de una variedad curva con métrica hemos descrito a la gravedad y su acción sobre la materia. Ahora debemos completar la teoría postulando una ley que muestre cómo la fuentes de campo gravitatorio determinan a la métrica.

El principio de equivalencia de Einstein dice que podemos descubrir la forma en la cual todas las fuerzas de la naturaleza se comportan en un campo gravitatorio, sí postulamos que, las ecuaciones diferenciales que describen las leyes de la física tienen la misma forma local tanto en un marco de referencia inercial acelerado como en relatividad general, es decir, no existen los campos gravitatorios. Tal principio impone que se conserve la energía y el momento:

$$
T^{\alpha\beta};_{\beta} = 0 \tag{2.16}
$$

Recordando las identidades de Biancci:

$$
R_{\mu\nu\tau\rho;\tau} + R_{\mu\nu\sigma\tau;\rho} + R_{\mu\nu\tau\rho;\sigma} = 0
$$

El lado derecho de la siguiente ecuación también se cumple:

$$
G^{\alpha\beta} + \Lambda g^{\alpha\beta} = kT^{\alpha\beta} \tag{2.17}
$$

Donde el tensor de Biancci-Einstein  $G^{\alpha\beta}$  está compuesto por tensores métricos;  $y \Lambda y k$  son constantes.

A Λ se le conoce como constante cosmológica y en un principio no estaba en las ecuaciones de Einstein, sin embargo años después la agregó a su teoría con el fin de obtener soluciones cosmológicas estáticas, ya que para él el universo permanecía de esa forma. El valor de  $k = 8\pi$  es necesario para obtener en el límite la teoría de gravedad de Newton.

A estas ecuaciones se les llama las ecuaciones de campo de relatividad general o las ecuaciones de campo de Einstein. Existen otras ecuaciones que cumplen lo anterior sin embargo son mucho más complicadas y mínimamente por razones estéticas las ecuaciones de Einstein son más atractivas, hasta el día de hoy no se ha realizado un experimento que contradiga esta teoría.

Tomando los valores  $\Lambda = 0$  y  $k = 8\pi$ , las ecuaciones de campo de Einstein son:

$$
G^{\alpha\beta} = \frac{8\pi G}{c^2} T^{\alpha\beta} \tag{2.18}
$$

Debido a que  $G^{\alpha\beta}$  y  $T^{\alpha\beta}$  son simétricos, tenemos 10 ecuaciones no lineales. Además  $G^{\alpha\beta}$  cumple con las identidad de Bianchi, por lo que tenemos 4 identidades entre las 10 ecuaciones, por lo tanto sólo son 6 ecuaciones diferenciales independientes

#### <span id="page-28-0"></span>2.1.5. Espacio Tiempo con simetría esférica

A diferencia del resto de las secciones del repaso de Relatividad General, esta sección fue tomada de [\[16\]](#page-90-4). La razón es que los cálculos de esta sección van más allá de un curso de introducción a la relatividad general, como lo son [\[15\]](#page-90-3), [\[4\]](#page-89-3).

La forma general de una métrica isotrópica y estática en coordenadas esféricas es la siguiente:

$$
ds^{2} = F(r) dt^{2} - 2 r E(r) dt dr - r^{2} D(r) dr^{2} - C(r) (dr^{2} + r^{2} d\theta^{2} + r^{2} \operatorname{sen}^{2} \theta d\phi^{2})
$$
\n(2.19)

Donde D, C, E y F son funciones desconocidas del radio.

Somos libres de ajustar nuestros relojes de forma que la métrica sea invariante bajo transformaciones inversas de tiempo, ( $t \rightarrow -t$ ).

$$
t' \equiv t + \phi(r) \tag{2.20}
$$

Donde  $\phi(r)$  es una función arbitraria de r.

Con el ajuste adecuado de t, es posible eliminar el término cruzado de la métrica,  $g_{tr}$ , al establecer

$$
\frac{\mathrm{d}\phi}{\mathrm{d}r} = -\frac{r E(r)}{F(r)}\tag{2.21}
$$

Además del tiempo también podemos ajustar la coordenada r, por lo que podemos expresar a los otros coeficientes de la métrica como funciones de r.

$$
r' \equiv C(r) r^2
$$
  
\n
$$
B(r') \equiv F(r)
$$
  
\n
$$
A(r') \equiv \left(1 + \frac{G(r)}{C(r)}\right) \left(1 + \frac{r}{2C(r)} \frac{dC(r)}{dr}\right)^{-2}
$$

Donde,

$$
G(r) \equiv r^2 \left( D(r) + \frac{E^2(r)}{F(r)} \right) \tag{2.22}
$$

Con estas manipulaciones, finalmente llegamos a la métrica con la forma estándar:

$$
ds^{2} = B(r) dt^{2} - A(r) dr^{2} - r^{2} (d\theta^{2} + \text{sen}^{2} \theta d\phi^{2})
$$
 (2.23)

Así es sencillo identificar cada una de las componentes de la métrica, además de saber que es diagonal.

$$
g_{tt} = -B(r) \qquad g_{rr} = A(r) \qquad g_{\theta\theta} = r^2 \qquad g_{\phi\phi} = r^2 \text{sen}^2 \theta \tag{2.24}
$$

La solución de Schwarzschild es solución a las ecuaciones de Einstein en el exterior de una distribución con simetría esférica de materia en el vacío. Por lo que en las ecuaciones de campo cada una de las entradas del tensor de Ricci, como lo definimos en la sección [2.1.3,](#page-26-0) se anulan.

Después de manipular los términos de la métrica, las componentes del tensor de Ricci distintas de cero son

<span id="page-29-1"></span>
$$
R_{tt} = -\frac{B''(r)}{2A(r)} + \frac{1}{4} \left( \frac{B'(r)}{A(r)} \right) \left( \frac{A'(r)}{-A(r)} + \frac{B'(r)}{B(r)} \right) - \frac{1}{r} \left( \frac{B'(r)}{A(r)} \right) (2.25)
$$
  

$$
B''(r) = 1 \left( B'(r) \right) \left( A'(r) - B'(r) \right) - 1 \left( A'(r) \right) (2.26)
$$

$$
R_{rr} = \frac{B'(r)}{2B(r)} - \frac{1}{4} \left( \frac{B'(r)}{B(r)} \right) \left( \frac{A'(r)}{A(r)} + \frac{B'(r)}{B(r)} \right) - \frac{1}{r} \left( \frac{A'(r)}{A(r)} \right) \tag{2.26}
$$

$$
R_{\theta\theta} = -1 + \frac{r}{2A(r)} \left( -\frac{A'(r)}{A(r)} + \frac{B'(r)}{B(r)} \right) + \frac{1}{A(r)} \tag{2.27}
$$

$$
R_{\phi\phi} = \operatorname{sen}^2 \theta \operatorname{R}_{\theta\theta} \tag{2.28}
$$

$$
R_{\mu\nu} = 0 \quad \text{para} \quad \mu \neq \nu \tag{2.29}
$$

Veremos que es suficiente que  $R_{rr}$ ,  $R_{\theta\theta}$  y  $R_{tt}$  sean iguales a cero. También vemos que

<span id="page-29-0"></span>
$$
\frac{R_{rr}}{A} + \frac{R_{tt}}{B} = -\frac{1}{rA} \left( \frac{A'}{A} + \frac{B'}{B} \right) \tag{2.30}
$$

Por lo tanto,

$$
R_{\mu\nu} = 0 \quad \text{require que} \quad \frac{B'}{B} = -\frac{A'}{A}.
$$
 (2.31)

Más aún, imponemos las condiciones a la frontera en A y B, de forma que en el límite cuando el valor de r tiende a infinito, el tensor métrico debe aproximarse al tensor de Minkowski en coordenadas esféricas

$$
\lim_{r \to \infty} A(r) = \lim_{r \to \infty} B(r) = 1
$$
\n(2.32)

De las dos últimas ecuaciones tenemos que

<span id="page-30-0"></span>
$$
A(r) = \frac{1}{B(r)}\tag{2.33}
$$

Como la ec. [\(2.30\)](#page-29-0) se hace cero, es necesario que  $R_{rr}$  y  $R_{\theta\theta}$  también se hagan cero. Por lo que uso la ec. [\(2.33\)](#page-30-0) en la ec. [\(2.25\)](#page-29-1) y tenemos

$$
R_{\theta\theta} = -1 + B'(r)r + B(r)
$$
  
\n
$$
R_{rr} = \frac{B''(r)}{2B(r)} + \frac{B'(r)}{rB(r)} = \frac{R'_{\theta\theta}}{2rB(r)}
$$

entonces es suficiente que  $R_{\theta\theta} = 0$ , esto es

$$
\frac{d}{dr}(rB(r)) = rB'(r) + B(r) = 1
$$
\n(2.34)

cuya solución

$$
rB(r) = r + \text{cte.} \tag{2.35}
$$

Para fijar el valor de la constante de integración, recordemos que a distancias muy grandes de una masa M, la componente  $g_{tt} \equiv -B$  debe aproximarse a  $-1-2\phi$ , donde φ es el potenial Newtoniano  $-MG/c^2r$ . Luego la constante de integración es −2MG.

La solución final es

$$
B(r) = \left[1 - \frac{2MG}{r c^2}\right]
$$
  

$$
A(r) = \left[1 - \frac{2MG}{r c^2}\right]^{-1}
$$

Finalmente, la métrica de Schwarzschild está dada por

$$
ds^{2} = \left[1 - \frac{2MG}{r c^{2}}\right]c^{2}dt^{2} - \left[1 - \frac{2MG}{r c^{2}}\right]^{-1} dr^{2} - r^{2}d\theta - r^{2}sen^{2}\theta d\phi^{2}
$$
 (2.36)

# <span id="page-31-0"></span>Capítulo 3

# Teoría de Lentes

### <span id="page-31-1"></span>3.1. Ángulo de Deflexión usando RG

El movimiento de una partícula en un campo gravitatorio es determinado por el principio de mínima acción. Así, en un campo gravitatorio una partícula se mueve de manera que la línea de mundo recorre una geodésica del espacio tiempo.

Las trayectorias conocidas como geodésicas, son aquellas que son extremo de la acción:

$$
S = \int \mathcal{L}d\lambda. \tag{3.1}
$$

Donde,

$$
\mathcal{L} = \frac{\mathrm{d}s}{\mathrm{d}\lambda}, \qquad \text{con} \qquad \mathrm{d}s = \sqrt{g_{\alpha\kappa} \, \mathrm{d}x^{\alpha} \, \mathrm{d}x^{\kappa}}.
$$

Una forma sencilla de resolver las ecuaciones de movimiento es dentro del formalismo de Euler-Lagrange tomando a s como función de λ. En este caso las coordenadas generalizadas son  $x^{\kappa}(\lambda)$ ,  $\dot{x}^{\kappa}(\lambda)$  y las ecuaciones son:

$$
\frac{d}{d\lambda}\frac{\partial}{\partial \dot{x}^{\kappa}}\left(\frac{ds}{d\lambda}\right) = \frac{\partial}{\partial x^{\kappa}}\left(\frac{ds}{d\lambda}\right),\tag{3.2}
$$

multiplicamos por  $2 \frac{ds}{d\lambda}$  la expresión anterior y notamos que el lado izquierdo

de la ecuación es parte de la derivada de  $\frac{d}{d\lambda}$ ∂  $\partial \dot{x}^\kappa$  $\left(\frac{ds}{d\lambda}\right)^2$ :

$$
\frac{d}{d\lambda}\frac{\partial}{\partial \dot{x}^{\kappa}}\left(\frac{ds}{d\lambda}\right)^{2} - 2\frac{d}{d\lambda}\left(\frac{ds}{d\lambda}\right)\frac{\partial}{\partial \dot{x}^{\kappa}}\left(\frac{ds}{d\lambda}\right) = \frac{\partial}{\partial x^{\kappa}}\left(\frac{ds}{d\lambda}\right)^{2}.
$$
 (3.3)

Tomamos a s como directamente proporcional al parámetro  $\lambda$ , de forma que  $\frac{ds}{d\lambda}$ es constante. Luego, sustituímos d ${\bf s}$ y tenemos:

<span id="page-32-0"></span>
$$
\frac{d}{d\lambda}\frac{\partial}{\partial \dot{x}^{\kappa}}(g_{\alpha\beta}\dot{x}^{\alpha}\dot{x}^{\beta}) = \frac{\partial}{\partial x^{\kappa}}(g_{\alpha\beta}\dot{x}^{\alpha}\dot{x}^{\beta}),\tag{3.4}
$$

desarrollamos la expresión anterior y finalmente llegamos a:

$$
\frac{d^2x^{\mu}}{d\lambda^2} + \Gamma^{\mu}_{\kappa\gamma} \frac{dx^{\kappa}}{d\lambda} \frac{dx^{\gamma}}{d\lambda} = 0.
$$
 (3.5)

Donde  $\Gamma^{\mu}_{\kappa\gamma} = \frac{1}{2}g^{\eta\mu}(g_{\eta\kappa,\gamma} + g_{\eta\gamma,\kappa} - g_{\kappa\gamma,\eta})$ . Ya que nuestra partícula de interés es el fotón, fijamos  $ds = 0$ , por lo tanto [\[17\]](#page-90-5):

$$
g_{\alpha\kappa}\frac{dx^{\alpha}}{d\lambda}\frac{dx^{\kappa}}{d\lambda} = 0.
$$
 (3.6)

Cuando el halo de materia oscura que actúa como lente tiene simetría esférica, se usa la métrica de Schwarzschild para describir la forma en la cual se deforma el espacio tiempo:

$$
ds^{2} = \left(1 - \frac{2GM}{rc^{2}}\right)c^{2}dt^{2} - \left(1 - \frac{2MG}{rc^{2}}\right)^{-1}dr^{2} - r^{2}(\sin^{2}\theta d\phi^{2} + d\theta^{2}).
$$
 (3.7)

Por ejemplo, la masa puntual tiene este tipo de simetría, por lo cual usaremos esta métrica para resolver dicha distribución de materia. Sin pérdida de generalidad, imaginemos que estamos en el plano ecuatorial, i.e.  $\theta = \frac{\pi}{2}$ y recordando que estamos modelando el movimiento de la luz:

<span id="page-32-1"></span>
$$
\left(\frac{ds}{d\lambda}\right)^2 = \left(1 - \frac{2MG}{rc^2}\right)c^2\dot{t}^2 - \left(1 - \frac{2MG}{rc^2}\right)^{-1}\dot{r}^2 - r^2\dot{\phi}^2.
$$
 (3.8)

Resolvemos la equación [\(3.4\)](#page-32-0) y tenemos que

$$
\frac{d}{d\lambda}\frac{\partial}{\partial\dot{\phi}}\left(\frac{ds}{d\lambda}\right)^2 = 0 \to r^2\dot{\phi} = J,
$$
\n(3.9)

$$
\frac{d}{d\lambda}\frac{\partial}{\partial t}\left(\frac{ds}{d\lambda}\right)^2 = 0 \to \qquad \left(1 - \frac{2MG}{rc^2}\right)c^2\dot{t} = A. \tag{3.10}
$$

Donde  $J$ y  $A$ son constantes y las derivadas respecto de  $\lambda$ son indicadas con un punto.

Despejo  $\dot{\phi}$  y  $\dot{t}$  del sistema anterior y lo sustituyo en [\(3.8\)](#page-32-1), con  $A = c^2$ :

$$
\dot{\phi} = \frac{J}{r^2},\tag{3.11}
$$

$$
\dot{t} = \left(1 - \frac{2MG}{rc^2}\right)^{-1}, \tag{3.12}
$$

$$
\implies \dot{r}^2 = 1 - \frac{J^2}{r^2} \left( 1 - \frac{2MG}{rc^2} \right). \tag{3.13}
$$

Luego con ese resultado:

$$
d\phi = \frac{d\phi}{d\lambda} \frac{d\lambda}{dr} dr = \frac{J}{r^2} \frac{dr}{\sqrt{1 - \frac{J^2}{r^2} \left(1 - \frac{2MG}{rc^2}\right)}}.
$$
\n(3.14)

En el punto de máximo acercamiento  $r=r_m,\,\phi=\phi_m,\,\frac{dr}{d\phi}=0$ el valor de J es:

$$
J = \frac{r_m}{\sqrt{1 - \frac{2MG}{r_m c^2}}}.\tag{3.15}
$$

Haciendo el cambio de variable  $x = r_m/r$  obtenemos:

$$
\phi_m - \phi_{\infty} = \int_0^1 \frac{r_m}{\sqrt{1 - x^2 - \frac{2GM}{r_m c^2} (1 - x^3)}}.
$$
\n(3.16)

Donde  $\phi_{\infty}$  es el valor asintótico de  $\phi$  muy lejos en el pasado. Una solución válida cuando  $r_m >> r_S$  se obtiene por integración directa

$$
\phi_m - \phi_{\infty} = \frac{\pi}{2} + \frac{2GM}{r_m c^2}.
$$
\n(3.17)

La diferencia de los direcciones asintóticas es dos veces el valor anterior y difiere sólo por  $\pi$  en el ángulo de deflexión

$$
\hat{\alpha} = \frac{4GM}{r_m c^2}.\tag{3.18}
$$

El resultado clásico se obtiene si consideramos el movimiento de una partícula que viaja a la velocidad de la luz en un potencial central  $U(r) = -GM/r$ . Combinando las ecuaciones del momento angular correspondiente y las de conservación de energía, la ecuación para la trayectoria es:

$$
\frac{d\phi}{dr} = \frac{L}{mr^2} \left( \frac{2}{m} (E - U(r)) - \frac{L^2}{m^2 r^2} \right)^{-1/2}.
$$
\n(3.19)

Luego, la energía esta relacionada con la velocidad incidente  $v_0 = c$  a través de la expresión:

$$
E=\frac{1}{2}m\,v_0^2,
$$

y como el punto  $\mathcal{r}_m$ es el de máximo acercamiento, uno tiene que

$$
\left. \frac{d\phi}{dr} \right|_{r=r_m} = 0.
$$

Así,

$$
\frac{L^2}{m^2} = v_0^2 r_m^2 + 2GMr_m.
$$

El resultado de la integral de trayectoria es:

$$
\phi_m - \phi_{\infty} = \frac{\pi}{2} + \arcsin\left(1 + \frac{r_m v_0^2}{GM}\right)^{-1}.
$$
 (3.20)

Que en el límite de campo débil,  $GM/r_m << v_0^2,$ obtenemos el ángulo de deflexión [\[18\]](#page-90-6):

$$
\hat{\alpha} = 2(\phi_m - \phi_\infty) - \pi = \frac{2GM}{r_m c^2}
$$
 (3.21)

#### <span id="page-34-0"></span>3.2. Ecuación de la Lente

#### <span id="page-34-1"></span>3.2.1. Caso 1-Dimensional

En la sección anterior calculamos el ángulo de deflexión de la luz al pasar cerca de una masa M. En el siguiente diagrama se ilustra toda la situación. En este caso la fuente es la estrella rotulada con S y el observador está en O. El ángulo β describe la posición real de la fuente respecto del eje óptico y θ es el ángulo aparente de la fuente en el cual está situada la imagen. Debido al campo gravitatorio de la lente, la trayectoria de la luz se ha desviado por un ángulo  $\hat{\alpha}$ 

La distancia del observador a la distribución de materia (lente) de  $D_{oL}$ , luego la distancia de la lente a la fuente es $D_{LS}$ y finalemente la distancia entre el observador y la fuente es $D_{OS}$ 

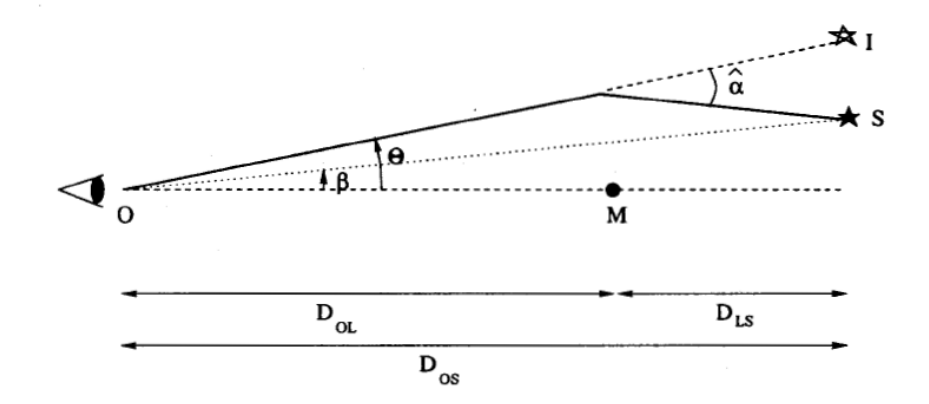

Figura 3.1: Diagrama de rayos para la lente puntual. Figura tomada de [\[18\]](#page-90-6)

Considerando que los ángulos son pequeños y que la lente es delgada, i.e. que su grosor es pequeño comparado con las distancias entre observador, lente y fuente, podemos relacionar a los ángulos y las distancias como en la siguiente ecuación:

$$
\theta D_{OS} = \beta D_{OS} + \hat{\alpha} D_{LS}.\tag{3.22}
$$

Ésta última ecuación, es la ecuación de la lente. Para escribir la ecuación de forma concisa, definimos el ángulo de deflexión reducido:

$$
\alpha = \hat{\alpha} \frac{D_{LS}}{D_{OS}},\tag{3.23}
$$

por lo que la ecuación de la lente se vuelve

$$
\beta = \theta - \alpha. \tag{3.24}
$$

#### <span id="page-35-0"></span>3.2.2. Masa extendida

Cuando la distribución de materia es extendida, como una galaxia o un cúmulo, la ecuación de la lente se vuelve vectorial. En el siguiente esquema se encuentra representada dicha situación:

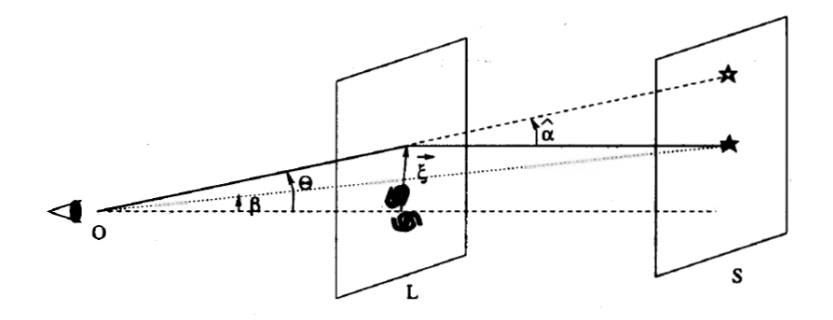

Figura 3.2: En la figura, los ángulos β y θ representan la abertura angular de la posición de la fuente (S) y la lente (L), vistos desde el plano del observador (O), que no aparece en la figura. El origen del plano del observador y el del plano de la fuente se encuentran en la intersección de sus respectivos planos con la línea de visión. La coordenadas en el plano de la lente se denotan con  $\xi$  y en el plano de la fuente con  $\beta$ , dichos vectores son las proyecciones de θ y  $\beta$ en sus respectivos planos. En el plano de la lente hay dos cantidades que son importantes para nuestros propósitos:  $\vec{\xi}$  y  $\vec{\xi}'$ , que representan el punto por el cual cruza el haz de luz proveniente de la fuente y las posición de la distribución de materia oscura que actúa como lente. (Diagrama obtenido de [\[18\]](#page-90-6)).

La forma de abordar este problema es usando la aproximación de lente delgada. Para ello, es necesario que el grosor de la distribución de masa a lo largo de la línea de visión sea pequeño en comparación con la distancia entre la lente y el observador y, entre la lente y la fuente.

Tal aproximación consiste en proyectar la masa del halo en el plano del a lente. Así la ecuación de la lente es:
<span id="page-36-0"></span>
$$
\vec{\beta} = \vec{\theta} - \vec{\alpha}.\tag{3.25}
$$

La forma en la que se proyecta la masa es pensando que se encuentra contenida en un cilindro infinito y que aplastamos las tapas hacia el plano de la lente. La nueva forma de representar a la distribución de materia será vía su densidad superficial,  $\Sigma(\xi)$ :

<span id="page-36-1"></span>
$$
\Sigma(\vec{\xi}) = \int_{-\infty}^{\infty} dz \,\rho(\vec{\xi}, z). \tag{3.26}
$$

Teniendo en mente el principio de superposición, el ángulo de deflexión de cada haz que cruza el plano de la lente en  $\vec{\xi}$ , depende de su interacción con cada elemento  $\xi'$  de la densidad de masa superficial:

$$
\vec{\alpha}(\vec{\xi}) = \frac{4G}{c^2} \int_{\mathbb{R}^2} d^2 \xi' \,\Sigma(\vec{\xi'}) \, \frac{\vec{\xi} - \vec{\xi'}}{|\vec{\xi} - \vec{\xi'}|^2}.
$$
\n(3.27)

También podemos escribir  $\Sigma(\xi)$  en términos de la densidad de masa superficial adimensional, κ:

$$
\kappa(\xi) := \frac{\Sigma(\xi)}{\Sigma_{cr}} \qquad \text{con} \qquad \Sigma_{cr} = \frac{c^2}{4\pi G} \frac{D_s}{D_l D_{ls}}, \tag{3.28}
$$

Donde las unidades de la densidad crítica  $\Sigma_{cr}$  son masa entre área. Hasta ahora, la forma de calcular  $\alpha$  ha sido con el manejo de cantidades vectoriales. Lo que en ocasiones puede resultar costoso en cuestión de tiempo de cálculo debido la complejidad de los mismos. Una alternativa para llegar a lo mismo sería usando usando una cantidad escalar. En particular hablamos del potencial proyectado,  $\psi$ :

$$
\psi(\vec{\xi}) = \int dz \, \phi(\vec{\xi}, z). \tag{3.29}
$$

De forma análoga a como pasó con la masa, ahora estamos proyectando el potencial gravitatorio,  $\phi$ , en el plano de la lente.

Luego es posible relacionar el potencial y la densidad de masa proyectados, usando la ecuación de Poisson. Para hacer esta comparación primero consideremos dicha ecuación para el caso 3-Dimensional:

$$
\nabla_{\vec{\xi},z}^{2} \phi(\vec{\xi},z) = 4\pi G\rho(\vec{\xi},z),
$$
\n(3.30)

Esta ecuación se cumple en todo el espacio en particular para un valor fijo de z Sin embargo para pasar al caso 2-Dimensional primero debemos pesar la distribución de masa en el plano a trabajar. Como si buscáramos un "plano central de masa", el cual sería el de la lente.

Al ser z constante, puedo integrar a lo largo del eje z y dejar el laplaciano afuera de la integral:

$$
\nabla_{\xi z}^2 \int \phi(\xi, z) dz = 4\pi G \int \rho(\xi, z) dz,
$$

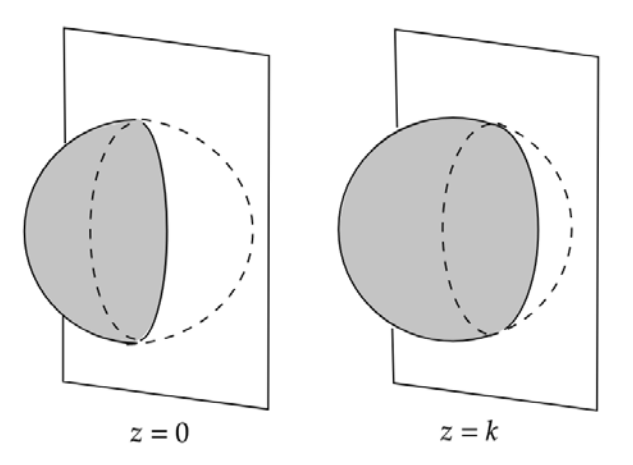

Figura 3.3: Cortes a la distribución de la lente en el plano $\xi_1 \xi_2$  para diferentes valores de z

Por lo que la ecuación de Poisson para el caso 2-Dimensional sería:

$$
\nabla_{\xi}^{2} \psi(\vec{\xi}) = 4\pi G \,\Sigma(\vec{\xi}).\tag{3.31}
$$

Recordando que la función de Green  $\mathcal G$  para el laplaciano en dos dimensiones que satisface  $\nabla_{\xi}^{2} \mathcal{G}(\vec{\xi}, \vec{\xi'}) = 2\pi \delta^{2}(\vec{\xi} - \vec{\xi'})$  esta dado por  $\mathcal{G}(\vec{\xi}, \vec{\xi'}) = \ln |\vec{\xi} - \vec{\xi'}|$ , luego el potencial proyectado puede ser escrito como:

$$
\psi(\vec{\xi}) = 2G \int d^2 \xi' \Sigma(\vec{\xi'}) \ln |\vec{\xi} - \vec{\xi'}|,\tag{3.32}
$$

luego $\alpha$ también puede expresarse como:

$$
\hat{\alpha}(\vec{\xi}) = \frac{2}{c^2} \vec{\nabla}_{\xi} \psi(\vec{\xi}).
$$
\n(3.33)

En el caso de una distribución con simetría esférica, la norma de  $\alpha$  depende sólo de la masa y su radio:

<span id="page-37-1"></span>
$$
\hat{\alpha}(\xi) = \frac{4GM(\xi)}{c^2\xi},\tag{3.34}
$$

con  $M(\xi)$  la masa encerrada en un círculo de radio ξ,

<span id="page-37-0"></span>
$$
M(\xi) = 2\pi \int_0^{\xi} d\xi' \xi' \Sigma(\xi'). \tag{3.35}
$$

### 3.2.3. Radio de Chwolson

En la sección anterior hemos hablado sobre cómo encontrar el ángulo de deflexión  $\alpha$  para una masa extendida y también mostramos en la ec. [\(3.25\)](#page-36-0) la ecuación de la lente. Ahora revisaremos un caso especial de la misma, cuando  $\beta = 0$ , lo que significa que respecto a al plano de la lente se encuentra en el origen. Cuando tal alineación sucede, la imagen generada es un círculo centrado en el origen. Esto se debe a que el origen en el plano de la fuente es una cáustica degenerada, que sólo se genera en situaciones altamente simétricas y cualquier perturbación en la alineación de la fuente, lente y observador la desdoblaría en una curva.

Estos círculos son llamados anillos de Chwolson o anillos de Einstein, en honor a sus descubridores [\[19\]](#page-90-0).

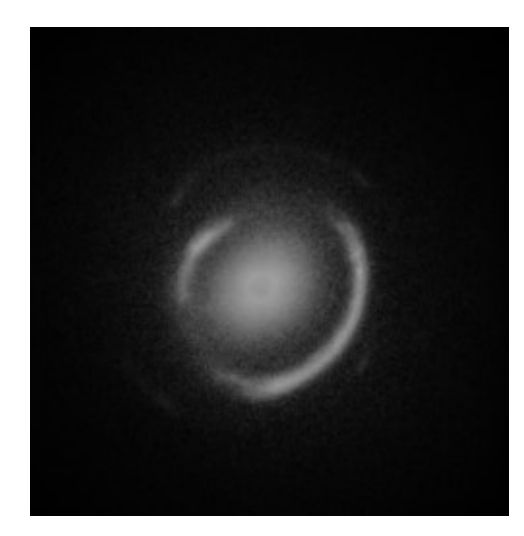

Figura 3.4: Anillo doble de Einstein. Créditos NASA, ESA, R. Gavazzi y T. Treu (Universidad de California, Santa Barbara), y el equipo de SLACS.

Quién fue más detallado en su publicación fue Einstein. Aunque le parecía un cálculo trivial y sólo lo publicó a petición de uno de sus colegas. El análisis que presentó tiene un acercamiento geométrico y considera a una masa puntual.

Sean dos estrellas A y B, donde B es la estrella más cercana a un observador en la tierra. La luz que proviene de la estrella A, cruza el campo gravitatorio creado por la estrella B, con radio  $R_0$ . La distancia entre la lente, B, y el observador es D y tanto el observador como las estrellas se encuentran sobre la misma línea. Según la teoría de la relatividad general,  $\alpha_0$  es el ángulo de deflexión de la luz cuando cruza por la estrella B a una distancia  $R_0$  del centro de la misma. La siguiente figura ilustra esta descripción.

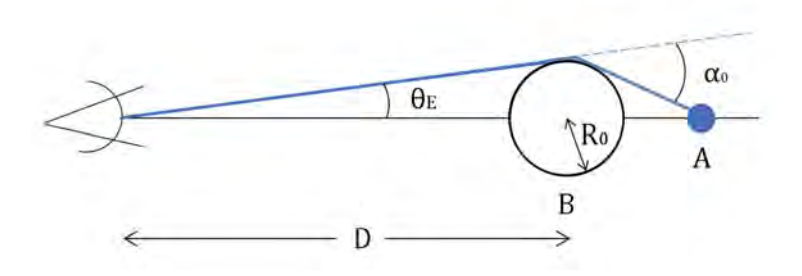

Figura 3.5: Caption

Para simplificar el análisis consideremos que el segmento  $\overline{AB}$  es mucho mayor que  $D$ . A su vez  $D$  es mayor que  $R_0$ . Así el observador, en lugar de ver una estrella A, verá un anillo luminoso de radio angular  $\theta_E$  alrededor del centro de B, donde

$$
\theta_E = \sqrt{\alpha_0 \frac{R_0}{D}}\tag{3.36}
$$

Cabe mencionar los anillos con radio angular  $\theta_E$  tienen un radio asociado  $r_E$ . La trascendencia de estos anillos surge cuando se hace un análisis más detallado en halos con simetría esférica, pues nos ayuda a determinar algunas variables del modelo de la lente o a establecer cotas a ciertos valores dependiendo de los que ya se hayan observado. Por ejemplo la masa de la lente o las distancias que hay entre fuente, lente y observador. Además establece una escala en la cual el efecto de lente gravitatoria es relevante. Con lo cual tendremos una idea de la potencia necesaria en los telescopios. Tal resolución suele ser del orden de

$$
r_E \approx 4 \times 10^{16} \sqrt{M/M_\odot} \text{cm} \tag{3.37}
$$

por lo que esta longitud en el radio, impone una constricción sobre la escala de la apertura del radio angular de Einstein

$$
\theta_E \approx 10^{-6} \sqrt{M/M_\odot} \text{arcsec} \tag{3.38}
$$

Este tipo de valores no es posible medirlos directamente. La única forma de observar una microlente gravitatoria es si el observador, la lente y la fuente están en movimiento relativo entre sí. Ya que esto hace que la configuración de imágenes cambie. [\[20\]](#page-90-1)

Además, más adelante, veremos que el término del radio de Einstein se vuelve importante en la manipulación algebraica de la ec. de la lente, por lo que determinar su expresión también nos facilita la resolución de la ecuación pues estaremos trabajando con menos términos. Toda la información que ya habíamos mencionado de masa, distancias, velocidades se pueden guardar en este parámetro a la que llamaremos radio angular de Einstein. En la literatura se le conoce como radio o ángulo de Einstein.

El radio angular de Einstein puede ser determinado con la posición de la fuente y la masa de la lente. De forma inversa se pueden hacer constricciones sobre la masa y la distancia si se tienen mediciones en fotografía del anillo de Einstein.

# 3.3. Retraso en el Tiempo

Cuando un haz de luz pasa cerca de un halo, no sólo se desvía su trayectoria sino que tiene un retraso en el tiempo. Existen dos factores que contribuyen a éste fenómeno, uno tiene su origen en la deformación de la trayectoria, ya que la presencia de la misma alarga la longitud de las geodésicas y por eso le toma más tiempo. La otra contribución es de origen gravitatorio. El trabajo de la tesis girará alrededor de la creación de imágenes y cuestiones geométricas del espacio tiempo. Por eso no perdemos la oportunidad de ahondar en el retraso en el tiempo de origen gravitatorio.

Escribimos el intervalo de línea en términos de la métrica de Schwarzschild en el límite de campo débil, es decir usando el potencial Newtoniano.

$$
ds^{2} = \left(1 + \frac{2\phi}{c^{2}}\right)c^{2}dt^{2} - \left(1 - \frac{2\phi}{c^{2}}\right)(dx^{2} + dy^{2} + dz^{2})
$$
(3.39)

Consideraremos un intervalo tipo luz  $(ds = 0)$  y la diferencia entre dos eventos con coordenadas  $(t_A, 0, 0, z_A)$  y  $(t_B, 0, 0, Z_B)$ .

Por lo que tendremos la siguiente igualdad:

<span id="page-40-1"></span>
$$
\left(1 + \frac{2\phi}{c^2}\right)c^2 dt^2 = \left(1 - \frac{2\phi}{c^2}\right) dz^2
$$
\n(3.40)

$$
dt^{2} = \left(1 - \frac{2\phi}{c^{2}}\right)\left(1 + \frac{2\phi}{c^{2}}\right)^{-1}\frac{1}{c^{2}}dz^{2}
$$
 (3.41)

$$
dt = \left(1 - \frac{2\phi}{c^2}\right)^{1/2} \left(1 + \frac{2\phi}{c^2}\right)^{-1/2} \frac{1}{c} dz \qquad (3.42)
$$

$$
= \left(1 - \frac{\phi}{c^2}\right)^2 \frac{1}{c} dz \tag{3.43}
$$

$$
= \left(1 - \frac{2\phi}{c^2}\right) \frac{1}{c} dz \tag{3.44}
$$

En el caso de que no hubiera lente, el recorrido habría sido

<span id="page-40-0"></span>
$$
dt = -\frac{1}{c}dz
$$
 (3.45)

Por lo tanto para obtener el retraso en el tiempo debo restar la Ec. [\(3.45\)](#page-40-0) a la Ec. [\(3.44\)](#page-40-1) [\[18\]](#page-90-2):

$$
\delta t_{\rm grav} = -\frac{2}{c^3} \int_{z_A}^{z_B} \phi(z) dz.
$$
\n(3.46)

Para fijar ideas, consideremos la métrica de Schwarzschild. En ese caso,

$$
\phi(z) = -\frac{GM}{\sqrt{x^2 + y^2 + z^2}}
$$

,

.

así la contribución gravitatoria al retraso en el tiempo sería:

$$
\delta t_{\rm grav} = -\frac{2}{c^3} \int_{z_A}^{z_B} -\frac{GM}{\sqrt{x^2 + y^2 + z^2}} dz
$$
  
= 
$$
\frac{2GM}{c^3} \log \left( \frac{z_B + \sqrt{x^2 + y^2 + z_B^2}}{z_A + \sqrt{x^2 + y^2 + z_A^2}} \right)
$$

Por lo que es claro que el retraso gravitatorio en el tiempo ocurre debido a la masa.

### 3.3.1. Determinación de la Constante de Hubble

Una de las aplicaciones del retraso en el tiempo es calcular la constante de Hubble, en el ámbito de las lentes gravitatorias cada imagen nos proporciona un tiempo diferente, es decir cada una de las imágenes lenteadas es un extremo de la imagen virtual del retraso en el tiempo. La diferencia en el tiempo de propagación es proporcional a  $H_0$ , pues las distancia involucradas en la ecuación de la lente dependen de la constante de Hubble. En 1985 Schneider relacionó cada una de las imágenes con la fuente y el retraso en el tiempo,  $\Delta t_i$ , con la constante de Hubble como se muestra en la siguiente ecuación:

$$
\Delta t_i = K \left[ \frac{(\vec{\theta}_i - \vec{\beta}_i)^2}{2} - \Psi(\vec{\theta}_i) \right],
$$
\n(3.47)

con

$$
K \equiv (1 + z_L) \frac{D_{OS} D_{OL}}{c D_{LS}} \equiv H_0^{-1} f(z_S, z_L, \Omega_m, \Omega_\Lambda), \tag{3.48}
$$

donde  $\Psi(\vec{\theta}_i)$  es el potencial gravitatorio proyectado,  $z_L$  y  $z_S$  son el corrimiento al rojo de la lente y la fuente respectivamente y f es una función depende de los corrimientos al rojo mencionados y del modelo cosmológico propuesto. Los quásares que generan varias imágenes porque cada una de ellas tiene un retraso en el tiempo diferente. Para determinar la constante de Hubble, lo primero es elegir el modelo de la lente de forma que esta constante sólo dependa del retraso del tiempo. También es importante establecer un modelo cosmológico para saber la cantidad de materia luminosa y oscura, sin embargo no afecta mucho al retraso en el tiempo. Entre dos modelos completamente distintos hay a lo más una diferencia del 15 %.

En sí lo que más influye en la determinación de la constante de Hubble usando este método es el modelo de la lente. Ya que para cada modelo hay muchos parámetros a determinar, entre ellos: el perfil de densidad del halo, su elipticidad, la posición de la galaxia, la cizalla generada por perturbaciones externas a la lente, y por lo general no hay suficientes constricciones para tener todos los parámetros de forma inequívoca, por lo tanto habrá degeneraciones en estas variables.

En la actualidad sólo hay 4 objetos lenteados que pueden ser usados para estimar el parámetro de Hubble cerca de la cota máxima, tales sistemas son PG1115+080, SBS1520+530, B1600+434 y HE2149–2745. [\[21\]](#page-90-3) [\[22\]](#page-90-4)

### 3.4. Amplificación

A diferencia de la luminosidad, el brillo de una superficie no se ve modificado por el efecto de lentes gravitatorias.

$$
f(\vec{x}, \vec{p}, t) = \frac{dE}{h c p^3 d\nu d\omega dA dt} = \frac{I(\nu)}{h c p^3}.
$$
\n(3.49)

El teorema de Liouville requiere que la densidad de fase permanezca constante durante la propagación de un fotón, si no hay emisión ni absorción de fotones. De tal forma que el brillo superficial se mantiene constante,  $I(\nu)$ . A el brillo superficial se le conoce como el flujo de cierta frecuencia fija a través de una unidad de área perpendicular a la dirección de propagación.

Pese a que el brillo superficial se conserva, la deflexión de los rayos de luz modifica la forma del ángulo sólido de la imágenes respecto a la fuente lo que hace que la luminosidad de la fuente se amplifique.

La siguiente relación se cumple para la amplificación, A:

$$
A = \frac{d\Omega}{d\Omega_0},\tag{3.50}
$$

donde  $d\Omega$  es al ángulo sólido observado y  $d\Omega_0$  el ángulo correspondiente en ausencia de lentes, en el plano de la lente.

De forma general, en una lente extendida asimétrica la amplificación se puede calcular como el inverso del Jacobiano de  $\vec{\beta}$  en función de  $\vec{\theta}$ 

<span id="page-42-0"></span>
$$
A^{-1} = J(\beta(\theta)) = \left| \frac{\partial \vec{\beta}}{\partial \vec{\theta}} \right| \tag{3.51}
$$

ya que los ángulos sólidos son funciones de las coordenadas de los planos de la fuente y de la imagen, i. e.,  $d\Omega = d\vec{\theta}_1 \otimes d\vec{\theta}_2$  y  $d\Omega_0 = d\vec{\beta}_1 \otimes d\vec{\beta}_2$ , respectivamente [\[18\]](#page-90-2).

Otra definición para calcular la amplificación es en términos de la densidad superficial de masa  $k(\vec{\theta}) \equiv \Sigma(\vec{\theta})/\Sigma_{cr}$  y el potencial proyectado  $\Psi$ :

$$
A = \frac{1}{(1-k)^2 - \gamma^2},\tag{3.52}
$$

donde  $\gamma \equiv \sqrt{\gamma_1^2 + \gamma_2^2}$ , a su vez,

$$
\gamma_1 = \frac{1}{2} \left( \frac{\partial^2 \Psi}{\partial \theta_1^2} - \frac{\partial^2 \Psi}{\partial \theta_2^2} \right) \quad y \quad \gamma_2 = \frac{\partial^2 \Psi}{\partial \theta_1 \partial \theta_2}
$$

### 3.5. Número de Imágenes

Existen lentes en las cuales, en cierta dirección, del plano de la fuente la amplificación diverge, a tal dirección se le conoce como cáustica. Las imágenes de las cáusticas bajo la ecuación de la lente se llaman líneas críticas. La importancia de las cáusticas radica en que encierran regiones del espacio con cierto número de imágenes. Estar dentro o fuera de ellas implica un cambio en la multiplicidad de las imágenes. Matemáticamente son las curvas en las cuales la ecuación [\(3.51\)](#page-42-0) es igual a cero.

Las cáusticas y las líneas críticas guardan información sobre el número y la paridad de las imágenes. Por ejemplo, pensemos en una fuente que se encuentre alejada de la línea de visión de la lente, en ese caso sólo habrá una imagen de la fuente si la lente tiene una función de densidad suave. Sin embargo, si la fuente se desplaza hacia el centro del halo, aparecerán imágenes adicionales en pares siempre que la fuente cruce una cáustica. Luego el número total de imágenes tiene que ser impar, resultado conocido como el teorema de Burke.

Para ilustrar esto, supongamos que tenemos un modelo de lente suave cuyas cáusticas son las líneas punteadas del siguiente diagrama:

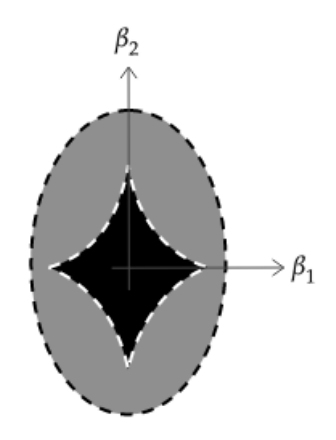

Figura 3.6: Las líneas punteadas indican las cáusticas. Tenemos tres regiones de distinta multiplicidad de imágenes: negro, gris y blanco. Una fuente en la zona blanca tendrá 1 imagen, si está en la zona gris habrá 3 imágenes y en la de color negro 5.

# 3.6. Proyección de halos en el plano de la lente

En la literatura de lentes gravitatorias, por lo general la forma en la que se proyecta el halo de materia oscura que actúa como lente es considerando un cilindro infinito que tiene la misma distribución de materia e integrándolo a lo largo del eje de visión. Se le considera una buena aproximación porque la distribución de materia suele ser función de  $1/r^{\alpha}$ , por lo que la masa lejos de la lente sólo aporta una pequeña contribución al total. Sin embargo podríamos preguntarnos qué tan buena es dicha aproximación comparándola con dos tipos de volúmenes: un cilindro que circunscribe al halo y un cascarón esférico que encierra exactamente al halo que se integra.

Sobre nuestras propuestas de proyección, tenemos la hipótesis de que al proyectar sobre un cilindro finito la masa será menor que la masa del cilindro infinito. También esperamos que la masa proyectada en el cascarón esférico será igual a la masa real y menor que la masa del cilindro finito. Así, la información queda condensada en la siguiente ecuación:

<span id="page-44-0"></span>
$$
m_{c\infty} > m_{\text{cfin}} > m_s = m \tag{3.53}
$$

Donde los subíndices denotan (de mayor a menor):cilindro infinito, cilindro finito y esfera. La masa sin subíndice es la masa real.

Como se muestra en la ec. [\(3.26\)](#page-36-1) la siguiente integral proyecta al halo en el plano de la lente en el caso de un cilindro infinito:

$$
\Sigma_{c\infty}(\vec{\xi}) = \int_{-\infty}^{\infty} \rho(z) dz
$$
\n(3.54)

Para el caso de un cilindro finito,  $z \in (-R, R)$ . Naturalmente, lo que cambiará en cada una de las proyecciones son los límites de integración y la parametrización de z.

Luego la masa se calcula como en ec.[\(3.35\)](#page-37-0), para cualquier superficie en la cual se haya decidido proyectar la densidad de la masa,

$$
m(\xi) = 2\pi \int_0^{\xi} d\xi' \xi' \Sigma(\xi')
$$
\n(3.55)

Intuitivamente, en el caso de las proyecciones en cilindros, la parametrización de z es en coordenadas cilíndricas. Para una esfera debemos expresar dz en coordenadas esféricas:

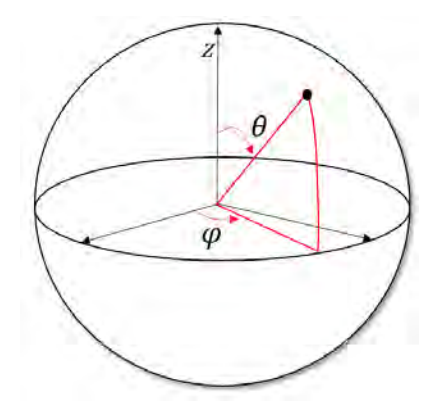

Figura 3.7: Descripción de un punto en coordenadas esféricas

.

$$
z(\theta, r) = r\cos(\theta) \tag{3.56}
$$

Por lo que la diferencial de z, para un radio constante

$$
dz(\theta) = -rse(n\theta)d\theta.
$$
\n(3.57)

Recordemos que cuando se hace un cambio de coordenadas dentro de una integral, la función a integrar se escribe en términos de las nuevas variables y se multiplica por el valor absoluto del jacobiano de la transformación. De tal forma, que la proyección de la masa en una esfera es,

<span id="page-45-0"></span>
$$
\Sigma_s(r) = \int_0^{\pi} d\theta \,\rho(r) \,\text{r} \,\text{sen}(\theta) \tag{3.58}
$$

A continuación proyectaremos algunas densidades de materia, contenidas en distintos volúmenes, en el plano de la lente. En esta sección no entraremos en detalles sobre la descripción del modelo, sólo nos interesa conocer la masa total, para encontrar el ángulo de deflexión de la lente.

### 3.6.1. Esfera Isoterma Singular

Su perfil está descrito por la densidad:

$$
\rho(r) = \frac{\sigma^2}{2\pi G r^2} \tag{3.59}
$$

Donde  $\sigma$  es la velocidad tangencial del gas.

### Cilindro Infinito

En coordenadas cilíndricas,  $r^2 = \xi^2 + z^2$ , donde z es la coordenada del eje de visión y ξ 2 es la coordenada radial en el plano de la lente. Por lo que teniendo en cuenta esta definición para la ξ en el plano de la lente, proyectamos en un cilindro infinito y luego integramos la densidad superficial en el área del halo para calcular su masa total:

$$
\Sigma_{c\infty}(\xi) = \int_{-\infty}^{\infty} \frac{\sigma^2}{2\pi G(\xi^2 + z^2)} dz = \frac{\sigma^2}{2 G \xi}
$$
\n(3.60)

$$
m_{c\infty}(\xi) = 2\pi \int_0^{\xi} \frac{\sigma^2}{2G\xi'} \xi' d\xi' = \frac{\pi \sigma^2}{G} \xi \qquad (3.61)
$$

### Cilindro Finito

Procedemos de forma similar al caso anterior y, encontramos la densidad superficial y masa total del halo usando cuando el cilindro está acotado.

$$
\Sigma_{\text{cfin}}(\xi') = \int_{-R}^{R} \frac{\sigma^2}{2\pi G \left(\xi'^2 + z^2\right)} dz = \frac{\sigma^2}{\pi G \xi'} \tan^{-1}\left(\frac{R}{\xi'}\right) \tag{3.62}
$$

$$
m_{\text{cfin}}(R) = 2\pi \int_0^R \frac{\sigma^2}{\pi G \xi'} \tan^{-1} \left(\frac{R}{\xi'}\right) \xi' \,d\xi' = \frac{\sigma^2}{2\,\text{G}} (\pi + \log(4)) \text{R} \,(3.63)
$$

#### Esfera

Haciendo el cambio de variable para esta superficie, integramos de acuerdo a la ec.[\(3.58\)](#page-45-0)

$$
\Sigma_s(r') = \int_0^\pi \frac{r'\sigma^2 \text{sen}(\theta)}{2\pi G r'^2} \,\mathrm{d}\theta = \frac{\sigma^2}{\pi G r'}\tag{3.64}
$$

Ya que  $\Sigma_s(r, \theta)$  está definida en el plano de la lente, podemos escribirla como  $\Sigma_s(\xi)$ , luego la integramos en el plano de la lente para calcular la masa del halo con este tipo de proyección. Así la masa de la esfera es:

$$
m_s(\xi) = 2\pi \int_0^{\xi} \frac{\sigma^2}{\pi G \xi'} \xi' d\xi = \frac{2\sigma^2 \xi}{G}
$$
 (3.65)

Comparemos las masas obtenidas en las distintas proyecciones con la masa real, es decir la masa de una esfera con la misma distribución de densidad:

$$
m(r) = \int_0^r \int_0^{\pi} \int_0^{2\pi} \frac{\sigma^2}{2\pi G r'^2} r'^2 \text{sen}(\theta) d\phi d\theta dr' = \frac{2\sigma^2}{G} r
$$
 (3.66)

En la siguiente tabla están nuestros resultados

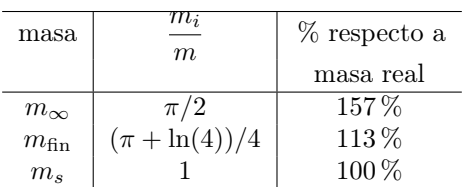

Cómo se esperaba se cumple la relación en la ec. [\(3.53\)](#page-44-0).

### Halo Isotermo Truncado

Este halo es similar al halo isotermo singular, sin embargo tiene un núcleo que evita que haya singularidades en el origen. De forma que su densidad es:

$$
\rho(r, r_c) = \frac{\sigma^2}{2\pi G (r_c^2 + r^2)}\tag{3.67}
$$

### Cilindro Infinito

Procedemos de la misma forma que en el caso del halo isotermo singular y calculamos la densidad de masa superficial y la masa para cada una de las proyecciones.

$$
\Sigma_{c\infty}(\xi) = \int_{-\infty}^{\infty} \frac{\sigma^2}{2\pi G} \frac{1}{r_c^2 + \xi'^2 + z^2} dz
$$
  
\n
$$
= \frac{\sigma^2}{2G} \frac{1}{\sqrt{r_c^2 + \xi'^2}}
$$
  
\n
$$
\implies m_{c\infty}(\xi) = 2\pi \int_{0}^{\xi} \frac{\sigma^2}{2G(r_c^2 + \xi'^2)^{1/2}} \xi' d\xi'
$$
  
\n
$$
= \frac{\pi \sigma^2}{G} (\sqrt{r_c^2 + \xi^2} - r_c)
$$

### Cilindro Finito

$$
\Sigma_{\text{cfin}}(\xi') = \int_{-R}^{R} \frac{\sigma^2}{2\pi G (r_c^2 + \xi'^2 + z^2)} dz
$$
  
\n
$$
= \frac{\sigma^2}{\pi G} \tan^{-1} \left( \frac{\xi}{\sqrt{r_c^2 + \xi'^2}} \right) (r_c^2 + \xi'^2)^{-1/2}
$$
  
\n
$$
m_{\text{cfin}}(\xi) = 2\pi \int_0^{\xi} \Sigma_{\text{cfin}}(\xi') \xi' d\xi'
$$
  
\n
$$
= \frac{\sigma^2}{G} \left[ \xi \log \left( \frac{r_c^2 + 2\xi^2}{r_c^2 + \xi^2} \right) + 2\sqrt{r_c^2 + \xi^2} \tan^{-1} \left( \frac{\xi}{\sqrt{\xi_c^2 + \xi^2}} \right) \right]
$$
  
\n
$$
- 2r_c \tan^{-1} \left( \frac{\xi}{r_c} \right) \right]
$$

Esfera

$$
\Sigma_s(r) = \frac{\sigma^2}{2\pi G} \int_0^{\pi} \frac{r \operatorname{sen}(\theta)}{r^2 + r_c^2} d\theta
$$

$$
= \frac{\sigma^2}{\pi G} \frac{r}{r^2 + c^2}
$$

$$
\implies m_s(r) = 2\pi \frac{\sigma^2}{\pi G} \int_0^r \frac{r'}{r'^2 + r_c^2} r' dr'
$$

$$
= \frac{2\sigma^2}{G} \left( r - r_c \tan^{-1} \left[ \frac{r}{r_c} \right] \right)
$$

Para poder comparar las masas en cada una de las proyecciones, haremos  $r_c = \sigma = G = c = 1$  y el radio máximo del halo será  $r = 10$ . Además al ser funciones los resultados de las masas las graficaremos juntas en función del radio.

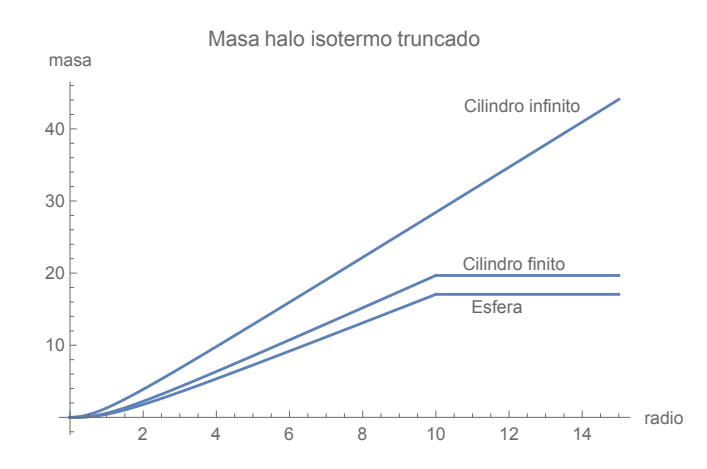

Figura 3.8: Masa del halo isotermo truncado contenida en un esfera, cilindro finito y cilindro infinito.

De nuevo vemos que se cumple la desigualdad de ec. [\(3.53\)](#page-44-0).

### 3.6.2. potencias de -n

La densidad con la que trabajaremos a continuación es del tipo  $\rho(r) = \frac{k}{r^n}$ . De forma usual será proyectada en un cilindro finito y en otro infinito, así como en una esfera.

### Cilindro Infinito

$$
\Sigma_{c\infty}(\xi) = \int_{-\infty}^{\infty} \frac{dz}{(\xi'^2 + z^2)^{n/2}}
$$
  
\n
$$
= \sqrt{\pi}k \frac{\Gamma(\frac{n-1}{2})}{\Gamma(\frac{n}{2})} \xi^{1-n}
$$
  
\n
$$
\implies m_{c\infty}(\xi) = \sqrt{\pi}k \frac{\Gamma(\frac{n-1}{2})}{\Gamma(\frac{n}{2})} 2\pi \int_{0}^{\xi} \xi'^{1-n} \xi' d\xi'
$$
  
\n
$$
= \frac{2\pi^{3/2}k \xi^{3-n} \Gamma(\frac{n-1}{2})}{(3-n)\Gamma(\frac{n}{2})}
$$

### Cilindro Finito

$$
\Sigma_{\text{cfin}}(\xi') = \int_{-R}^{R} \frac{k}{(\xi'^2 + z^2)^{n/2}} dz
$$
  
= 
$$
\frac{2k(\xi'^2 + R^2)^{1-\frac{n}{2}}}{(n-4)(2-n)\xi'^2\xi^3} \left( (\xi'^2 + R^2)^2 {}_2F_1 \left( 1, \frac{3-n}{2}; -\frac{1}{2}; -\frac{R^2}{\xi'^2} \right) + (n-5)\xi'^2 R^2 - \xi'^4 \right)
$$

La integral de la masa no se puede hacer de forma analítica. Para la comparación de masas, sólo usaremos la masa encerrada por el cilindro infinito y la esfera. Aunque no esté incluida en la gráfica, por los límites de integración, sabemos que la masa de esta proyección está acotada por la masa del cilindro infinito y la de la esfera.

#### Esfera

$$
\Sigma_s(r) = \int_0^{\pi} d\theta \frac{k}{r^2} r^2 \sin \theta
$$
  
=  $2kr^{1-n}$   

$$
\implies m_s(r) = \int_0^{2\pi} \int_0^r \Sigma_s(r') r' dr' d\phi
$$
  
=  $\frac{4k\pi r^{3-n}}{3-n}$ 

Si calculamos directamente la masa encerrada en una esfera de radio r, con la densidad anterior, tenemos:

$$
m(r) = \int_0^{\pi} \int_0^{2\pi} \int_0^r \frac{k}{r'^n} r'^2 \operatorname{sen}\theta \, dr' \, d\phi \, d\theta = \frac{4 \operatorname{k} \pi r^{3-n}}{3-n}
$$
(3.68)

Por lo que  $m_s(r)$  corresponde, de nuevo, a la masa real. A continuación comparamos las masas en la proyección del cilindro infinito y la esfera en los casos  $n = 3/2, n = 2$  y  $n = 5/2$ 

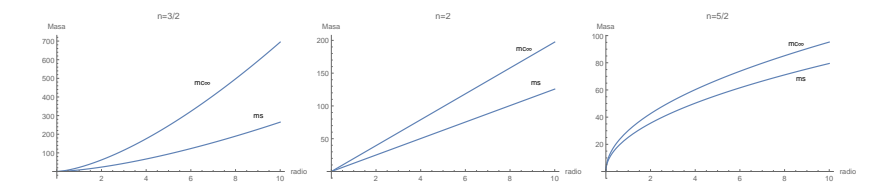

Figura 3.9: Comparación de las masas de una esfera y un cilindro infinito para diferentes valores de n en un modelo de densidad del tipo  $1/r^n$ 

Una forma de comparar estos modelos de forma analítica es considerar la derivada de las gráficas y comparar las pendientes entre sí. Recordemos las funciones de las masas dependientes del radio y de n:

$$
m_s(\xi, n) = \frac{4\pi\xi^{3-n}}{3-n}
$$
 (3.69)

$$
m_{c\infty}(\xi, n) = \frac{2\pi^{3/2}\xi^{3-n}\Gamma\left(\frac{n-1}{2}\right)}{(3-n)\Gamma\left(\frac{n}{2}\right)}\tag{3.70}
$$

ahora el cociente de sus derivadas respecto a  $\xi$  sería

$$
\frac{m'_{c\infty}(\xi, n)}{m'_{s}(\xi, n)} = \frac{\sqrt{\pi} \Gamma \left(\frac{n-1}{2}\right)}{2 \Gamma \left(\frac{n}{2}\right)}\tag{3.71}
$$

si evaluamos para  $n = 3/2$ ,  $n = 2$  y  $n = 5/2$ , el valor de la masa proyectada en un cilindro infinito en porcentaje respecto a la masa real sería

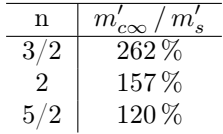

Como habíamos mencionado en la masa del halo isotermo singular, conforme aumenta el valor de n, la diferencia entre las masas es menor. Por lo que en estos casos un cilindro infinito podría considerarse una buena aproximación. Esto se ve claramente en la tabla donde el mayor valor de n es el que tiene menor diferencia entre las masas de las proyecciones.

Sin embargo, en este modelo los valores de n están acotados en un rango pequeño  $n \in (1, 3)$  y no todos los valores tienen sentido físico. Entre los problemas que se presentan cuando n está fuera de ese rango, están que hay valores negativos para la masa, la masa diverge. En cuestión de interpretación, cuando n es negativa, la masa se acumula en las orillas del halo, como si hubiera repulsión. Quizá esta última cuestión no sea tan grave pues tal forma en la acumulación de la masa asemeja al caso de una explosión o un anillo de materia.

Es posible que agregando un núcleo a este modelo alguno de estos problemas se eliminen, el halo que estudiaremos a continuación es un ejemplo de ello.

### 3.6.3. Navarro Frenk White (NFW)

El perfil de densidad de NFW depende de la siguiente forma del radio

$$
\rho(r) = \frac{\rho_0}{\frac{r}{r_s} \left(\frac{r}{r_s} + 1\right)^2} \tag{3.72}
$$

De forma análoga a los casos anteriores intentamos realizar las proyecciones en un cilindro finito e infinito, sin embargo se llegaron a expresiones que no eran posibles de interpretar. Por ejemplo encontramos valores indeterminados e imaginarios. La única proyección que arrojó resultados con un significado físico sencillo fue la proyección sobre una esfera:

$$
\Sigma_s(r) = \int_0^{\pi} \rho(r)r \operatorname{sen}(\theta) d\theta = \frac{2\rho_0 r_s^3}{(r + r_s)^2}
$$
 (3.73)

Luego la expresión de la masa como función del radio es,

$$
m_s(r) = 4 \pi \rho_0 r_s^3 \int_0^r \frac{1}{(r' + r_s)^2} r' dr'
$$
  
=  $4 \pi \rho_0 r_s^3 \left[ \frac{r}{r + r_s} - \log \left( \frac{r_s}{r + r_s} \right) \right]$ 

### 3.6.4. Einasto

Este perfil de densidad fue propuesto en 1965 por Einasto en una plática en Kazajistán. Se muestra a continuación:

$$
\rho(A, r, a) = \exp(-Ar^a) \tag{3.74}
$$

donde r es el radio, A y a son parámetros que modifican la forma del halo. Igual que en el NFW, no es posible conocer la densidad proyectada en un cilindro, por lo que sólo la calcularemos en una esfera.

$$
\Sigma_s(A, r, a) = \int_0^{\pi} r \operatorname{sen}(\theta) \rho(A, r, a) d\theta
$$

$$
= 2r e^{-Ar^a}
$$

Luego la masa en función del radio queda,

$$
m_s(r) = 2\pi \int_0^r 2r'^2 e^{-Ar'^a} dr' \tag{3.75}
$$

$$
= \frac{(4\pi A^{-3/a})\,\Gamma\left(\frac{3}{a},0\right)}{a} - \frac{(4\pi A^{-3/a})\,\Gamma\left(\frac{3}{a},Ar'^{a}\right)}{a} \tag{3.76}
$$

Cabe mencionar que en los casos donde no se escribió la masa real de los halos es porque el resultado también coincidía con la masa de la proyección esférica.

Vemos que de ser posible es más sencillo escoger una superficie de integración que siga las superficies de nivel del perfil de densidad pues eso nos dejará algunos parámetros constantes. De esta forma si proponemos en un futuro un halo cuya densidad tiene simetría elipsoidal, lo mejor es proyectar la masa en coordenadas elípticas.

# Capítulo 4

# Modelos de halos con simetría esférica y sus soluciones

Retomando la idea de materia oscura, a la cual dimos una breve introducción en el capítulo 1, hablaremos ahora de modelos de lentes formados por la misma. Tomamos de inspiración a la naturaleza para proponer la geometría de dichos modelos y también a los resultados de algunas observaciones. Primero hablaremos de halos con simetría esférica y luego trataremos a objetos ligeramente achatados, la razón de estos últimos la revelaremos al final del capítulo.

## 4.1. Masa puntual

La masa puntual es un modelo ideal de materia que considera que toda la masa de un cuerpo está concentrada en un punto en el espacio. Se usa para representar a cuerpos que debido a su lejanía, nuestros telescopios captan apenas en unos cuantos píxeles o puntos, como es el caso de algunas las estrellas o galaxias.

Supongamos que tenemos una estrella localizada en las coordenadas  $\vec{\xi}_0$ , luego su masa puede ser representada fácilmente por una delta de Kronecker,  $\Sigma(\vec{\xi'})$  =  $M\delta_D(\xi' - \vec{\xi})$ .

Para resolver la ecuación de la lente de dicha estrella, empezamos encontrando el ángulo de deflexión  $\hat{\alpha}$  vía la densidad de masa proyectada en el plano de la lente, Σ(ξ). De forma que,

$$
\hat{\alpha}(\vec{\xi}) = \int d^2 \xi' \Sigma(\vec{\xi}') \frac{\vec{\xi} - \vec{\xi}'}{|\vec{\xi} - \vec{\xi}'|^2} \n= \frac{4GM}{c^2} \int d^2 \xi' \delta_D(\vec{\xi}' - \vec{\xi}_0) \frac{\vec{\xi} - \vec{\xi}'}{|\vec{\xi} - \vec{\xi}'|^2} \n= \frac{4GM}{c^2} \frac{\vec{\xi} - \vec{\xi}_0}{|\vec{\xi} - \vec{\xi}_0|^2}
$$

Resolviendo el caso particular cuando  $\vec{\xi_0} = \vec{0}$ y sustituyendo el valor de  $\vec{\alpha}$ en la ecuación de la lente, tenemos:

$$
\vec{\beta} = \vec{\theta} - \frac{D_{ls}}{D_s} \hat{\alpha}(D_l \theta)
$$

$$
= \vec{\theta} - \frac{D_{ls}}{D_s} \frac{4GM}{c^2} \frac{\vec{\xi}}{|\vec{\xi}|^2}
$$

$$
= \vec{\theta} - \frac{D_{ls}D_l}{D_{l^2}D_s} \frac{4GM}{c^2} \frac{\vec{\theta}}{|\vec{\theta}|^2}
$$

$$
= \vec{\theta} - \theta_E^2 \frac{\vec{\theta}}{|\vec{\theta}|^2}
$$

donde  $\theta_E = \sqrt{\frac{4GM}{c^2}}$  $c^2$  $D_{ls}$  $rac{D_{l}s}{D_{l}D_{s}}$ .

Resolvemos para  $\vec{\theta}(\beta)$ :

$$
\vec{\beta} = \vec{\theta} \left( 1 - \frac{\theta_E}{|\theta|^2} \right)
$$

Debido a que  $\vec{\beta}$  vive en el plano de la lente, tengo dos ecuaciones:

$$
\beta_1 = \theta_1 \left( 1 - \frac{\theta_E}{|\theta|^2} \right)
$$

$$
\beta_2 = \theta_2 \left( 1 - \frac{\theta_E}{|\theta|^2} \right)
$$

Notamos que  $\beta_1$  y  $\beta_2$  son las ecuaciones de dos rectas con la misma pendiente, por lo que podemos expresar una en términos de la otra,

$$
\frac{\beta_1}{\beta_2} = \frac{\theta_1}{\theta_2} \implies \theta_2 = \frac{\beta_2}{\beta_1} \theta_1
$$

Sustituimos $\beta_2$ en la ecuación de $\beta_1$ y resolvemos,

$$
\beta_1 = \theta_1 \left( 1 - \frac{\theta_E}{\theta_1^2 \left( 1 + \left( \frac{\beta_2}{\beta_1} \right)^2 \right)} \right)
$$

Finalmente,

$$
(\theta_1, \theta_2) = \frac{1}{2} \left( 1 \pm \frac{\sqrt{\beta^2 + 4\theta_E}}{\beta} \right) (\beta_1, \beta_2)
$$
 (4.1)

Si la fuente hubiera estado alineada con la lente, i.e.,  $\vec{\beta} = 0$ , entonces la ecuación de la lente a tratar habría sido:

$$
1 = \frac{\theta_E}{|\theta|^2}
$$
  

$$
|\theta| = \sqrt{\theta_E}
$$

Así, la imagen formada sería un anillo con radio angular igual a  $\sqrt{\theta_E}$ , el llamado ángulo de Einstein.

# 4.2. Esfera Isoterma Singular (EIS)

Este modelo describe distribuciones de masa con curvas de rotación planas, que se asemeja al comportamiento encontrado por Rubin en [\[3\]](#page-89-0). Está compuesto por un gas que tiene la misma temperatura en cualquier punto de su interior lo que hace que la velocidad tangencial del halo sea constante. Su perfil de densidad, lo describe:

$$
\rho(r) = \frac{\sigma^2}{2\pi G r^2} \tag{4.2}
$$

Al proyectar la masa del halo, a lo largo de la línea de visión (en un cilindro infinito), en el plano de lente tenemos que la densidad superficial es:

$$
\Sigma(\xi) = \frac{\sigma^2}{2\pi G} \int_{-\infty}^{\infty} \frac{dz}{z^2 + \xi^2} = \frac{\sigma^2}{2G\xi}
$$
(4.3)

Que se extiende en  $r \in (0, R)$ , y en los demás puntos del plano  $\Sigma(\xi) = 0$ . Luego para encontrar la masa encerrada por un radio ξ, integro en el plano de la lente

$$
M(\xi) = \int_0^{2\pi} \int_0^{\xi} \Sigma(\xi') \, \xi' \, d\xi' = \frac{\pi \sigma^2 \xi}{G} \tag{4.4}
$$

Cuando  $\xi$  está afuera del halo  $M = \frac{\pi \sigma^2 R}{G}$  $\frac{Z}{G}$ , donde R es el radio máximo de la distribución de masa. Si en lugar de haber hecho la proyección sobre un cilindro infinito la hubiéramos hecho sobre una esfera que contuviera al halo, la masa masa habría sido:

<span id="page-54-0"></span>
$$
M(\xi) = \frac{2\xi\sigma^2}{G} \tag{4.5}
$$

El siguiente desarrollo lo haremos usando la primera proyección pues es la más común en la literatura. Sin embargo basta multiplicar las soluciones por  $2/\pi$  para obtener las imágenes que se generarían considerando la proyección de la masa sobre una esfera.

Primero, calculamos el ángulo de deflexión según la ecuación [\(3.34\)](#page-37-1) para los haces que pasan por  $\xi < R$ ,

$$
\hat{\alpha} = \frac{4GM(\xi)}{c^2\xi} = \frac{4\pi\sigma^2}{c^2}
$$

Luego recordamos la ecuación [\(3.23\)](#page-35-0) que relaciona a  $\hat{\alpha}$  y a  $\vec{\alpha}$  y escribimos a la  $\alpha$  que usaremos en la ecuación de la lente:

$$
\vec{\alpha} = \frac{D_{ls}}{D_{os}} \frac{4\pi\sigma^2}{c^2} \frac{\vec{\theta}}{|\theta|}
$$
 (4.6)

Por lo que al cruzar a través del halo, todos los haces se desvían con el mismo radio angular. Sin embargo su proyección en el plano de la lente es diferente para cada haz y tiene la misma dirección que su proyección en el plano de la fuente.

Cuando los haces pasan por afuera del halo, su deflexión está relacionado con el inverso de su distancia al mismo:

$$
\hat{\alpha} = \frac{4\pi\sigma^2 R}{c^2 |\xi|} \tag{4.7}
$$

$$
\implies \vec{\alpha} = \frac{D_{ls}}{D_{os}D_l} \frac{4\pi\sigma^2 R}{c^2} \frac{\vec{\theta}}{\theta^2}
$$
(4.8)

Lo cual tiene sentido, pues entre más lejos estoy del halo de materia oscura, menos siento su influencia gravitatoria.

Otra forma de calcular el ángulo de deflexión sería calculando el potencial proyectado y después su gradiente.

$$
\psi(\xi) = 2G \int d^2 \xi' \Sigma(\xi') \ln |\vec{\xi} - \vec{\xi'}| \tag{4.9}
$$

$$
= 2G \int \xi' d\xi' d\theta' \Sigma(\xi') \ln |\vec{\xi} - \vec{\xi'}|
$$
\n(4.10)

En el caso  $\xi < R$ 

$$
\psi(\xi) = 2G \int \int \xi' d\xi' d\theta' \Sigma(\xi') \ln |\tilde{\xi} - \tilde{\xi}'|
$$
  
\n
$$
= 2G \int \int \xi' d\xi' d\theta' \frac{\sigma^2}{2G\xi'} \ln |\sqrt{\xi^2 + \xi'^2 - 2\xi\xi'} \cos(\theta')|
$$
  
\n
$$
= \frac{\sigma^2}{2} \int \int_0^{2\pi} d\xi' d\theta' \ln |\xi^2 + \xi'^2 - 2\xi\xi' \cos(\theta')| \text{ integro } \theta'
$$
  
\n
$$
= \sigma^2 \pi \int d\xi' \left[ \ln \left( \frac{\xi^2 + \xi'^2}{2} \right) + \ln \left( \frac{\xi^2 + \xi'^2 + \sqrt{(\xi^2 - \xi'^2)^2})}{\xi^2 + \xi'^2} \right) \right]
$$

### CAPÍTULO 4. MODELOS DE HALOS CON SIMETRÍA ESFÉRICA Y SUS SOLUCIONES50

Debido a que  $\xi < R$ , separo la integral en  $\xi' \in (0,\xi)$  y en  $\xi \in (\xi, R)$ 

$$
\psi(\xi) = \sigma^2 \pi \int_0^{\xi} d\xi' \ln \left[ \left( \frac{\xi^2 + \xi'^2}{2} \right) \left( \frac{\xi^2 + \xi'^2 + \xi^2 - \xi'^2}{\xi^2 + \xi'^2} \right) \right] \n+ \int_{\xi}^{R} d\xi' \ln \left[ \left( \frac{\xi^2 + \xi'^2}{2} \right) \left( \frac{\xi^2 + \xi'^2 - \xi^2 + \xi'^2}{\xi^2 + \xi'^2} \right) \right] \n= 2\pi \sigma^2 \left( \ln(\xi) \int_0^{\xi} d\xi' + \int_{\xi}^{R} d\xi' \ln \xi' \right) \n= 2\pi \sigma^2 \left( \xi \ln(\xi) + \xi - \xi \ln(\xi) - R + R \ln(R) \right) \n= 2\pi \sigma^2 (\xi + R (\ln(R) + 1))
$$

Finalmente  $\vec{\alpha}$ 

$$
\vec{\alpha} = \frac{2}{c^2} \nabla \psi(\vec{\xi}) = \frac{4\pi\sigma^2}{c^2}
$$
\n(4.11)

¡Que es lo que obtuvimos con el principio de superposición!

 $\xi > R$ en el caso afuera del halo:

$$
\psi(\xi) = 2G \int \xi' d\xi' d\theta \Sigma(\xi') \ln |\vec{\xi} - \vec{\xi'}|
$$
  
=  $2\pi \sigma^2 \ln(\xi) \int_0^R d\xi$   
=  $2\pi \sigma^2 R \ln(\xi)$ 

Al calcular su gradiente y multiplicar por  $\frac{2}{c^2}$ obtengo el valor de la norma de α:

$$
\hat{\alpha} = \frac{4}{c^2} \frac{\pi \sigma^2 R}{|\xi|} \tag{4.12}
$$

y justamente vuelve a coincidir con el valor obtenido por el método de superposición. Al obtener dos  $\alpha$  hay dos ecuaciones de la lente a resolver: en el caso cuando dentro y fuera del halo. A modo de mostrar el procedimiento completo resolveremos ambos casos para la EIS , sin embargo normalmente se considera que el halo es mucho más grande que la fuente y es lo que asumiremos en adelante.

Ya que facilitará los cálculos, queremos encontrar el ángulo de Einstein del modelo. Por lo que resolvemos primero para el caso adentro del halo, cuando  $\beta = 0,$ 

$$
1 - \frac{D_{ls}}{D_{os}} \frac{4\pi\sigma^2}{c^2} \frac{1}{\theta} = 0
$$
\n(4.13)

Luego la norma de  $\theta$  es:

$$
\theta_E = \frac{D_{ls}}{D_o s} \frac{4\pi\sigma^2}{c^2} \tag{4.14}
$$

Es natural preguntarse, cómo sería el anillo en el caso que nos encontremos afuera del halo,

$$
1 - \frac{D_{ls}}{D_{os}D_{D_l}} \frac{4\pi\sigma^2 R}{c^2} \frac{1}{\theta^2} = 0
$$
\n(4.15)

Resuelvo  $\theta$ ,

$$
\theta_E = \theta = \sqrt{\frac{D_{ls}}{D_{os}D_l} \frac{4\pi\sigma^2 R}{c^2}}
$$
\n(4.16)

Al sustituir estos valores en la ecuación de la lente, la misma se vuelve más sencilla de manipular,

$$
\vec{\beta} = \vec{\theta} - \vec{\alpha} \tag{4.17}
$$

$$
= \vec{\theta} \left( 1 - \frac{\theta_E}{|\theta|} \right) \tag{4.18}
$$

De forma análoga, cuando la proyección de la fuente pasa afuera del halo, la ecuación de la lente es:

$$
\vec{\beta} = \vec{\theta} \left( 1 - \frac{\theta_E^2}{\theta^2} \right) \tag{4.19}
$$

Por lo que la solución de  $\vec{\theta}$  en términos de  $\vec{\beta}$ :

$$
\vec{\theta} = \frac{\vec{\beta}}{2} \left( 1 \pm \frac{\sqrt{\beta^2 + 4\theta_E^2}}{\beta} \right) \tag{4.20}
$$

Hemos de recalcar, que cada  $\theta_E$  es una propiedad del modelo de cada modelo y depende de su distribución de materia. Sin embargo el ángulo de Einstein es el mismo cuando el rayo de luz cruza afuera de la EIS y de una masa puntual. Lo que nos indica que es equivalente a pensar que la masa de la EIS estuviera contenida en un punto.

Ya hemos resuelto la ecuación de la lente usando la proyección de la densidad sobre un cilindro infinito. Para conocer su solución para la proyección sobre una esfera basta con manipular  $\alpha l \hat{p} h a$ ,

$$
\hat{\alpha}_{\rm s} = \frac{2}{\pi} \hat{\alpha}_{\rm c\infty} = \frac{8\sigma^2}{c^2} \tag{4.21}
$$

Lo anterior tiene implicaciones directas en la estimación del ángulo de Einstein, pues  $\theta_E$  absorbe ese término. Una forma experimental de determinar la mejor proyección de la masa es estimando las distancias a la lente, a la fuente y la velocidad de la galaxia. Para después comparar  $\theta_E$  observacional con  $\theta_E$ derivado de la predicción de cada proyección.

# 4.3. Esfera Isoterma Truncada (EIT)

La esfera isoterma truncada es un modelo de halo que quita la singularidad en el origen al perfil de densidad de la EIS y conserva algunas de sus propiedades como las curvas de rotación planas. Su perfil de densidad es:

$$
\rho(r) = \frac{\sigma^2}{2\pi G} \frac{1}{r^2 + r_c^2}
$$
\n(4.22)

Donde  $r_c$  es el radio del núcleo de masa agregado al halo. Luego la densidad superficial proyectada es:

$$
\Sigma(\vec{\xi}) = \int_{-\infty}^{\infty} dz' \frac{\sigma^2}{2\pi G} \frac{1}{\xi^2 + z^2 + \xi_c^2}
$$
(4.23)

$$
= \frac{\sigma^2}{2G} \frac{1}{\sqrt{\xi^2 + \xi_c^2}}
$$
(4.24)

En este caso  $\xi_c$  es el radio del núcleo proyectado en el plano de la lente.

De forma similar a como analizamos la EIS, analizaremos en la EIT a un haz que atraviesa por fuera o por dentro al la lente:

$$
M(\xi) = \int_0^{2\pi} \int_0^{\xi} \Sigma(\xi') d\xi' \theta'
$$
\n(4.25)

$$
= \frac{\pi \sigma^2}{G} \sqrt{\xi_c^2 + \xi^2} - |\xi_c| \qquad \text{adentro} \tag{4.26}
$$

$$
= \frac{\pi \sigma^2}{G} \sqrt{\xi_c^2 + R^2} - |\xi_c| \quad \text{afuera} \tag{4.27}
$$

Y como ya hemos mostrado que la ecuación [\(4.2\)](#page-54-0) es válida para modelos con simetría esférica, podemos conocer  $\vec{\alpha}$  adentro

$$
\vec{\alpha} = \frac{D_{ls}}{D_{os}} \frac{4\pi\sigma^2}{c^2} \left( \sqrt{\theta_c^2 + \theta^2} - |\theta_c| \right) \frac{\vec{\theta}}{|\theta|^2}
$$
(4.28)

y  $\vec{\alpha}$  afuera

$$
\vec{\alpha} = \frac{D_{ls}}{D_l D_{os}} \frac{4\pi\sigma^2}{c^2} \left(\sqrt{\theta_c^2 + R^2} - c\right) \frac{\vec{\theta}}{|\theta|^2}
$$
(4.29)

Donde R es el radio que encierra al halo. Procedemos de forma habitual a calcular el radio del anillo de Einstein haciendo  $\vec{\beta} = \vec{0}$ . Siendo el caso más general cuando el halo pasa adentro del halo resolveremos:

$$
\vec{0} = \vec{\theta}_E - \vec{\alpha}
$$
\n
$$
\theta_0 \left( \sqrt{\theta_c^2 + \theta_E^2} - \theta_c \right) \frac{\vec{\theta}_E}{|\theta_E|^2} = \vec{\theta}_E
$$
\n
$$
\frac{\theta_0}{|\theta_E|^2} \left( \sqrt{\theta_c^2 + \theta_E^2} - \theta_c \right) = 1
$$
\n
$$
\theta_c^2 + \theta_E^2 = \left( \theta_c + \frac{\theta_E^2}{\theta_0} \right)^2
$$
\n
$$
\theta_E = \theta_0 \sqrt{1 - \frac{2\theta_c}{\theta_0}}
$$

Donde claramente  $\theta_0 = \frac{D_{ls}}{D_l D_{os}} \frac{4\pi\sigma^2}{c^2}$  $\frac{\pi \sigma^2}{c^2}$  resulta ser  $\theta_E$  en el límite cuando  $\theta_c$  tiene a cero.

La ecuación de la lente, para el caso general es:

$$
\vec{\beta} = \vec{\theta} \left( 1 - \frac{\theta_0}{\theta^2} \left( \sqrt{\theta^2 + \theta_c^2} - \theta_c \right) \right)
$$

$$
\beta^2 = \theta^2 \left( 1 - \frac{\theta_0}{\theta^2} \left( \sqrt{\theta^2 + \theta_c^2} - \theta_c \right) \right)^2
$$

$$
\theta \beta = \theta_c \theta_0 + \theta^2 - \theta_0 \sqrt{\theta_c^2 + \theta^2}
$$

$$
(-\theta \beta + \theta_c \theta_0 + \theta^2)^2 = \theta_0^2 (\theta_c^2 + \theta^2)
$$

$$
\theta^2 \beta^2 + \theta_c^2 \theta_0^2 + \theta^4 - 2\theta \beta \theta_c \theta_0 - 2\theta^3 \beta + 2\theta_c \theta_0 \theta^2 = \theta_0^2 \theta_c^2 + \theta_0^2 \theta^2
$$

$$
\theta^3 + 2\beta \theta^2 + (\beta^2 - \theta_0(\theta_0 - 2\theta_c))\theta - 2\beta \theta_0 \theta_c = 0
$$

Entonces lo que tenemos que resolver es una ecuación de 3er grado, la cual tendrá hasta 3 soluciones reales.

Como bien sabemos la solución analítica de las ecuaciones de tercer grado es la siguiente.

Sea la ecuación

$$
\theta^3 + 2\beta \theta^2 + (\beta^2 - \theta_0(\theta_0 - 2\theta_c))\theta - 2\beta \theta_0 \theta_c = 0
$$

Entonces los coeficientes de la ecuación general son,

$$
\begin{array}{rcl}\na_1 &=& 2\beta \\
a_2 &=& \beta^2 - \theta_0 (\theta_0 - 2\theta_c) \\
a_3 &=& -2\beta \theta_0 \theta_c\n\end{array}
$$

Para facilitar la escritura de las soluciones, hacemos las siguiente sustituciones:

$$
Q = \frac{1}{9} (3a_2 - a_1^2)
$$
  
\n
$$
R = \frac{1}{54} (-2a_1^3 + 9a_2a_1 - 27a_3)
$$
  
\n
$$
S = \sqrt[3]{R + \sqrt{Q^3 + R^2}}
$$
  
\n
$$
T = \sqrt[3]{R - \sqrt{Q^3 + R^2}}
$$
  
\n
$$
D = Q^3 + R^2
$$

En el caso  $D < 0$  todas las soluciones son reales y distintas, además se simplifica si incorporamos a la variable  $\phi = \frac{-R}{-Q^3}$ . Así las soluciones son,

$$
\phi = -\frac{R}{\sqrt{-Q^3}}
$$
  
\n
$$
X_1 = 2\sqrt{-Q}\cos\left(\frac{\phi}{3}\right)
$$
  
\n
$$
X_3 = 2\sqrt{-Q}\cos\left(\frac{\phi}{3} + \frac{4\pi}{3}\right)
$$
  
\n
$$
X_2 = 2\sqrt{-Q}\cos\left(\frac{\phi}{3} + \frac{2\pi}{3}\right)
$$

Cuando  $D = 0$ , entonces S=T=R y hay dos soluciones iguales y todas son reales.

$$
X_1 = 2\sqrt[3]{R} - \frac{a_1}{3}
$$
  

$$
X_2 = -\frac{a_1}{3} - \sqrt[3]{R}
$$

Con  $D > 0$  sólo hay una raíz, las otras dos no son relevantes para nuestros propósitos:

$$
X = -\frac{1}{2}(S+T) - \frac{1}{3}a_1 + \frac{1}{2}i\sqrt{3}(S-T);
$$

Estas soluciones son apenas los valores de la norma de  $\vec{\theta}$ , recordemos que gracias a la simetría esférica pasamos de un sistema de dos ecuaciones a una ecuación. Por lo tanto debemos sustituir la solución de $\theta$  en la ecuación vectorial y despejar  $\theta_i$  para conocer cada una de las coordenadas de la imagen.

$$
\theta_1 = \beta_1 \left( 1 - \frac{\theta_0}{\theta^2} \left( \sqrt{\theta^2 + \theta_c^2} - \theta_c \right) \right)^{-1} \tag{4.30}
$$

$$
\theta_2 = \beta_2 \left( 1 - \frac{\theta_0}{\theta^2} \left( \sqrt{\theta^2 + \theta_c^2} - \theta_c \right) \right)^{-1} \tag{4.31}
$$

Donde claramente  $\theta \neq 0$ .

## 4.4. Navarro-Frenk-White

En 1996 Navarro, Frenk y White hicieron una simulación de N cuerpos, a partir de la cual infirieron un modelo de halo universal. Dicha simulación usaba masas similares a las que se han observado en los halos de galaxias enanas y de cúmulos ricos en galaxias [\[23\]](#page-90-5). Notaron que los halos de su simulación eran isotermos y con un perfil de densidad más suave que  $r^{-2}$  cerca del núcleo y más empinado que  $r^{-2}$  cerca del radio virial. Por lo que propusieron el siguiente perfil de densidad:

$$
\rho(r) = \frac{\rho_0}{\frac{r}{r_s} \left(\frac{r}{r_s} + 1\right)^2} \tag{4.32}
$$

Este modelo de halos es consistente con la presencia de arcos y con la materia observada en el medio intra cumular.

$$
\vec{\alpha} = \frac{16\pi G\rho_0 r_s^3}{c^2} \frac{D_{ls}}{D_{ol}D_{os}} \left(\frac{r}{r+r_s} - \log\left[\frac{r_s}{r+r_s}\right] \frac{\vec{\theta}}{\theta^2}\right)
$$
(4.33)

Luego, la ecuación de la lente a resolver es

$$
\vec{\beta} - \vec{\theta} \left[ \frac{16\pi G \rho_0 r_s^3}{c^2} \frac{D_{ls}}{D_{ol} D_{os}} \left( \frac{r}{r + r_s} - \log \left[ \frac{r_s}{r + r_s} \right] \frac{1}{\theta^2} \right) - 1 \right] = 0 \quad (4.34)
$$

### 4.5. Einasto

Los modelos de halo que se han propuesto, se pueden catalogar en dos grandes familias, aquellos que tienen una cúspide, que va como  $1/r^2$  y cerca del cero diverge matemáticamente. Sin embargo en astronomía no se habla de  $r = 0$ , simplemente se dice que conforme uno se acerca al origen los perfiles de densidad se vuelven muy picudos. A este tipo de halos se les conoce como halos con cúspide. La otra familia de la que hablábamos es más bien plana al acercarse al origen, como el isotermo truncado y algunos modelos derivados de campos escalares.

Sobre cual modelo usar, siempre ha habido controversia, en particular está el problema de los halos con cúspide. Éste se refiere a la diferencia entre los perfiles de densidad de materia oscura para las galaxias de poca masa y los perfiles de densidad predichos por las simulaciones cosmológicas de N cuerpos. Casi todas las simulaciones de de halos de materia oscura tienen distribuciones con cúspide, cuyas densidades se incrementan con una pendiente pronunciada a radios pequeños, mientras que las curvas de rotación de la mayoría de las galaxias enanas observadas sugieren perfiles centrales de materia oscura planos, o núcleos. [\[24\]](#page-90-6) [\[25\]](#page-90-7)

Con este antecedente, el modelo de Einasto resulta interesante ya que cuenta con 3 parámetros que logran dar un comportamiento plano o con cúspide al núcleo del halo. La motivación de Einasto era proponer un modelo de halo general que describiera a la mayoría de las galaxias. Y al establecer algunos parámetros de su modelo, era posible describir propiedades específicas de las mismas. Para ello usó las ecuaciones de hidrodinámica estelar. [\[26\]](#page-90-8)

Finalmente el perfil de densidad propuesto fue:

$$
\rho(A, r, a) = \exp(-Ar^a)
$$

Con esta definición de la densidad podemos calcular la masa proyectada en una esfera y finalmente con el ángulo de deflexión reducido calcular el ángulo de deflexión:

$$
\vec{\alpha}(\vec{\theta}) = \frac{16\pi G}{c^2 a} \frac{D_{ls}}{D_{os} D_{ol}} A^{-3/a} \left[ \Gamma\left(\frac{3}{a}, 0\right) - \left(\frac{3}{a}, A r'^a\right) \right] \frac{\vec{\theta}}{\theta^2}
$$
(4.35)

Así la ecuación de la lente es,

$$
\vec{\beta} = \vec{\theta} \left( 1 - \frac{16\pi G}{c^2 a} \frac{D_{ls}}{D_{os} D_{ol}} A^{-3/a} \left[ \Gamma \left( \frac{3}{a}, 0 \right) - \left( \frac{3}{a}, A r'^a \right) \right] \frac{1}{\theta^2} \right) \tag{4.36}
$$

La cual no tiene solución analítica, pues la función Γ dificulta su solución.

# 4.6. Imágenes alineadas

Cuando la distribución de materia que representa al halo tiene simetría azimutal, el potencial proyectado sólo depende de la coordenada radial.  $|\Psi| = \theta$ . Es por eso que  $\alpha$  puede ser expresada en términos de  $\theta$  como en la siguiente ecuación:

$$
\vec{\alpha}(\theta) = \vec{\theta}f(r) \tag{4.37}
$$

Sustituyendo lo anterior en la ecuación de la lente:

$$
\vec{\beta} = \vec{\alpha} - \vec{\theta} \tag{4.38}
$$

$$
= \vec{\theta}(f(r)-1) \tag{4.39}
$$

al ser un sistema de vectores 2-dimensionales tenemos una ecuación por cada entrada:

$$
\beta_1 = \theta_1 \left( f(r) - 1 \right) \tag{4.40}
$$

$$
\beta_2 = \theta_2 \left( f(r) - 1 \right) \tag{4.41}
$$

Por lo que siempre podremos escribir una variable en términos de la otra

$$
\beta_1 = \frac{\theta_1}{\theta_2} \beta_2 \tag{4.42}
$$

### CAPÍTULO 4. MODELOS DE HALOS CON SIMETRÍA ESFÉRICA Y SUS SOLUCIONES57

Esto significa que las imágenes producidas por una lente con simetría esférica son colineales y que en lugar de tener un problemas de dos dimensiones, tenemos un problema 1-dimensional.

# Capítulo 5

# Halos revistados numéricamente

En este capítulo recrearemos de forma numérica los resultados del capítulo anterior en lo posible.

Tomando en cuenta de que queremos las imágenes originadas por un modelo de lente y una fuente dados, podemos trabajar parcial y totalmente de forma numérica. Una forma de hacerlo es encontrar una expresión analítica para el ángulo de deflexión y resolver la ecuación de la lente de forma numérica. Otra forma es obtener directamente el ángulo de deflexión de forma numérica y luego simplemente sumarlo al ángulo de la fuente, para obtener el ángulo de las imágenes.

# 5.1. Gráficas de soluciones analíticas

Antes de hacer cualquier comparación entre las imágenes numéricas y las analíticas, primero necesitamos la gráfica de la solución analítica. Para ello usaremos una fuente generada por un conjunto de puntos aleatorios dentro de un círculo con radio 0.1 arco segundos centrada en (0.1, 0.1) arcseg. Se eligieron estas dimensiones pues son similares a las de las imágenes en la literatura.

```
\begin{tabular}{l} \hline \#funote luminosa. Es creada con puntos aleatorios confinados dentro de una \end{tabular}#curva específica. Puede ser una elipse si se modifican los valores de A y
 #B.
 r = 0.1 #radio de la fuente
 h = 0.0001 #separación mínima entre puntos, aplica para las coordenadas en
             #"x" y en "y".
 n = 20000 # numero de puntos
 A = 1 #modifica la excentricidad en el eje x
 B = 1 #modifica la excentricidad en el eje y
 b1 = Float64[]
 b2 =Float64[]
```

```
X = rand( 0 : h : 2 * r , n)Y = rand( 0 : h : 2 * r , n)for i in 1:n
    d = [ X[i], Y[i] ];
    if ((d[1] - r)/ A )^2 + ((d[2] - r)/ B)^2 = r^2push!( b1, d[1])
        push!( b2, d[2])
    end
end
b = [b1 b2]; #coordenadas de los puntos dentro de la fuente
```
La siguiente es una imagen de la fuente usando la paquetería PyPlot para Julia. Se genera con los siguientes comandos:

```
#gráfica de la fuente
 axes(facecolor="k") #hace que el color de fondo sea negro, cómo en el espacio
  axis("equal") #me ajusta que la escala de ambos ejes sea la misma<br>plot(b1, b2, "c.")  #instrucción explícita de los puntos a graficar en color cian
 xlabel( "arcsec") #etiqueta del eje x
  ylabel("arcsec") #etiqueta del eje y
title("Fuente circular") #título de la gráfica
savefig("fuente_circular.png", format="png") #comando para guardar la figura.
```
que arrojan como resultado

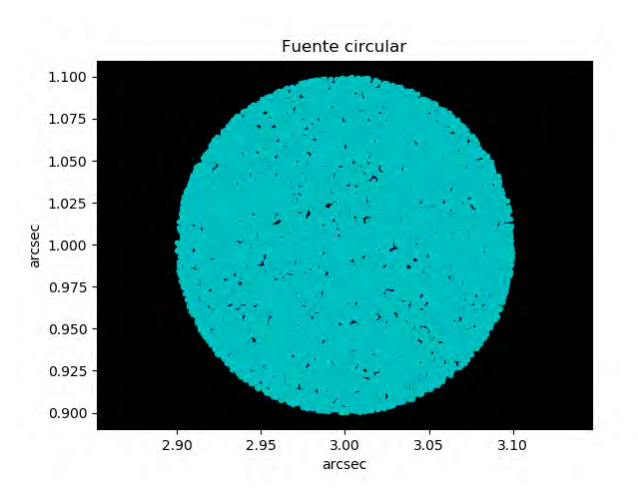

Figura 5.1: Imagen de la fuente generada, los ejes están en arcosegundos. La fuente está centrada en [0.1, 0.1]

Esta gráfica es importante porque nos ayuda a estar seguros de que el número de puntos elegidos es suficiente para cubrir la superficie de la fuente.

### 5.1.1. Masa puntual

Para obtener su gráfica simplemente sustituimos la expresión analítica de las soluciones y cambiamos el posición de la fuente, ya que por simplicidad considerábamos que la lente y el observador siempre estaban alineados.

```
\begin{tabular}{l} \hline \# Gráfica de las imágenes generadas por una lente de masa puntual \\ \hline \end{tabular}tE = 10 #fijo el ángulo de Einstein
 t1 = zeros( length(b[:, 1]), 2) #genero un vector de ceros de la misma longitud
                                    #que b para la primera imágen
 t2 = zeros( length( b[:,1]), 2 ) #genero un vector de ceros de la misma longitud
                                    #que b para la segunda imágen
 for i in 1 : length(t1[:,1])
     t1[i,:] = b[i,:] ./ 2 * (1 + sqrt( norm(b[i,:])^2 + 4 * tE ) / norm(b[i,:]) )
                                             #solución analítica de la primera imagen
     t2[i,:] = b[i,:] . / 2 * (1 - sqrt(\text{norm}(b[i,:]))^2 + 4 * tE) / norm(b[i,:])#solución analítica de la segunda imagen
 end
 axes( facecolor = "k") #indica el fondo en negro axis("equal") #los ejes guardan una reli
                          #los ejes guardan una relación 1:1
 plot(t1[:,1], tl[:,2], "y.", t2[:,1], t2[:,2], "w."#la imagen 1 serán punto amarillos y la imagen 2 son puntos blancos
 xlabel( "arcsec" ) #etiqueta eje x
 ylabel( "arcsec" ) #etiqueta eje y
 title("Masa puntual, fuente centrada (0.5, 0.5), \thetaE = 10") #título
 savefig("masapuntualcentrada0505tE10.png", format="png") #nombre del archivo
```
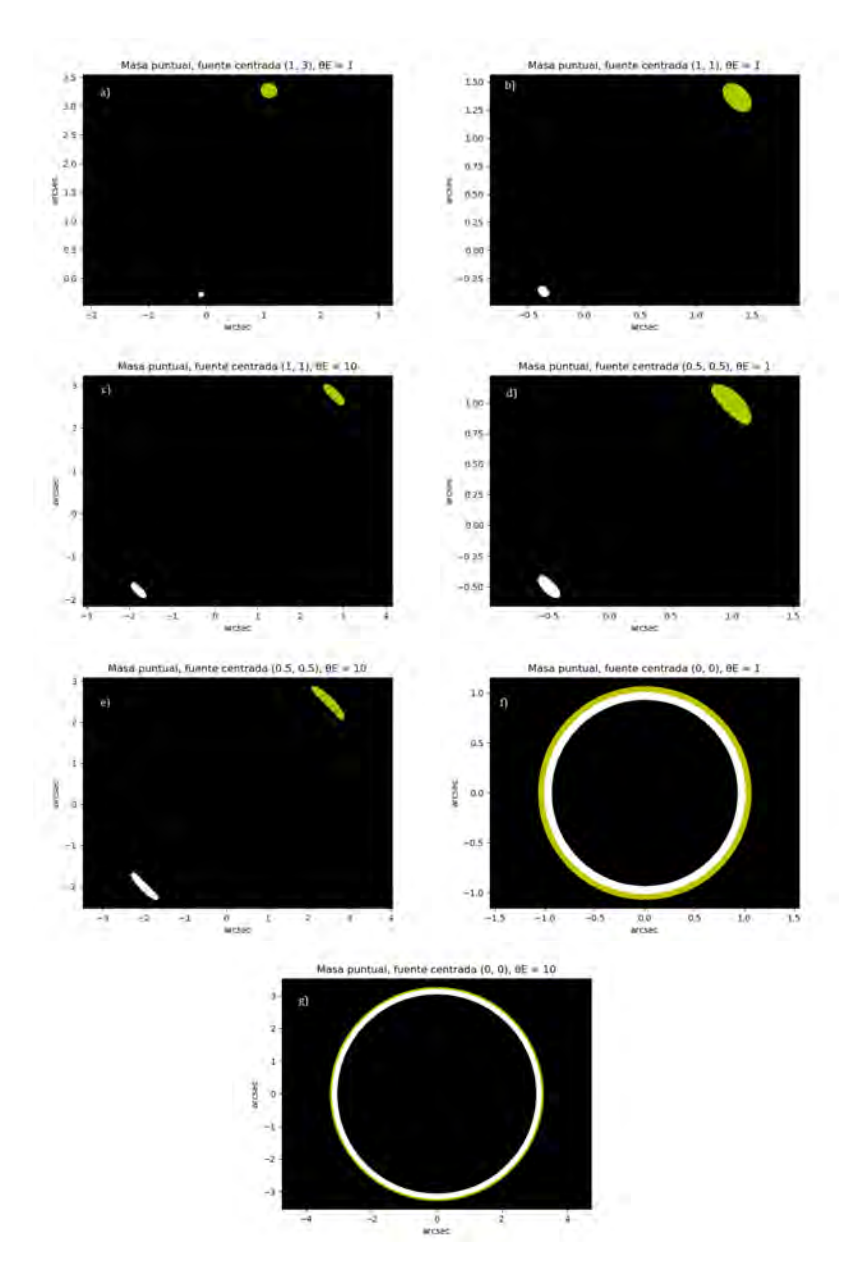

Figura 5.2: Imágenes generadas por una lente puntual y una fuente circular. En las figuras se muestra cómo el variar las posiciones de la fuente y el valor del ángulo de Einstein afecta la forma, posición y tamaño de las imágenes. a) La fuente está tan alejada del origen (1,3) que su imagen es similar a la misma, salvo una imagen duplicada cerca del origen y la amplificación que sufre. De b) y d) notamos que entre más cerca esté la fuente de la lente mayor será la amplificación se sufra. Al comparar b) con c) y d) con e) podemos apreciar que un aumento en el ángulo de Einstein hace que se formen arcos. Finalmente en f) y g) se muestran anillos dobles de Einstein así como el efecto que causa el radio de Einstein en su tamaño.

### 5.1.2. Halo Isotermo Singular

Usando la solución analítica y la proyección de la masa en un cilindro infinito, podemos obtener las imágenes como:

```
#Halo isotermo
tE = 10 #ángulo de einstein
t1=zeros(length(b[:,1]),2)
t2 = zeros(length(b[:, 1]), 2)for i in 1:length(t1[:,1])
t1[i,:]=b[i,:]./ 2 * (1 + sqrt( norm(b[i,:])ˆ2 + 4 * tEˆ2 )
            / norm(b[i,:]) )
#solución de la primera imagen
t2[i,:]=b[i,:]./ 2 * (1 - sqrt( norm(b[i,:])ˆ2 + 4 * tEˆ2 )
/ norm(b[i,:]) )
#solución de la segundoa imagen
end
axes(facecolor="k") #indica el fondo en negro<br>axis("equal") #los ejes guardan una relación 1:1<br>plot(t1[:,1], t1[:,2], "y.", t2[:,1], t2[:,2], "w.")<br>#la imagen 1 serán punto amarillos y la imagen 2 son puntos blancos<br>xlabel
title("SIS, fuente centrada (0.5, 0.5), \thetaE = 10") #título
savefig("SIScentrada0505tE10.png", format="png") #nombre del archivo
```
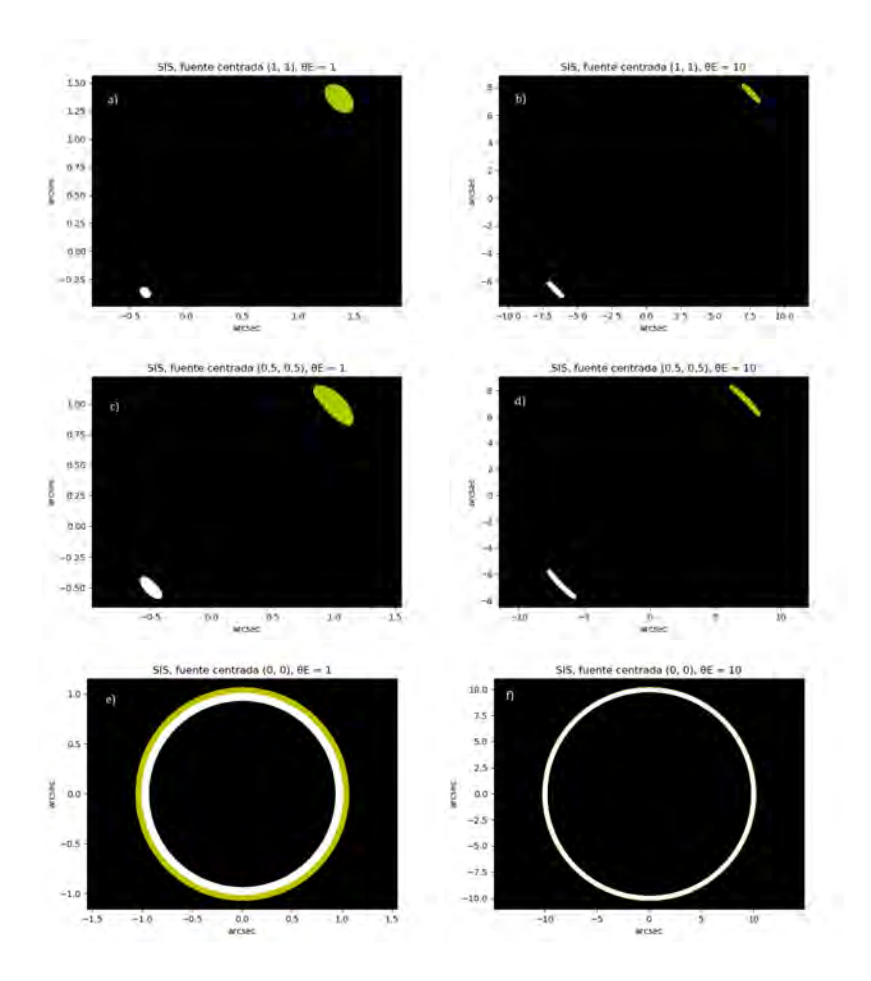

Figura 5.3: Habiendo aprendido del conjunto de imágenes anterior, la fuente la centramos más cerca de la lente, por lo que omitimos el caso en el cual la fuente está centrada en (1,3). Al igual que en la masa puntual, sólo se generan dos imágenes. También a mayor sea el radio de Einstein, la imagen se vuelve más delgada y grande. También se observaron anillos de Einstein cuando la fuente está centrada en el origen.

Para el halo con proyección esférica el código es el mismo sólo cambia el valor de

tE= 10\*2/pi

Las imágenes con las distintas proyecciones se muestran a continuación. Cabe notar que las imágenes generadas usando la raíz positiva de  $\alpha$  están en color rojo y las que usan la raíz negativa están en azul.

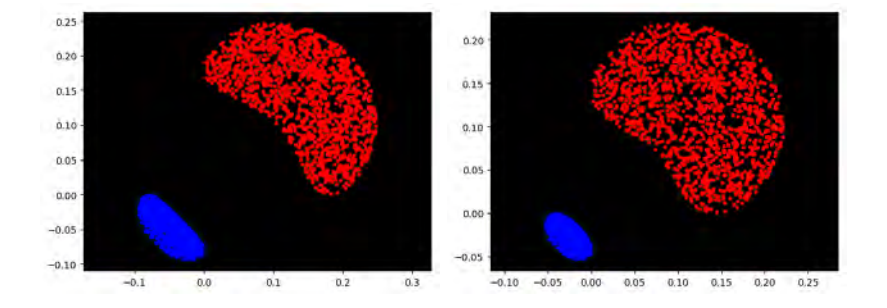

Figura 5.4: Imágenes generadas por un halo isotermo, cuya masa está proyectada en un cilindro infinito (izq.) y en una esfera (der.)

Naturalmente la imagen que usa la proyección en un cilindro infinito está más amplificada que aquella que usa la proyección esférica porque tiene más masa en un factor de  $\pi/2$ . Cualitativamente la forma de las imágenes no cambia mucho, sin embargo notamos que los "riñones" de la imagen de la izquierda son más delgados que los de la imagen derecha pues entre mayor sea el ángulo de Einstein se tienden a formar arcos.

En este caso es evidente que usar una proyección de la masa no adecuada para nuestro sistema nos puede arrojar información falsa de los parámetros que determinan el radio de Einstein.

### 5.1.3. Halo Isotermo Truncado

En este código también consideramos que la proyección se ha hecho sobre un cilindro infinito. Se siguió el mismo procedimiento para resolverlo que el de la sección de soluciones.

```
↑<br>#halo isotermo truncado solución analítica
 #Ecuación a resolver
 #t<sup>-3</sup> + 2 b t<sup>-2</sup> + (b<sup>-</sup>2 - t0 * (t0 - 2 * tc )) * t - 2 * b * t0 * tc =0
 t0 = 1 #t0 es un parámetro que en el límite cuando tc tiende a cero, t0 es tE
 tc =0.05 #núcleo que evita la singularidad en el origen
 sol3=complex(zeros(length(b[:,1]),3)) #vector de ceros que guardará las normas
                                       #de r en caso de 3 soluciones reales
 sol2=complex(zeros(length(b[:,1]),2)) #vector de ceros que guardará las normas
                                       #de r en caso de 2 soluciones reales
 sol1=complex(zeros(length(b[:,1]),1)) #vector de ceros que guardará las normas
                                       #de r en caso de 1 solución real
 #ciclo for que discierne el número de soluciones basándose en el valor de D
 for i in 1:length(b[:,1])
     #los parámetros que se muestran a continuación no tienen un significado
```

```
#específico, sólo hacen más sencilla la forma de escribir la solución.
      a1 = 2 * norm( b[i, :] )a2 = norm(b[i,:])^2 - t0 * (t0 - 2 * tc)a3 = -2 * norm(b[i,:]) * tc * t0Q = 1 / 9 * (3 * a2 - a1 ^2)R = 1 / 54 * (-2 * a1^3 + 9 * a2 * a1 - 27 * a3)f = -R / (- Q + 0im ) ^(3 / 2)<br>D = Q ^ 3 + R ^ 2<br>S = ( R + ( D + 0im )^( 1/2 ) ) ^( 1 / 3)<br>T = ( R - ( D + 0im )^(1/2) ) ^( 1 / 3)
      if D > 0r = sol1 #r es la norma de las imágenes
            r[i,:] = [real( - 1 / 2 * (S + T) - ( 1 / 3 ) * a1 +
1 / 2 * sqrt( 3 ) * ( S - T) * 1im ) ]
      elseif abs(D) < 0.015
          r = sol2r[ i, : ] = [2 * \text{Complex}(R) ^ (1 / 3) - a1 / 3, - \text{Complex}(R) ^ (1 / 3)- a1 / 3 ]
    else
           r = sol3r[i,:] = [ 2 * sqrt(-Q + 0im) * cos(f/3), 2 * sqrt(-Q) * cos(f/3<br>+ 4 * pi / 3), 2 * sqrt(-Q) * cos(f / 3 + 2 * pi / 3)]end
 end
 r = real(<math>sqrt(x, *r)</math>);
 t1 = [] #primera entrada de las imágenes
 t2 = [] #segunda entrada de las imágenes
 for j in 1:length(b1)
      for i in 1:length(r[j,:])
          if r[j,:][i] > 0f(a) = t0 / a^2 * (sqrt(a^2 + tc^2) - tc)t1 = push!(t1, b1[j] /(1- f( r[j,:][i])) )
t2 = push!(t2, b2[j] / (1- f( r[j,:][i])) )
           end
      end
 end
 axes(facecolor="k")
 plot(t1, t2,"y.")
 axis("equal")
 #axis([-100,100,-100,100])
```
#### CAPÍTULO 5. HALOS REVISTADOS NUMÉRICAMENTE 66

```
axes( facecolor = "k") #indica el fondo en negro axis("equal") #los ejes guardan una relativ
                              #los ejes guardan una relación 1:1
plot(t1, t2,"y.")<br>xlabel( "arcsec" ) #etiqueta eje x
ylabel( "arcsec" ) #etiqueta eje y
title("EIT, fuente centrada (0.5, 0.5), \theta0=1, \thetac=0.05") #título
savefig("EIT0505t01tc005.png", format="png") #nombre del archivo
```
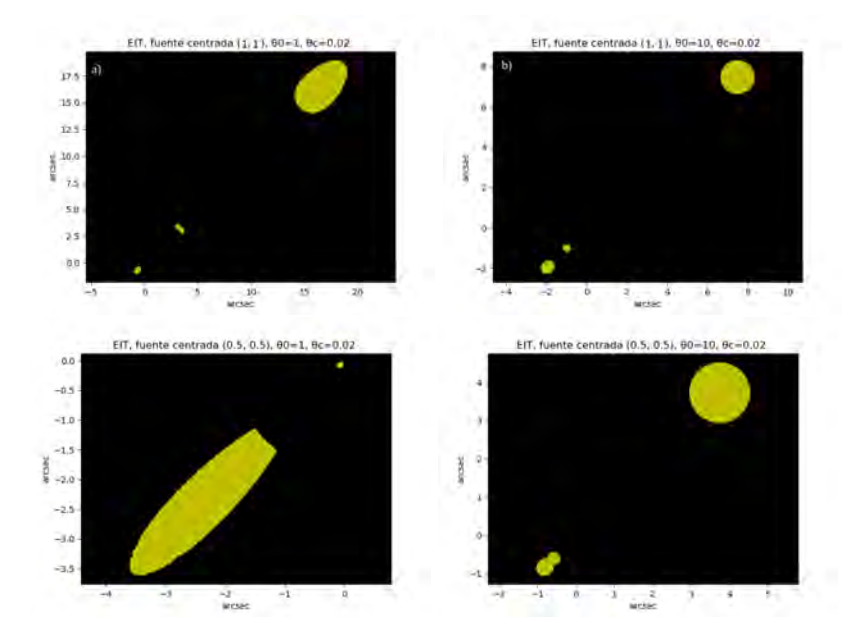

Figura 5.5: Imágenes generadas por la solución analítica de la ecuación de tercer grado de la lente. Se variaron algunos parámetros indicados en el título de cada gráfica salvo el núcleo que quita la singularidad del modelo, el cual se dejó fijo a  $\theta_c = 0.02$ .

## 5.2. Solución numérica con ángulo de deflexión analítico

En el caso de que sea posible obtener el ángulo de deflexión pero tengamos una ecuación de la lente que no tenga solución analítica, podemos resolver la posición de las imágenes de forma numérica. Aunque su solución analítica existe, para hacer una comparación entre este método y la solución verdadera, analizaremos las imágenes del halo EIS y el EIT.

#### 5.2.1. EIS y EIT

Pensado al halo EIS como un caso particular del halo EIT cuando el radio del núcleo que quita la singularidad del origen igual a cero. Podemos escribir un sólo código para estos dos halos y sólo modificar los parámetros para obtener las imágenes de EIS o EIT. Para ello primero debemos cargar de la paquetería de Julia el paquete  $PolynomialRoots$ .

PolynomalRoots es la traducción al lenguaje de Julia de General Complex Polynomial Root Solver escrito en FORTRAN por Jan Skowron. Éste código fue escrito justamente para resolver los polinomios que se presentaban en la ecuación de la lente en sistemas binarios por lo que maneja polinomios de hasta orden 30 y también soluciónes complejas. La mejora más grande que tiene en comparación con otros solucionadores, es que permite omitir la mayoría de los cálculos en la gran mayoría de los casos, sin correr el riesgo de fallas catastróficas en los pocos casos en que estos son realmente necesarios. También puede hacer una elección racional entre el Método de Laguerre y el Método de Newton (o un nuevo método intermedio) caso por caso vía un discriminante. [\[27\]](#page-90-0), [\[28\]](#page-91-0)

```
✞ ☎
#Halo isotermo truncado, solución parcialmente numérica
 #Cuando tc=0 es el Halo isotermo isostermo singular
 t0 = 10tc = 0.0t = [0.0 + 0.0im, 0.0 + 0.0im, 0.0 + 0.0im]for i in 1:length(b[:,1])
     #t<sup>2</sup> + 2 b t<sup>2</sup> + (b<sup>2</sup> - t0 (t0 - 2 tc ) ) t - 2 b tc t0 = 0
     #ecuación a resolver
       t=[t roots([ - 2 * norm(b[i,:] )*tc *t0 , norm(b[i,:])ˆ2 - t0 *(t0
- 2 *tc ), 2 * norm(b[i,:]) , 1 ]; epsilon=1e-5,polish=true) ]
     #calcula y guarda la norma de \theta con una precisión de 1e-5
 end
 t=transpose(t)
 t=abs.(real(t)) #todas las soluciones tienen una parte imaginaria igual a cero,
                  #por lo que puedo quedarme con la parte real sin perder
                  #información, además guardo su valor absoluto, por ser una
                  # norma
 t = t[setdiff(1:end, 1), :] #estoy borrando el primer renglón
 #f(x) = t0 / x^2 * ( sqrt(x^2 + tc<sup>2</sup> ) - tc) #este polinomio
 t1x = zeros( Int64( length(t) / 3) ) # en tix y tiy guardaremos las componentes
 t1y = zeros( Int64( length(t) / 3) ) # "x" y "y" de la i-ésima solución
 t2x = zeros( Int64( length(t) / 3 ) )
t2y = zeros( Int64( length(t) / 3 ) )
 t3x = zeros( Int64( length(t) / 3 ) )t3y = zeros( Int64( length(t) / 3))
 #como ya conocemos la norma de \theta guardada en t, ahora puedo calcular cada una sus
 #componentes:
 for i in 1:Int64( length(t) / 3)
```

```
t1x[i] = b[:,1][i] / (1 - f( t[:,1][i] ) )
t1y[i] = b[:,2][i] / (1 - f( t[:,1][i] ) )
     #despejamos las entradas de las imagenes
     #en términos de las entradas de la fuente
     #y la norma de \theta encontrada (imagen 1)
      t2x[i] = b[:,1][i] / ( 1 - f( t[:,2][i] ) ) #(imagen 2)
t2y[i] = b[:,2][i] / ( 1 - f( t[:,2][i] ) )
      t3x[i] = b[:,1][i] / ( 1 - f( t[:,3][i] ) ) # (imagen 3)
t3y[i] = b[:,2][i] / ( 1 - f( t[:,3][i] ) )
 end
#configuarión de la gráfica
axes(facecolor="k")
 axis("equal")
plot(t1x, t1y,"y.",t2x, t2y,"w.",t3x, t3y,"r.")
xlabel( "arcsec")
 ylabel("arcsec")
 title("EIT#, fuente centrada (1, 1), \theta0=10, \thetac=0 ")
savefig("EIT#11t010tc0.png", format="png")
```
En la siguiente figura se muestran algunas imágenes generadas con el código numérico que resuelve la ecuación de la lente para el halo EIS y el EIT. Del lado izquierdo se muestran las imágenes de un halo EIT y del lado derecho del halo EIS.

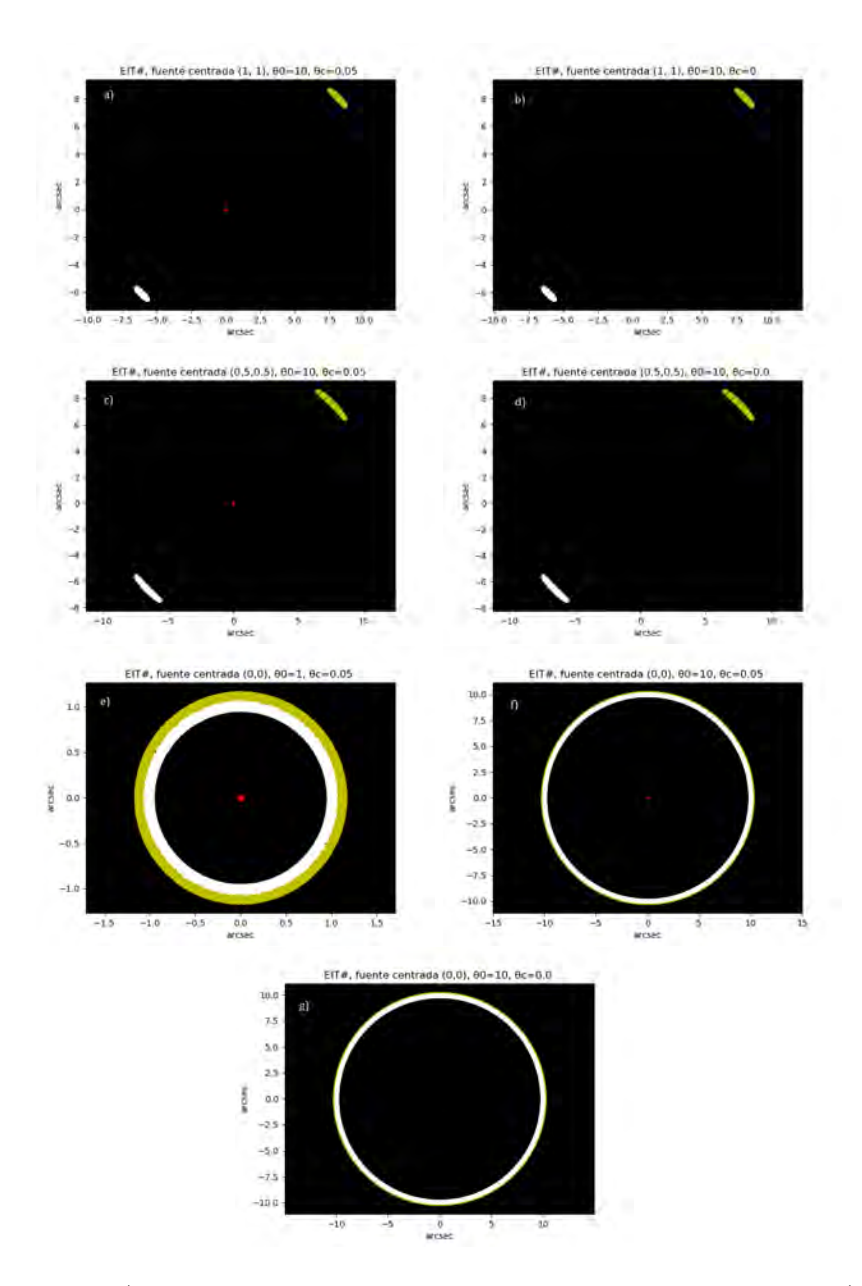

Figura 5.6: a) Imágenes generadas por una EIT con la fuente centradad en (1,1) y núcleo de radio 0.05 y  $\theta_0 = 10$ . Recordemos que  $\theta_0$  es igual al radio de Einstein en el límite cuando el radio del núcleo tiende a cero. En b) se muestra la imagen generada por una EIS con los mismos parámetros que la EIT en a) salvo que el radio del núcleo es cero. La misma comparación se realiza en c) y d), y f) y g). En e) vemos que nuestro código numérico es capaz de reproducir los anillos de Einstein para el EIT.

### 5.3. Ángulo de deflexión numérico

Una parte esencial para resolver la ecuación de la lente, es calcular el ángulo de deflexión, como se muestra en la ecuación [\(3.27\)](#page-36-0). Por lo tanto también es fundamental conocer dicho ángulo de forma numérica y para ello debemos realizar algunas integrales.

Ya que j Ebido a que los perfiles de masa del halo pueden tener valores muy di singulariades es desable tener un integrador qye

Uno de los mejores métodos actuales para integrar en cuestión de precisión, es la cuadratura Gaussiana.

El módulo HCubature es una implementación de Julia pura de integración multidimensional "h-adaptive". Es decir, dada una integral n-dimensional.

$$
\int_{a_1}^{b_1} \int_{a_2}^{b_2} \cdots \int_{a_n}^{b_n} f(\vec{x}) d^n \tilde{x}
$$

luego hcubature (f, a, b) calcula la integral, subdividiendo de forma adaptativa el volumen de integración en partes cada vez más pequeñas hasta lograr la convergencia con la tolerancia deseada

La función hcubature de Julia, en el paquete HCubature, lo utiliza para integrar sobre hipercubos de cualquier dimensión.

[\[29\]](#page-91-1) El algoritmo de hcubature está descrito en [\[30\]](#page-91-2)

En nuestro caso podríamos usar dicha función para que integrar sobre un rectángulo o cuadrado. Por lo que es necesario, hacer un cambio de variable antes de integrar, ya que los halos están contenidos en círculos o elipses.

Basándonos en [\[31\]](#page-91-3), el procedimiento es el siguiente. Sea la región  $R =$  $\{(x, y) | a \le x \le b, g(x) \le y \le h(x) \}$  donde  $g(x)$  y  $h(x)$  son funciones lineales o cuadráticas que pueden ser transformadas en el cuadrado  $C : \{(\gamma, \eta) | 0 \leq \gamma \leq \eta\}$  $1, 0 \leq \eta \leq 1$ , si se sustituye:

$$
x(\gamma) = (b-a)\gamma + a \tag{5.1}
$$

$$
y(\gamma, \eta) = [h(x(\gamma)) - g(x(\gamma))] \eta + g(x(\gamma)) \qquad (5.2)
$$

Como hubo un cambio de variable debemos incluir el Jacobiano en la nueva integral,

$$
|J| = (b - a)[h(x(\gamma)) - g(x(\gamma))]
$$
\n(5.3)

Así la integral

$$
\int_a^b \int_{g(x)}^{h(x)} f(x, y) \, dy \, dx
$$

pasa a ser

.

$$
\int_0^1 \int_0^1 f(x(\gamma), y(\gamma, \eta)) |J| \,d\gamma \,d\eta \tag{5.4}
$$

En nuestro caso podemos calcular  $\alpha$  vía el gradiente de  $\Psi$  o integrado las componentes de  $\alpha$  según la ec, [\(3.27\)](#page-36-0).

Si elegimos hacerlo usando  $\Psi$  la función a integrar sobre  $R^2$  sería:

$$
f(\xi_1, \xi_2) = \Sigma(\xi') \ln |\vec{\xi} - \vec{\xi'}|
$$

por lo que a su vez debemos debemos definir a  $\Sigma(\xi')$  como la integral de rho a lo largo del eje z.

Pasando a la parte del código, primero debemos instalar HCubature y luego llamarlo con using

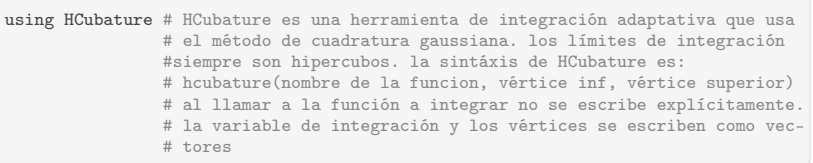

Luego construimos la función sigma que nos dará la densidad de masa superficial al proyectar  $\rho$  en el contorno de una esfera. En este caso no fue necesario realizar ningún cambio de variable, sólo integramos directamente.

```
function sigma(X, r) # la X que se pide es un vector y r es el radio máximo del
                       # halo esta función hace la proyección esférica de la masa
                       # en el plano de la lente.
     G=1\sigma=1
     rc=0.1
     rho(z) = (\sigma^2/(2*\pi*\mathbb{G})) / (norm(\mathbb{X})^2 + norm(z)^2+r^2)# Este es el perfil de densidad que se está integrando, en
                      # este caso es el EIS
     2*hcubature(rho, [0], [sqrt(r^2-norm(X)^2)])[1]
 end
 #El resultado es la densidad proyectada para un punto en el plano de la lente.
```
Ya que encontraremos el ángulo de deflexión con el gradiente, debemos definir dicha función:

```
function gradf(f::Function, X) #gradiente rápido de f.
     h=1e-2[(f(X + [h, 0]) - f(X - [h, 0])) / (2 * h),<br>( f(X + [0, h]) - f(X - [0, h])) / (2 * h)]end
         #tiene un error proporcional a h^2
```
El error asignado es suficiente para la resolución actual de los telescopios. Luego para calcular  $\Psi$ , necesitamos hacer un cambio de variable a  $f(\xi_1, \xi_2)$  y calcular su Jacobiano. Teniendo en cuenta que en las coordenadas ξ integrábamos sobre un círculo centrado en el origen de radio r y en las nuevas coordenadas W integraremos en un cuadrado cuyos vértices inferior y superior están en (0,0) y en  $(1,1)$ . Así  $\xi_1, \xi_2$  y J son:

$$
\xi_1 = r(2W_1 - 1)
$$
  
\n
$$
\xi_2 = 2rW_2\sqrt{W_1 - W_1^2}
$$
  
\n
$$
J = 4r^2\sqrt{W_1 - W_1^2}
$$

Incorporando esta información al código, la función  $Psi(X, r)$  nos arroja el valor del potencial proyectado para una posición X (coordenadas de  $\xi$ )y un halo de radio r:

```
function Psi(X, r) #calcula el potencial proyectado en X de un halo de radio r
     G = 1 #contante de gravitación universal
     #X(W[1]) = r*(2 * W[1] - 1) cambio de coordenadas en xi_1
     #y( W[2] ) = 2 * r * sqrt( W[1] - W[1] ^2 ) * W[2] cambio en xi_2
     #J ( W ) = 4 * r^2 * sqrt( W[1] - W[1]^2 ) Jacobiano
     #nuevas coordenadas
     # NC = [r * (2 * W[1] - 1), 2 * r * sqrt(W[1] - W[1]^{2}) * W[2] ]# f( W ) = 2 * G * sigma( NC , r) * log( norm( X .- NC ) )
     #cambio de coordenadas de la función f
     dpsi(W) = 2*4 * r^2 * sqrt( W[1] - W[1]^2 ) * 2 * G * sigma( [r *(2 * W[1]
     -1).
              2 * r * sqrt( W[1] - W[1]ˆ2 ) * W[2] ], r ) * log( norm( X
.- [r *(2 * W[1] - 1), 2 * r * sqrt( W[1] - W[1]ˆ2 ) * W[2] ] ))
     #función a integrar. Al inicio lleva un 2 extra, pues si no lo llevara
     #estaría integrando sólo en medio círculo.
     hcubature(dpsi, [0,0], [1,1])[1] #potencial proyectado
 end
```
Debido a que los argumentos que esta función necesita para correr son distintos a los de la función gradiente, hacemos una función intermedia psi que simplemente es la función  $Psi(X, r)$  con un radio fijo. Luego si calculo el gradiente a psi y lo multiplico por  $2/c^2$  obtengo el valor de  $\hat{\alpha}$ .

 $c = 1$ psi(X) = Psi(X, 0.1) #por la forma en la que definí Psi, antes de calcular su #gradiente primero debo especificar el valor del radio. 2 / cˆ2 \* gradf(psi, [0.06, 0.06] ) #El resultado es alpha gorrito

El otro método para calcular alpha es calculando las integrales que son iguales a sus componentes. En este caso usaré el mismo cambio de variable que en el método anterior para  $\vec{\xi}(\vec{W})$  así como la función sigma. En el código de abajo *ax* y *ay* denotan la primera y segunda componente de  $\alpha(\vec{\xi})$ 

```
function ax(X, r)G=1c=1# x = r * ( 2 * W[1] - 1 )# y = 2 * r * sqrt(W[1] * (1 - W[1])) * W[2]#Jacobiano 4 * r^2 * sqrt( ( 1 - W[1] ) * W[1] )#función a integrar (sin incluir al Jacobiano)
   #2 * 4* G / c<sup>2</sup> * sigma( [r * ( 2 * W[1] - 1 ), 2 * r * sqrt( W[1] * ( 1 -
   # W[1] ) ) * W[2] ] , r) * ( X[1] - W[1] ) / dot(X .- W, X .- W)
     dax(W) = 2 * 4* G / c^2 * sigma( [r * ( 2 * W[1] - 1 ),<br>2 * r * sqrt( W[1] * ( 1 - W[1] ) ) * W[2] ], r) * ( X[1]<br>- W[1] )/ dot(X .- W, X .- W) * 4 * r^2 * sqrt( ( 1 - W[1] ) * W[1])
    hcubature(dax, [0,0], [1,1] )[1] #componente ex de alpha
end
function ay(X, r)G=1c=1day(W) = 2 * 4* G / c<sup>2</sup> * sigma( [r * ( 2 * W[1] - 1 ),
               2 * r * sqrt( W[1] * ( 1 -W[1] ) ) * W[2] ] , r) * ( X[2] -
W[2] ) / dot(X .- W, X .- W)* 4 * rˆ2 * sqrt( ( 1 - W[1] ) * W[1] )
    hcubature(day, [0,0], [1,1])[1] #componente y de alpha
end
```
### 5.4. Soluciones numéricas

Afortunadamente conocemos la solución analítica de algunos halos con simetría esférica, en particular hemos presentado el halo isotermo singular y el isotermo truncado. Esto nos permite plantear una solución numérica y compararla con la analítica, de forma que podemos evaluar la calidad de nuestro código y qué tanto refleja la realidad. Una vez que el código funcione en estos casos, es sencillo extenderlo a casos con otros tipos de simetrías.

#### 5.4.1. Halo isotermo truncado

Pasamos directamente a este halo, sin considerar la esferea isoterma singular, porque al intentar hacer un modelo numérico para ésta última las integrales de  $\alpha$  no convergen. A diferencia del caso truncado, pues quita la singularidad en el origen. En teoría para obtener la solución numérica de las imágenes, sólo sería necesario sustituir los valores de  $\alpha$  en la ecuación de la lente, para una fuente dada:

$$
\vec{\theta} = \vec{\alpha} + \vec{\beta}
$$

El problema con esto, es que necesitaríamos obtener varios valores de  $\alpha$  para cada  $\beta$  sí queremos obtener múltiples imágenes. Lo cual no pasa con nuestro método numérico. Sin embargo parece prometedor este método porque, los resultados que arroja coinciden con los obtenidos de forma analítica, aún cuando no se obtengan todas las imágenes.

### 5.5. Caústicas

Pese a que no podemos aplicar el teorema de Burkert para encontrar la multiplicidad de las imágenes en el caso de los halos con singularidades, es posible conocer las zonas en el plano de la lente que tendrán máxima amplificación. En el siguiente ejemplo, se calcularon las líneas críticas para un halo isotermo singular. Las instrucciones fueron escritas para ser ejecutadas en Mathematica.

Lo primero que escribimos en el código es la expresión analítica de  $\alpha$ , la ecuación de la lente y en la función *jaco* construimos el jacobiano de  $\beta$  como función de θ, que es el inverso de la amplificación como se muestra en la ec. [\(3.51\)](#page-42-0). Si igualamos la función jaco a cero, sus curvas de nivel serán justo aquellas parejas  $(x, y)$  donde la amplicación es infinita, i.e., las líneas críticas.

```
\texttt{In[8]}:=\texttt{alpha}[x_-,y_-, \underline{k}_-]:=\texttt{k}\{x,y\}/\texttt{Sqrt}[x^2+y^2](*ángulo de deflexión*)
           beta[x_,y_,k_]:={x,y}-alpha[x,y,k] (*ecuación de la lente*)
jaco[k_]:=FullSimplify[Det[{Grad[beta[x,y,k][[1]],{x,y}],Grad[beta[x,y,k
                        \left[\frac{[2]}{[x,y]};\frac{[x,y]}{[x,y]}\right] (*jacobiano de la ecuación de la lente como
                        función de theta*)
            jaco[1] (*fijo un valor k cualquiera para poder hacer la gráfica de las
                           caúsitcas*)
Out[11] = 1-1/Sqrt[x^2+y^2]\texttt{In[16]}:=\texttt{ContourPlot[1-1/Sqrt}[x^2+y^2] == 0, \{x,-1,1\}, \{y,-1,1\}, \texttt{PlotLabel-> "Caŭ}stica del SIS"]
Out [16] =
```
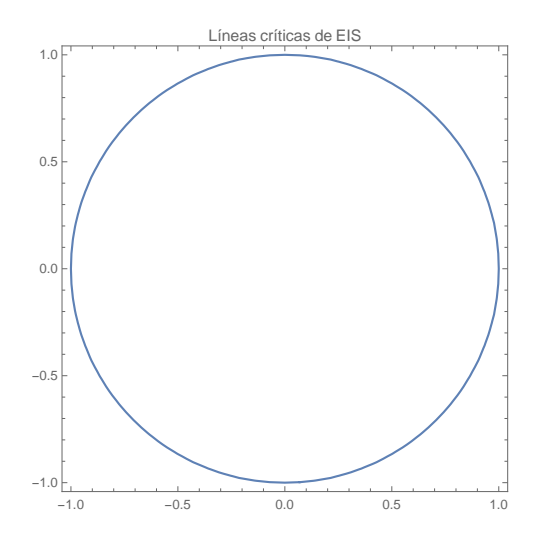

Figura 5.7: En la figura se muestran las regiones donde la amplificación es infinita para la Esfera Isoterma Singular. Debido a que su densidad de masa no es una función continua, no es posible obtener información sobre la multiplicidad de las imágenes.

En el caso del halo isotermo truncado el procedimiento es el mismo, sólo debemos modificar la función  $\alpha$ , para que modele este caso:

```
\overline{a} \overline{a} \overline{In [17]:=alpha[x_-,y_-,rc_-,\langle[Sigma]_,D_,c_]:={(8 D x \[Sigma]^2 (Sqrt[x^2+y^2]-rc
                         ArcTan[Sqrt[xˆ2+yˆ2]/rc]))/(cˆ2 (xˆ2+yˆ2)),(8 D y \[Sigma]ˆ2 (
                         Sqrt[xˆ2+yˆ2]-rc ArcTan[Sqrt[xˆ2+yˆ2]/rc]))/(cˆ2 (xˆ2+yˆ2))}
             beta[x_,y_,rc_]:={x,y}-alpha[x,y,rc,1,1,1]
jaco[rc_]:=FullSimplify[Det[{Grad[beta[x,y,rc][[1]],{x,y}],Grad[beta[x,y
                         ,rc][[2]],{x,y}]}]]
            jaco[1/2]
 0ut[20]=
             (1/((x^2+y^2)^(5/2) (1+4 x^2+4 y^2)))((x^2+y^2) (-64 Sqrt[x^2+y^2]+(x^2+y^2))yˆ2) (Sqrt[xˆ2+yˆ2]+4 xˆ2 (-8+Sqrt[xˆ2+yˆ2])+4 yˆ2 (-8+Sqrt[xˆ
2+yˆ2])))+64 (xˆ2+yˆ2) (1+2 xˆ2+2 yˆ2) ArcTan[2 Sqrt[xˆ2+yˆ2]]
                         -16 Sqrt[xˆ2+yˆ2] (1+4 xˆ2+4 yˆ2) ArcTan[2 Sqrt[xˆ2+yˆ2]]ˆ2)
 In [21]: =crit12trunc=1/((xˆ2+yˆ2)ˆ(5/2) (1+4 xˆ2+4 yˆ2)) ((xˆ2+yˆ2) (-64 Sqrt[xˆ2
                         +yˆ2]+(xˆ2+yˆ2) (Sqrt[xˆ2+yˆ2]+4 xˆ2 (-8+Sqrt[xˆ2+yˆ2])+4 yˆ2
                         (-8+{\rm Sqrt\,}[x^2+y^2]))+64 (x^2+y^2) (1+2 x^2+2 y^2) ArcTan[2]
                         Sqrt[xˆ2+yˆ2]]-16 Sqrt[xˆ2+yˆ2] (1+4 xˆ2+4 yˆ2) ArcTan[2 Sqrt[
                         x^2+y^2]]^2);
   In [22] :=plotcrit12trunc=ContourPlot[crit12trunc==0,{x,-10,10},{y,-10,10},
                         PlotRange->Automatic,AspectRatio->Automatic]
 0ut[22] =
```
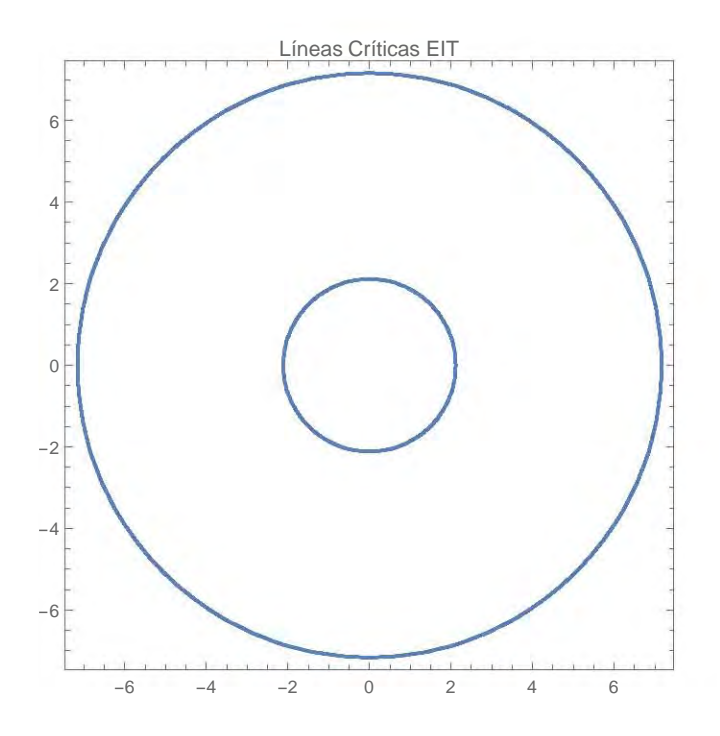

Figura 5.8: Las líneas críticas de la EIT son dos círculos concéntricos, por lo que debemos localizar las cáusticas para saber en cuántas regiones de diferente multiplicidad hay.

Si pensamos a la ecuación de la lente como una función con dominio en las parejas (x, y) que forman las líneas críticas. Las caústicas son el resultado de aplicar la ecuación de la lente a las líneas críticas y son las que nos determinan el cambio en la multiplicidad.

La parte numérica de encontrar las cáusticas, se muestra a continuación. Una vez que tenemos las líneas críticas, le pido a mathematica que guarde los puntos  $(x, y)$  en las variables *puntos*2 y *puntos*1 lo hago de esta forma, porque mathematica no cuenta con los métodos necesarios para resolver (x,y) de forma analítica. Luego aplico la ecuación de la lente a puntos2 y puntos1 y hago su gráfica:

```
✞ ☎
In [25] :=puntos2=Cases[Normal[plotcrit12trunc],Line[x_]:>x,Infinity][[2]];
       puntos1= Cases[Normal[plotcrit12trunc],Line[x_]:>x,Infinity][[1]];
       \verb|beta12[\{x_-,y_-\}] = \verb|beta[x,y,1/2];caustica=ListLinePlot[{Map[beta12,puntos1],Map[beta12,puntos2]},
               AspectRatio->Automatic]
0ut[28]=
```
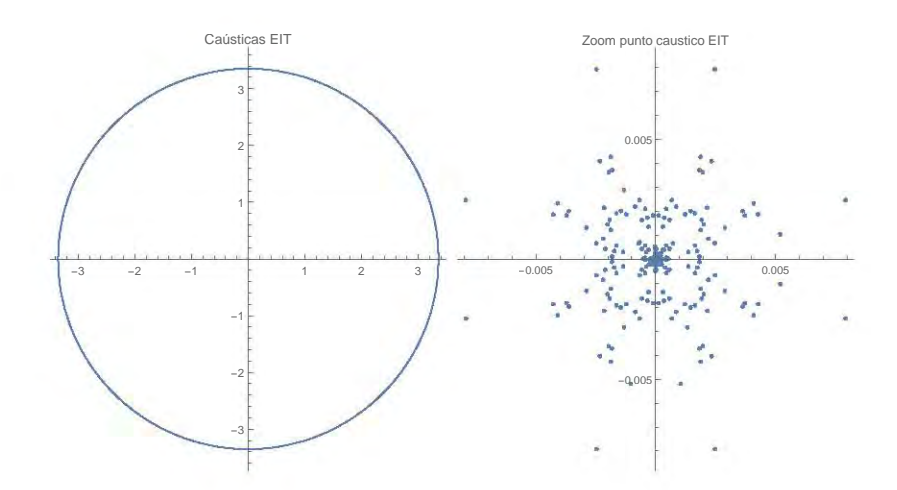

Figura 5.9: A la izq. se muestra la gráfica de las cáusticas de la EIT. Incluso se muestra el origen, como parte de las mismas. A la der. se muestra una amplificación a la gráfica de la izq. en el origen. La EIT tiene 2 regiones con multiplicidad diferente, por lo que sólo pueden haber 1 o 3 imágenes generadas por este modelo de lente. Recordemos que las fuentes en el punto cáustico del origen, generan anillos de Chwolson.

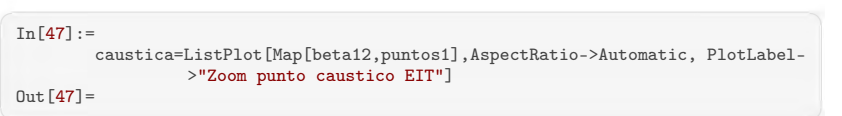

Con el fín de mostrar que un modelo sin simetría esférica, arroja imágenes desalineadas, usaremos el Potencial Elíptico pseudo Isotermo Truncado (PEIT). Primero encuentro las líneas críticas, de la forma usual:

```
\overline{a} \overline{a} \overline{In[1]:=psi[x_,y_,psi0_, tc_, ec_]:=psi0/tc Sqrt[(1-ec)xˆ2+(1+ec)yˆ2+tcˆ2] (*
                         potencial pseudo elíptico isotermo truncado*)
             alpha[x_-,y_-, ec_]:=2Grad[psi[x,y,1.5,1,ec],{x,y}] (*Cálculo del ángulo
                          de defleción*)
             beta[x_-,y_-,ec_-]:=\{x,y\}-alpha1pha[x,y,ec] (*Ecuación de la lente*)
            jaco[ec_]:=FullSimplify[Det[{Grad[beta[x,y,ec][[1]],{x,y}],Grad[beta[x,y]
                          ,ec][[2]],{x,y}]}]] (*jacobiano de la ec. de la lente como
función de theta *)
            crit09=jaco[0.09]; (*estoy buscando un halo muy semejante a una esfera,
                          por eso escojo su excentricidad tan baja*)
             plotcrit09=ContourPlot[crit09==0,{x,-7,7},{y,-7,7},PlotRange->Automatic,
AspectRatio->Automatic, PlotLabel-> "Líneas Críticas potencial
                           PEIT, ec= 0.09"] (*la curva resultante, son las líneas crí
                          ticas y están en el plano de la imágen, ahí, la amplificación
                          es infinita*)
 Out[6] =
```
Guardamos los puntos que generan las líneas críticas, les aplicamos la ecua-

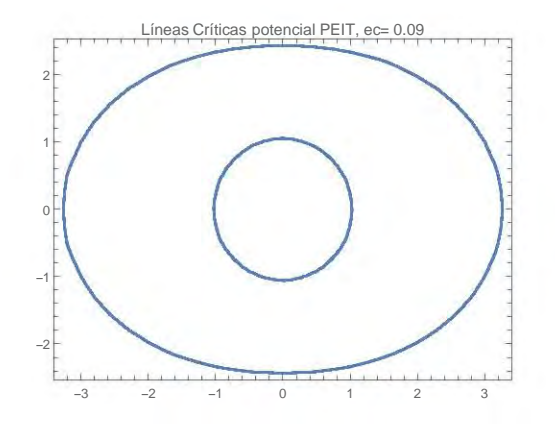

Figura 5.10: Líneas críticas del PEIT, recordemos que están en el plano de la lente

ción de la lente y mostramos su gráfica, i. e., sus cáusticas:

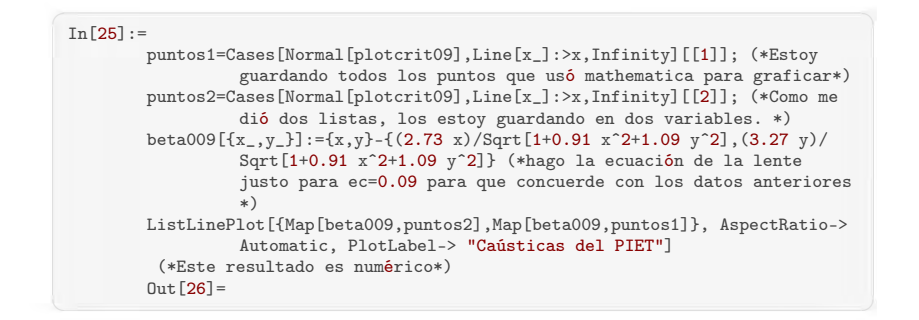

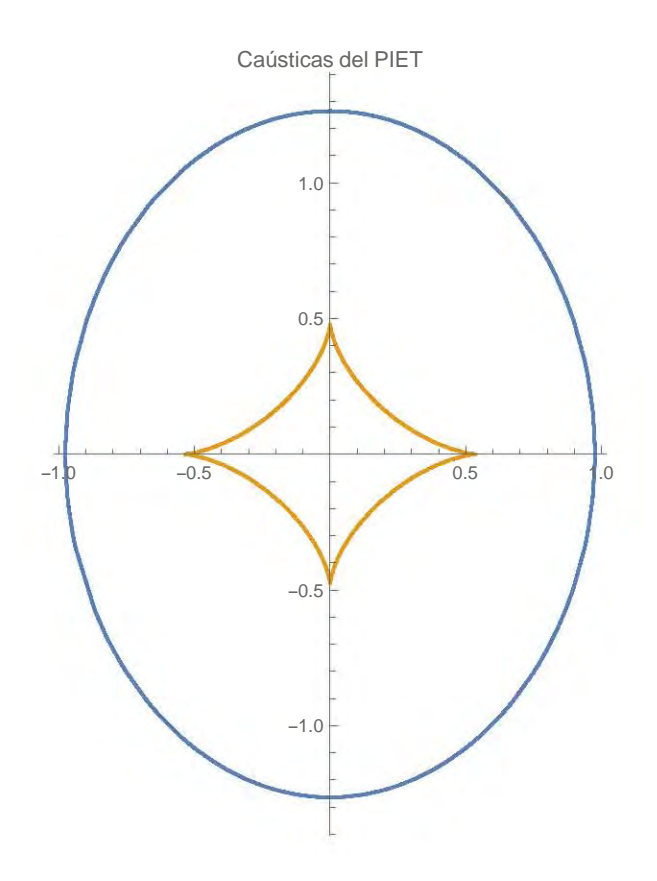

Figura 5.11: Gráfica de las Cáusticas del PEIT. Pese a lo sencillo de nuestro método, la suavidad y resolución de las cáusticas es buena.

Para mostrar las distintas multiplicidades de las imágenes podemos resolver la ecuación de la lente en tres puntos diferentes, uno en cada región. Por ejemplo tomemos el punto dentro del diamante (0.07, 0.08), otro entre el diamante y la elipse (0.5, 0.5), y finalmente otro afuera de la elipse (0.9, 1.2). Como el procedimiento a seguir es el mismo para los tres puntos, sólo escribiremos el primero y pondremos el resultado de los tres, para evitar ser repetitivos.

```
✞ ☎
 In [28] :=s=Cases[Solve[beta[x,y,0.09]== {0.07,0.08},{x,y}],{x->_Real,y->_Real}];
                (*guardo sólo las soluciones reales*)
       g1=s[[All,1,2]]3; (*en g1 está la entrada en x de las soluciones*)
       g2 =s[[All,2,2]]; (*en g2 está la entrada en y de las soluciones*)
       g=ListPlot[Transpose[{g1, g2}],PlotRange->Automatic,AspectRatio->
               Automatic, AxesLabel->{"\[Theta]x", "\[Theta]y"}]; (*grafico
               las imágenes junto con las líneas críticas*)
       Show[g,plotcrit09]
 Out[28]=
```
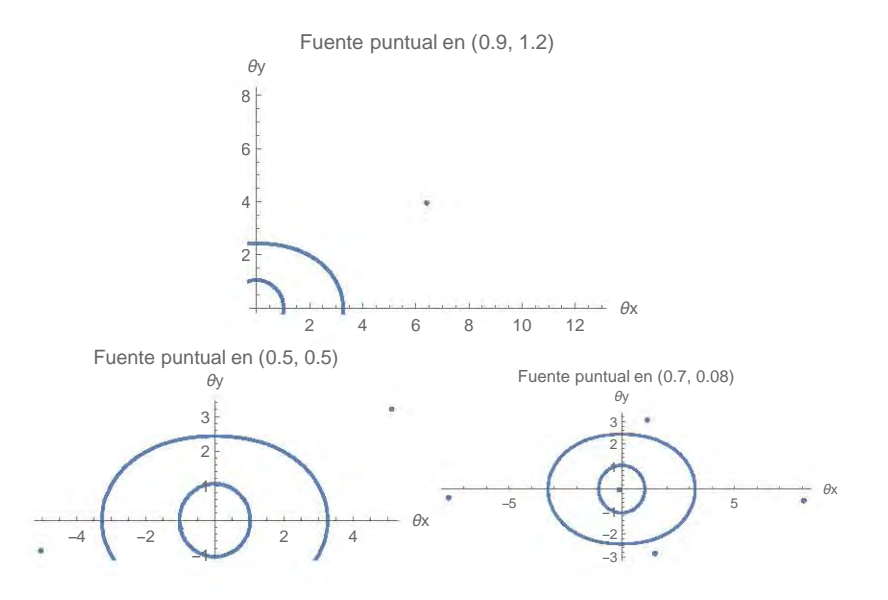

Figura 5.12: En las gráficas se muestra cómo la posición de la fuente, afecta la multiplicidad de las imágenes a pesar de que la lente sea la misma. Se considera una fuente puntual. Notemos que a mayor sea su alineación con la lente, la multiplicidad de imágenes aumenta. Además en las gráficas de abajo, vemos que una lente que no tiene simetría esférica, no genera imágenes alineadas.

Lo interesante sobre las cáusticas es que nos dan información sobre la multiplicidad de las imágenes aún sin resolver la ecuación de la lente de forma analítica. Sin embargo es necesario tener una expresión analítica de  $\alpha$  en términos de  $\theta$  para obtener su gráfica. Esto aún no resuelve nuestro problema, pero nos da una herramienta más para explorar.

## Capítulo 6

# **Conclusiones**

A lo largo de esta tesis, sentamos las bases para comprender algunas de las propiedades de las lentes gravitatorias usando la aproximación de lente delgada. También comprendimos los retos que presenta su solución numérica así herramientas de la paquetería de Julia que son útiles para resolverlos.

Retomando el interés principal, que era proponer un modelo de materia oscura que generara un sistema de 4 o 5 imágenes como lo son la cruz de Einstein y el cuásar del Trébol, podemos afirmar que es conveniente que dicho modelo no tenga simetría esférica, sea suave y con un núcleo en el origen. Por ejemplo, un modelo que cumple con estas características es el Potencial pseudo elíptico isotermo truncado. El cual, dependiendo la posición de la lente y la fuente, puede generar 1, 3 o 5 imágenes.

Otro de los fenómenos que se logró reproducir fueron los anillos de Chwolson-Einstein, que se forman cuando hay una alineación perfecta entre el observador, la lente y la fuente. Siempre y cuando el halo que actúa como lente tenga simetría esférica. Este resultado lo obtuvimos para la masa puntual, la EIS y la EIT de forma tanto analítica como numérica, como se puede ver en las figuras [\(5.1.1](#page-66-0) f y g), [\(5.1.2](#page-68-0) e y f) y [\(5.2.1](#page-0-0) f y g).

Además de los anillos de Chwolson-Einstein, los modelos con simetría esférica generan imágenes alineadas. Por lo que no podrían generar un sistema como el del cuásar del trébol o la cruz de Einstein. Este resultado fue el que nos motivó a proponer un modelo sin esta simetría.

Acerca de la superficie de integración usada para obtener la densidad de masa superficial en el plano de la lente, creemos que primero es importante analizar nuestro modelo de halo antes de realizar este cálculo. Pues, no todas las superficies son adecuadas para cualquier modelo de lente, y usar una superficie de integración incorrecta nos traería ruido cuando queramos determinar los parámetros del modelo la lente. Tomemos como ejemplo la EIS, que al integrar la masa en un cilindro infinito obtenemos un error alrededor del 60 % a la hora de estimar masa total. De ser posible, lo más natural sería seguir las superficies de isodensidad.

El teorema de Burke nos ayudó a obtener información extra del modelo de

lente, en el caso de modelos suaves de densidad. En particular cuando hicimos las gráficas de las cáusticas, pues podíamos confiar en que estas dividían al espacio en regiones con distinta multiplicidad de las imágenes. La importancia de esto radica en que el plano de la fuente deja de ser un lugar en el que caminamos a ciegas y podemos localizar dónde debe estar la fuente para obtener anillos o un determinado número de imágenes.

La siguiente idea que tenemos para resolver el ángulo de deflexión generado por una lente sin simetría esférica es pensar que la lente es un conjunto de "puntos" y cada uno de ellos actúa como una lente de masa puntual sobre la fuente extendida. Donde la masa de cada punto, estaría dada por la densidad de masa proyectada del halo.

También sería deseable que el perfil de densidad fuera una función continua para (vía las cáusticas) dividir al plano de la fuente en regiones de distinta multiplicidad de imágenes y para evitar problemas de convergencia al realizar la integración numérica, además de ser casi constante cerca del origen para que concuerde con las observaciones. Cabe mencionar que el mejor modelo será aquel con el menor número de variables, pues sus valores estarán acotados en el intervalo más pequeño posible. Lo anterior nos acercaría a la unicidad del modelo. Mejorar las cotas de las variables se lograría con más observaciones o ampliando el campo de visión.

## Bibliografía

- [1] Matthew H. Schneps. (2017).Dark Matter Bends Light. Abril 17, 2018, de Harvard Smithsonian Center of Astrophysics Sitio web: https://goo.gl/FT28vx
- [2] Nemiroff, R., & Bonnell, J.. (2006). Astronomy Picture of the Day. Mayo 28, 2018, de NASA Sitio web: [https://goo.gl/1MBRx5]( https://goo.gl/1MBRx5)
- [3] Rubin, V. C. & Ford, J., W. Kent. Rotation of the Andromeda Nebula from a Spectroscopic Survey of Emission Regions. The Astrophysical Journal 159, 379 (1970).
- [4] Schutz, B.. (2009). A first Course in General Relativity. New York: Cambridge University Press.
- [5] Dodelson, S. . (1993). Modern Cosmology. Estados Unidos de América: Elsevier. pp. 292-294
- [6] De Swart, J., Bertone, G., & Van Dongen, J.. (2017). How dark matter came to matter. Abril 30, 2018, de Nature. Sitio web: <https://goo.gl/YkFzg8>
- [7] F. Zwicky. (1933). Die Rotverschiebung von extragalaktischen Nebeln. Helv. Phys. Acta 6, 110–127.
- [8] Freeman, K. C. (1970) On the Disks of Spiral and S0 Galaxies. Astrophysical Journal 160, 811.
- [9] Dai, X., Chartas, G., Agol, E., Bautz, M. W., & Garmire, G. P.. (2003, enero 29). Chandra observations of  $QSO$  2237+0305. Astrophys. J., 589, 100-110. 2018, abril 24, De Cornell University Library Base de datos.
- [10] Kayser, R., & Surdel, J., Condon, J., & Kellermarnn, K., & Magain, P., & Remy, M., & Smette, A.. (noviembre 20, 1990). New observatiosn and gravitational lens models of the cloverleaf quasar  $H1413 + 117$ . The Astrophysical Journal, 364, 15-22.
- [11] Magain, P., & Surdej J., &Swings, J., Borgeest, U., & Kayser, R., & Kühr, H., & Refsdal, S., Remy, M.. (julio 28, 1988). Discovery of the quadruply lensed quasar: the cloverleaf'  $H1413 + 117$ . Nature, 334, 335-337.
- [12] Kneid, J.-P. et al. (agosto 14, 1997). Modelling the cloverleaf. Astronomy and astrophysics, NA, NA.
- [13] Altieri, B., & Giraud, E. (junio, 1991). Microlensing in the çloverleaf"quasar H 1413+117?. The Messenger, 64, 66-65.
- [14] Chantry, V., & Magain, P. (marzo, 2007) Deconvolution of HST images of the cloverleaf gravitational lens. Astronomy and astrophysics. 470. 467-473.
- [15] Núñez, D., & Degollado, J. (2015) Relatividad General. [Notas de clase]. Universidad Nacional Autónoma de México, ciudad de México.
- [16] Weinberg, S.. (1972). Gravitation and cosmology: Principles and Aplications of the General Theory of Relativity. Canadá: John Wiley & Sons, Inc..
- [17] Laundau, L., & Lifshitz, E.. (1992). Teoría Clásica de los Campos. España: Reverté.
- [18] Mollerach S., & Roulet E.. (2002). Gravitational Lensing and Microlensing. Singapore: World Scientific Publishing Co. .
- [19] Chwolson, O.. (1924, junio). Über eine mögliche Form fiktiver Doppelsterne. Astronomische Nachrichten, 221, 329. 2018, julio 6, de SAO/NASA ADS Astronomy Abstract Service Base de datos.
- [20] Schneider, P., Kochanek, C., & Wambsganss, J.. (2006). Gravitational Lensing: Strong, Weak and Micro. The Neatherlands: Springer.
- [21] Kochanek, C., & Schechter, P.. (2003). The Hubble Constant from Gravitational Lens Time Delays. Carnegie Observatories Astrophysics Series, 2, 1-21.
- [22] Schneider, P.,  $(1985)$ ,  $\Lambda$  new formulation of gravitational lens theory, timedelay, and Fermat's principle", Astron. and Astrophys. 143, 413.
- [23] Navarro, J., Frenk, C., & White, S. (1994, mayo 10). The Structure of Cold Dark Mater Halos. The Astrophysical Journal, 462, 563-475.
- [24] Moore, B., et al. (Agosto 1994).  $E^{\nu}$  dence against dissipation-less dark matter from observations of galaxy haloes". Nature. 370, 629–631.
- [25] Oh, S., et al. (Mayo 2015). "High-resolution Mass Models of Dwarf Galaxies from LITTLE THINGS". The Astronomical Journal. 149, 180.
- [26] Einasto, J., (1965) On the construction of a composite model for the galaxy and on the determination of the system of galactic parameters. Trudy Astrofizicheskogo Instituta Alma-Ata, 5, 87-100.
- <span id="page-90-0"></span>[27] Giordano, M.. (2017, mayo 7). PolynomialRoots.jl. 2018, octubre 22, de GitHub Sitio web: <https://github.com/giordano/PolynomialRoots.jl>
- <span id="page-91-0"></span>[28] Skowron, J., & Gould, A.. (2012, mayo 5). General Complex Polynomial Root Solver and Its Further Optimization for Binary Microlenses. 29. 2018, octubre 22, De Cornell University Library Base de datos.
- <span id="page-91-1"></span>[29] Johnson, S.. (2017). HCubature. 2018, octubre 22 , de GitHub Sitio web: [https://github.com/stevengj/HCubature.jl]( https://github.com/stevengj/HCubature.jl)
- <span id="page-91-2"></span>[30] Genz, A., & Malik, A. (1980). An adaptive algorithm for numeric integration over an N-dimensional rectangular region, vol. 6 (no. 4), 295-302.
- <span id="page-91-3"></span>[31] Nagaraja, K., & Jayan, Sayan. (2012). Generalized Gaussian quadrature rules over regions with parabolic edges. International Journal of Computational Mathematics, 89:12, 1631-1640.
- [32] Keeton C.. (2002). A Catalog of Mass Models for Gravitational Lensing. Octubre 2, 2017, de ArXiv Sitio web: <https://goo.gl/LJzj5F>
- [33] Schneider, P., & Falco, E., & Ehlers, J.. (1992). Gravitational Lenses. Nueva York: Springer Verlag.
- [34] Gavazzi, R., & Treu, T.. (2008). Hubble Finds Double Einstein Ring. Julio 6, 2018, de NASA & ESA. Sitio web: [http://hubblesite.org/image/]( http://hubblesite.org/image/2245/gallery ) [2245/gallery]( http://hubblesite.org/image/2245/gallery )
- [35] Einstein, A. (1936, diciembre 4). Lens-Like Action of a Star by the Deviation of Light in the Gravitational Field. Science, 84, 506-507.
- [36] Wu, X. (1995). Gravitational Lensing in the Universe. octubre 1, 2017, de ArXiv Sitio web: <https://goo.gl/TT3wKB>
- [37] Schramm, T. (1990).Realistic elliptial potential wells for gravitational lens models. Astronomy and Astrophysics, 213, 19-24.